# Métodos Numéricos: exercícios resolvidos aplicados à Engenharia e outras Ciências

Maria Teresa Torres Monteiro

com a colaboração de Sara Tribuzi M. N. Morais

Universidade do Minho Fevereiro 2012

Aos meu alunos, de ontem, de hoje, de sempre...

Longo é o caminho ensinado pela teoria. Curto e eficaz, o do exemplo. Séneca. Não se aprende bem a não ser pela própria experiência. Bacon.

# Prefácio

Os Métodos Numéricos têm um papel estrutural, de carácter transversal na formação em cursos de Engenharia. São ainda muito utilizados em problemas nas áreas de Economia, Medicina, Física, Química, entre outras. Os Métodos Numéricos procuram desenvolver processos de cálculo (algoritmos), utilizando uma sequência finita de operações aritméticas básicas, de forma a que certos problemas matemáticos se tornem exequíveis. Estes algoritmos envolvem, em geral, um grande número de cálculos aritméticos. Não é pois de estranhar que, nas últimas décadas, com o rápido crescimento das potencialidades dos computadores digitais, o papel dos Métodos Numéricos na resolução de problemas de engenharia tenha sofrido grande incremento.

As mais de duas décadas a leccionar a disciplina de Métodos Numéricos a cursos de Engenharia, levou à constatação da dificuldade dos alunos, em geral, na identificação e utilização/aplicação dos vários tópicos de Métodos Numéricos nas várias unidades curriculares dos respectivos cursos e ainda noutras situações. Este trabalho surge então, da solicitação ao longo dos anos, pelos alunos, de um documento deste teor, com resolução simples e directa de exercícios de Métodos Numéricos aplicados à Engenharia e outras Ciências. É uma publicação de carácter pedagógico que compila uma colecção de exercícios de Métodos Numéricos, simples, resolvidos e todos com aplicação prática. A ideia consiste na aplicação de métodos numéricos em casos práticos simples, capacitando os alunos para a sua utilização em situações futuras mais complexas. Pela clareza e simplicidade na resolução dos problemas, pode ser utilizado como complemento a um estudo teórico, permitindo uma melhoria no desempenho na unidade curricular de Métodos Numéricos, bem como uma ajuda noutras unidades curriculares e em problemas práticos em geral.

### ii PREFÁCIO

### Características

Está estruturada em oito capítulos e um formulário de apoio. São compilados 67 exercícios sobre várias temáticas, em que todos eles incluem aplicação prática, apresentando um nível de complexidade compatível com a sua resolução em contexto de sala de aula/exame para um nível de estudos de 1<sup>o</sup> ciclo. Em cada exercício é incluída uma figura para uma melhor interacção com o utilizador e para conferir uma menor austeridade ao documento. É incluída uma resolução manual de todos os exercícios, bem como uma resolução utilizando o software CONUM e/ou MATLAB. Para simplificação da resolução dos problemas, e uma vez que este documento tem um carácter não-teórico, foi incluído em anexo um formulário de apoio para todo o conteúdo programático abordado no mesmo. São incluídas chamadas oportunas ao formulário ao longo da resolução dos exercícios.

Das variadas temáticas existentes em Métodos Numéricos, foram seleccionadas as mais relevantes para a aprendizagem dos alunos de Engenharia ao longo da unidade curricular de Métodos Numéricos. Os oito temas abordados foram divididos em capítulos:

- Capítulo 1 Erro Numérico
	- Fórmula fundamental do erro
- Capítulo 2 Solução de uma equação não-linear
	- Métodos iterativos de Newton e da Secante
- Capítulo 3 Sistemas de equações lineares
	- Método directo da Eliminação de Gauss com Pivotagem Parcial (EGPP)
	- Método iterativo de Gauss-Seidel
- Capítulo 4 Sistemas de equações não-lineares
	- Método iterativo de Newton
- Capítulo 5 Interpolação Numérica
- Polinómio interpolador de Newton (ou das diferenças divididas)
- Interpolação segmentada Splines cúbicas
- Capítulo 6 Mínimos quadrados
	- Modelos lineares polinomiais e não-polinomiais
- Capítulo 7 Integração numérica
	- Fórmulas simples e compostas de Simpson, Trapézio e três oitavos
- Capítulo 8 Diferenciação Numérica
	- Equações diferenciais ordinárias (com condições iniciais e de fronteira)

Torna-se completamente absurdo, num contexto de problemas de engenharia, dissociar os Métodos Numéricos do computador. Desta forma, paralelamente à resolução manual dos exercícios propostos, foi utilizado software numérico para devolver resultados computacionais dos problemas (CONUM e MATLAB).

CONUM (COmputação NUMérica) é uma aplicação escrita na linguagem C++ para ambiente Windows, desenvolvida pela Professora Edite M. G. P. Fernandes e por José Filipe S. R. Soares com o apoio da Universidade do Minho, no ano lectivo 1993/1994. O software é gratuito e está disponível para download em [1], bem como o livro  $\mathit{Computação}$ NUMérica [3], da mesma autora.

MATLAB [2] é uma linguagem de alto-nível e ambiente interactivo que permite realizar tarefas computacionalmente intensivas mais rapidamente que as linguagens de programação tradicionais, como C, C++ ou Fortran.

A precisão numérica foi um dos parâmetros com muita influência neste projecto. Os exercícios não foram resolvidos manualmente sempre com a mesma precisão numérica - uns com 6 casas decimais, outros com 4 ou 5.

A diferença entre as casas decimais utilizadas na resolução manual e as do software utilizado foi notória na resolução de alguns exercícios. Mesmo entre CONUM e MATLAB, verificaram-se diferenças de precisão.

Por último, a problemática dos Métodos Numéricos utilizados em cada software teve efeito nas resoluções, já que cada um pode utilizar diferentes variantes de um determinado método, não correspondendo por vezes aos utilizados nas resoluções manuais.

# Agradecimentos

Este trabalho enquadra-se num projecto do Grupo de Investigação NSOS (Nonlinear Systems Optimization and Statistics group) do Centro de Investigação Algoritmi da Universidade do Minho para uma Bolsa de Integração na Investigação (BII) financiada pela Fundação para a Ciência e Tecnologia (FCT). O primeiro agradecimento é dirigido à FCT pela oportunidade concedida. Esta oportunidade permitiu à Sara Tribuzi de Morais (bolseira BII) a integração neste projecto - a sua colaboração foi imprescindível para a concretização deste trabalho.

Agradece-se também ao Grupo de Métodos Numéricos e Estatísticos do Departamento de Produção e Sistemas, do qual faço parte, alguns dos enunciados dos exercícios apresentados. Ao longo destes anos tivemos sempre a preocupação de inovar, procurando exercícios diferentes, com aplicação prática, para colocar em provas de avaliação e nas fichas de exercícios de trabalho.

### Nota aos utilizadores

Sendo esta a primeira edição impressa, agradece-se que se for detectada alguma incorrecção seja enviada uma mensagem para tm@dps.uminho.pt.

# Conteúdo

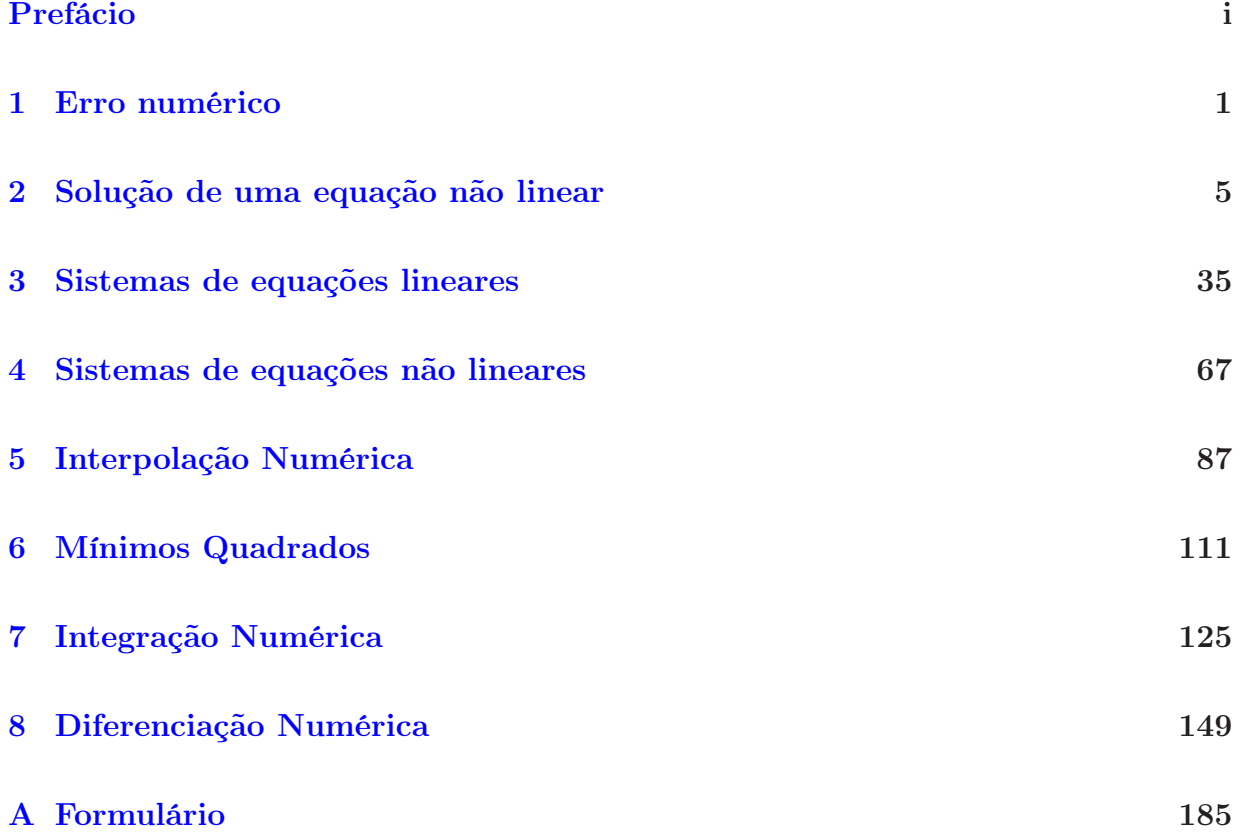

# Capítulo 1

# Erro numérico

Neste capítulo pretende-se sensibilizar os alunos para os erros que surgem devido à representação dos números no computador ou na calculadora e os erros resultantes das operações numéricas efectuadas.

Os dados experimentais, obtidos a partir de aparelhos de medição falíveis, vêm afectados de erro. Pretende-se averiguar de que forma é que esse erro vai afectar o resultado de qualquer operação efectuada com esses dados. A fórmula fundamental dos erros (A.1) permite calcular limites superiores dos erros absolutos e relativos das operações aritméticas que utilizam esses dados. Vão ser resolvidos exercícios simples, apenas manualmente, utilizando a fórmula fundamental dos erros.

1. Calcule um limite superior do erro absoluto e do erro relativo no cálculo da expressão

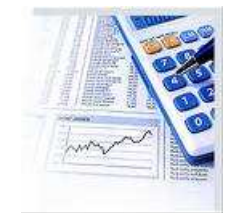

 $f(x, y, z) = -x + y^2 + \operatorname{sen}(z)$ , sabendo que são usados os seguintes valores aproximados:  $x = 1.1$  ( $\delta_x = 0.05$ );  $y =$ 2.04 ( $\delta_y = 0.005$ );  $z = 0.5$  rad. ( $\delta_z = 0.05$ ). Quantos algarismos significativos tem o valor calculado de f?

# Resolução:

A máquina deve ser colocada em modo Radianos.

Valor calculado  $f = 3.5410255386$ ;  $\delta_x = 0.05$ ,  $\delta_y = 0.005$ ,  $\delta_z = 0.05$ .

$$
I = \begin{cases} 1.05 \le \overline{x} \le 1.15 & (\text{intervalo de incerteza para } x) \\ 2.035 \le \overline{y} \le 2.045 & (\text{intervalo de incerteza para } y) \\ 0.45 \le \overline{z} \le 0.55 & (\text{intervalo de incerteza para } z) \end{cases}
$$

Cálculo dos majorantes:

$$
\frac{\delta f}{\delta_x} = -1, \quad |\frac{\delta f}{\delta_x}|_I = M_x = 1, \quad \frac{\delta f}{\delta_y} = 2y, \quad |\frac{\delta f}{\delta_y}|_I = M_y = 4.09,
$$
  

$$
\frac{\delta f}{\delta_z} = \cos(z), \quad |\frac{\delta f}{\delta_z}|_I = M_z = 0.90044712
$$

Fórmula fundamental do erro (A.1):

$$
\delta_f \le 1 \times (0.05) + 4.09 \times (0.005) + 0.90044712 \times (0.05) = 0.115472355
$$

Limites superiores dos erros absoluto/relativo:  $\delta_f \leq 0.115472355, \frac{\delta_f}{|f|}$  $|f|$  $\leq 0.032609.$ 

Para identifição dos algarismos significativos deve encontrar-se o primeiro valor superior a  $\delta_f$  na forma  $0.5 \times$  potências de base 10. Neste caso tem-se  $0.115472355 \leq$  $0.5 \times 10^0$ . Então, colocando o valor de  $f$ e o majorante de $\delta_f$ em termos de  $0.5 \times$ potências de base 10, com o mesmo expoente vem,

$$
\begin{array}{|c|c|c|}\n\hline\n3. & 5410255386 \times 10^0 \\
0. & 5 \times 10^0\n\end{array}
$$

Conclui-se que apenas existe 1 algarismo significativo  $(3)$  - os algarismos de f cuja posição está à esquerda do algarismo 5 de  $\delta_f$ .

2. Uma corrente eléctrica atravessa uma resistência R de 20Ω. A resistência foi medida com um erro relativo que não excede 0.01. A intensidade da corrente  $I \notin 3.00 \pm 0.01$ A.

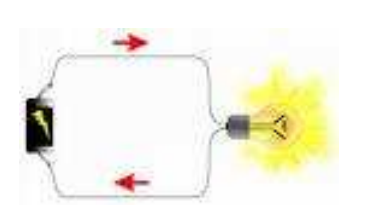

Sabendo que a tensão da corrente é dada por  $V = RI$ , determine um limite superior do erro absoluto no cálculo da tensão da corrente. Quantos algarismos significativos garante para o valor calculado da tensão?

Resolução:

Função:  $V = RI$ 

Fórmula fundamental do erro (A.1):

$$
\delta V \le M_R \delta_R + M_I \delta_I
$$

Cálculo das derivadas parciais:

 $\frac{\partial V}{\partial R} = I, \qquad \frac{\partial V}{\partial I}$  $\frac{\partial f}{\partial I} = R$  $R = 20\Omega; \, \frac{\delta R}{R}$  $\frac{d^{2}C}{R} \leq 0.01 \Leftrightarrow \delta R \leq 0.2$  (limite superior do erro relativo em R).  $I = 3.00 \pm 0.01 \Rightarrow \delta I \leq 0.01$  (limite superior do erro absoluto em I).

Intervalo de incerteza:

$$
\begin{cases}\n20 - \delta R \le \overline{R} \le 20 + \delta R \Leftrightarrow 19.8 \le \overline{R} \le 20.2 & (\text{intervalo de incerteza para } R) \\
3 - \delta I \le \overline{I} \le 3 + \delta I \Leftrightarrow 2.99 \le \overline{I} \le 3.01 & (\text{intervalo de incerteza para } I)\n\end{cases}
$$

Cálculo dos majorantes  $M_R$ ,  $M_I$  no intervalo de incerteza:

$$
|\frac{\partial V}{\partial R}| \le M_R \Rightarrow M_R = 3.01; \, |\frac{\partial V}{\partial I}| \le M_I \Rightarrow M_I = 20.2
$$

Substituição na fórmula:

$$
\delta V \le 20.2 \times 0.01 + 3.01 \times 0.2 = 0.804 \times 10^0 \le 0.5 \times 10^1
$$
  

$$
V = 20 \times 3 = 60 = 6.0 \times 10^1
$$

Conclui-se que apenas existe 1 algarismo significativo - o 6.

3. Pretende-se calcular a área de um terreno circular, de raio aproximadamente igual a 250m.

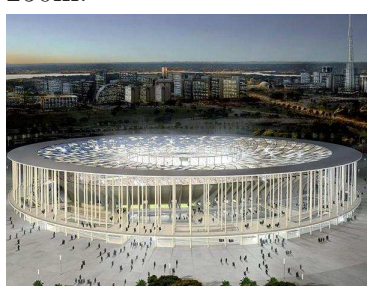

Usando 3.14 para valor aproximado de  $\pi$ , quantos algarismos significativos apresenta o valor da área?

### Resolução:

∂f

Área como função de  $\pi$  e  $r$ :  $f(\pi, r) = \pi r^2$ .

Derivadas parciais:

$$
\frac{\partial f}{\partial \pi} = r^2, \qquad \frac{\partial f}{\partial r} = 2\pi r
$$
  
\n
$$
\delta \pi \le 0.005 \qquad \delta r \le 0.5
$$
  
\n
$$
\begin{cases}\n250 - 0.5 \le \overline{r} \le 250 + 0.5 \Leftrightarrow 249.5 \le \overline{r} \le 250.5 \\
3.14 - 0.005 \le \overline{\pi} \le 3.14 + 0.005 \Leftrightarrow 3.135 \le \overline{\pi} \le 3.145 \quad \text{(intervalo de incerteza para } \pi\text{)}\n\end{cases}
$$

Majorantes:

$$
M_{\pi} = 250.5^2 = 62750.25, \ M_r = 2 \times (3.145) \times 250.5 = 1575.645.
$$

Fórmula fundamental do erro (A.1):

$$
\delta f \le \delta \pi M_\pi + \delta_r M_r
$$

 $\delta f \leq 0.005 \times 62750.25 + 0.5 \times 1575.645 = 1101.57375 = 0.110157375 \times 10^4 \leq 0.5 \times 10^4$ 

O valor da área é  $196250 = 19.6250 \times 10^4$ .

$$
\begin{array}{|c|c|c|} \hline 19. & 6250 \times 10^4 \\ \hline 0. & 5 \times 10^4 \\ \hline \end{array}
$$

No valor da área (196250) apenas são algarismos significativos o 1 e o 9 (estão na posição à esquerda do 5 de  $\delta_f$ ).

# Capítulo 2

# Solução de uma equação não linear

Neste capítulo vão resolver-se exercícios para obter as soluções de equações algébricas não lineares. O objectivo é determinar os valores de  $x \in \Re$  que anulam a função f, *i.e.*, resolver a equação

$$
f(x) = 0.
$$

Encontrar o conjunto de soluções da equação anterior não é tarefa fácil e não pode ser obtido por métodos algébricos. A solução deste tipo de problema é obtida graças a métodos numéricos iterativos. Vão ser utilizados os métodos de Newton (A.2) e da Secante (A.3). Nos processos iterativos a solução exacta só é encontrada após um número infinito de iterações. O processo iterativo é interrompido através da satisfação do critério de paragem (A.4), que deve ser sempre analisado no final de cada iteração, calculando-se uma aproximação à solução com a precisão pretendida.

1. A recolha de energia solar através da focagem de um campo plano de espelhos numa central de recolha foi estudada por Vant-Hull (1976). A equação para a concentração geométrica do factor C é dada por:

$$
C = \frac{\pi (h/cos(A))^2 F}{0.5\pi D^2 (1 + sen(A) - 0.5 cos(A))}
$$

em que  $A$  é o ângulo do campo,  $F$  é a cobertura da fracção do campo com espelhos, D é o diâmetro do colector e h é o comprimento do colector. Considerando  $h = 300$ ,  $F = 0.8 \text{ e } D = 14$ , calcule o ângulo positivo A inferior a  $\frac{\pi}{2}$ 25 para o qual a concentração do factor C é 1200. Utilize o método iterativo mais adequado e considere no critério de paragem  $\varepsilon_1 = \varepsilon_2 = 10^{-3}$  ou no máximo 3 iterações.

#### Resolução:

Mudança de variável: $A \rightarrow x$  e  $C \rightarrow f$ e colocação da calculadora em modo radianos. Uma vez que se trata de uma função complicada, optou-se pelo Método da Secante, que não utiliza derivadas. São necessários dois pontos iniciais,  $x_1 = 0$  e  $x_2 = \frac{\pi}{25}$  $\overline{25}$   $\approx$ 0.125664, uma vez que é dito que o ângulo A é positivo e inferior a  $\frac{\pi}{2}$ 25 .

Coloca-se a função na forma  $f(x) = 0$ , *i.e.*:

$$
f(x) = \frac{\pi (300/cos(x))^2 0.8}{0.5\pi 14^2 (1 + sen(x) - 0.5 cos(x))} - 1200 = 0.
$$

Realiza-se a primeira iteração do método, através de  $(A.3)$ , com  $k = 2$ :

$$
x_3 = x_2 - \frac{(x_2 - x_1)f(x_2)}{f(x_2) - f(x_1)} = 0.125664 - \frac{(0.125664 - 0) \times (-13.845171)}{-13.845171 - 269.387755} = 0.119521
$$

Em seguida, utiliza-se (A.4) para verificar o critério de paragem. Para tal calcula-se a segunda condição em primeiro lugar, uma vez que, se esta for falsa não há necessidade de calcular a primeira condição (estimativa do erro relativo  $\leq \varepsilon_1$ ) e fica efectuado um cálculo necessário para a eventual iteração seguinte.

$$
|f(x_3)| = |-3.331278| \le 0.001
$$
 (Falsol).

A condição é falsa, por isso o processo continua $\bigg(x_4 = x_3$   $(x_3 - x_2)f(x_3)$  $f(x_3) - f(x_2)$  $\setminus$ até ambas as condições do critério de paragem se verificarem simultaneamente, que acontece no final da 3<sup>ª</sup> iteração.

Assim,  $x_4 = 0.117575$ ,  $f(x_4) = 0.059767$ ,  $x_5 = 0.117609$  e  $f(x_5) = -0.000255$ . A verificação do critério de paragem será:

$$
\frac{|x_5 - x_4|}{|x_5|} = \frac{|0.117609 - 0.117575|}{|0.117609|} = 0.000292 < 0.001 \text{ (Verdadeiro!)}
$$
\n
$$
|f(x_5)| = 0.000255 < 0.001 \text{ (Verdadeiro!)}
$$

A solução é encontrada ao fim de 3 iterações:  $A^* \approx 0.117609$  radianos.

```
CONUM:
SECANT
Solução de uma Equação Não Linear - Método da Secante
Função
  f(x1) = pi*pot((300/cos(x1)),2)*0.8/(0.5*pi*14*14*(1+sen(x1)-0.5*cos(x1))) -1200Valores Iniciais
  x1 = 0.000000x2 = 0.125664Tolerâncias do Critério de Paragem
  e1 = 1.000000e - 03e2 = 1.000000e-03Número Máximo de Iterações
  NMAX = 4Iteração 1
   xn = 0.119521
  fxn = -3.331278
 ...
Iteração 3
   xn = 0.117609fxn = -0.000252Número de Iterações Realizadas = 3
Solução
   xn = 0.117609fxn = -0.000252
```
2. Um certo equipamento de 20000 euros vai ser pago durante 6 anos. O pagamento anual é de 4000 euros. A relação entre o custo do equipamento P, o pagamento anual  $A$ , o número de anos  $n$  e a taxa de juro  $i$  é a seguinte:

$$
A = P \frac{i(1+i)^n}{(1+i)^n - 1}.
$$

Utilize o método iterativo mais adequado para determinar a taxa de juro utilizada nos cálculos. O valor da taxa de juro pertence ao intervalo [0.05, 0.15]. Para a paragem do processo iterativo use  $\varepsilon_1 = \varepsilon_2 = 0.05$  ou no máximo 3 iterações.

#### Resolução:

Mudança de variável:  $i \to x$  e  $A \to f$ .

Utiliza-se o Método da Secante, por simplificar os cálculos (não utiliza derivadas) e por isso usam-se dois valores iniciais,  $x_1 = 0.05$  e  $x_2 = 0.15$ .

Coloca-se a função na forma  $f(x) = 0$ , *i.e.*,

$$
f(x) = 20000 \frac{x(1+x)^6}{(1+x)^6 - 1} - 4000 = 0
$$

Realiza-se a primeira iteração do método, utilizando  $(A.3)$ , com  $k = 2$ :

$$
x_3 = x_2 - \frac{(x_2 - x_1)f(x_2)}{f(x_2) - f(x_1)} = 0.15 - \frac{(0.15 - 0.05) \times 1284.738131}{1284.738131 - (-59.650638)} = 0.054437
$$

Usa-se (A.4) para verificar o critério de paragem.

$$
|f(x_3)| = |-3.562855| \le 0.05
$$
 (Falso!)

Não se verificou a segunda condição do critério de paragem e por isso não se calcula a primeira  $\left( \frac{|x_3 - x_2|}{|x_3 - x_4|} \right)$  $|x_3|$  $\leq \varepsilon_1$  $\setminus$ , pelo que as iterações continuarão a realizar-se até que ambas as condições sejam satisfeitas, que acontece no final da 3<sup>ª</sup> iteração.

Assim, obtiveram-se os valores de  $x_4 = 0.054701$ ,  $f(x_4) = -0.210997$ ,  $x_5 = 0.054718$ e  $f(x_5) = 0.000042$ . A verificação do critério de paragem é mostrada de seguida:

$$
\frac{|x_5 - x_4|}{|x_5|} = \frac{|0.054718 - 0.054701|}{|0.054718|} = 0.000304 < 0.05 \text{ (Verdadeiro!)}
$$
\n
$$
|f(x_5)| = 0.000042 < 0.05 \text{ (Verdadeiro!)}
$$

A solução óptima é encontrada ao fim de 3 iterações. O valor da taxa de juro corresponde a  $i^* \approx 0.054718$ .

```
CONUM:
SECANT
Solução de uma Equação Não Linear - Método da Secante
Função
  f(x1) = 20000*(x1*pot(1+x1,6))/(pot(1+x1,6)-1)-4000Valores Iniciais
  x1 = 0.050000x2 = 0.150000Tolerâncias do Critério de Paragem
  e1 = 5.000000e-02e2 = 5.000000e-02Número Máximo de Iterações
  NMAX = 4Iteração 1
   xn = 0.054437
  fxn = -3.562855Iteração 2
   xn = 0.054701
  fxn = -0.210997Iteração 3
   xn = 0.054718fxn = 0.000042Número de Iterações Realizadas = 3
Solução
   xn = 0.054718fxn = 0.000042
```
3. A figura representa um pêndulo suspenso num tecto duma sala. O pêndulo baloiça-se de acordo com a seguinte expressão

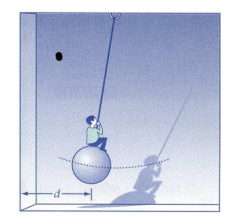

$$
d=80+90cos(\frac{\pi}{3}t),\qquad t\geq0
$$

em que d (cm) representa a distância até à parede de referência e depende do número de segundos t desde que o pêndulo foi posto em movimento. Calcule o instante de tempo t para o qual o pêndulo toca na parede da sala. Utilize o método de Newton, use para aproximação inicial  $t_1 = 4$  e considere  $\varepsilon_1 = \varepsilon_2 = 10^{-3}$  ou no máximo 4 iterações. Apresente uma estimativa do erro relativo.

### Resolução:

Mudança de variável: $t\to x$  e  $d\to f$ e colocação da calculadora em modo radianos. Quando o pêndulo toca na parede,  $d = 0$ . Coloca-se a função na forma  $f(x) = 0$ , i.e.,

$$
f(x) = 80 + 90\cos(\frac{\pi}{3}x) = 0
$$

A derivada da função é  $f'(x) = -30\pi \text{sen}$ ( π 3 x).

Realiza-se a primeira iteração, aplicando a expressão  $(A.2)$ , com  $k = 1$  e  $x_1 = 4$ :

$$
x_2 = x_1 - \frac{f(x_1)}{f'(x_1)} = 4 - \frac{35.0000}{81.6210} = 3.5712
$$

Verifica-se o critério de paragem, através de (A.4):

$$
|f(x_2)| = 5.6264 \le 0.001
$$
 (Falso!).

Como a segunda condição não é verificada, não é necessário calcular a primeira  $\sqrt{|x_2 - x_1|}$  $|x_2|$  $\leq \varepsilon_1$  $\setminus$ , prosseguindo-se com as iterações, que só finalizam quando as duas condições do critério de paragem forem verificadas em simultâneo.

Tem-se assim  $x_3 = 3.46652, x_4 = 3.4545$  e  $x_5 = 3.4544$ . Verificação do critério de paragem:

$$
\frac{|x_5 - x_4|}{|x_5|} = \frac{|3.4544 - 3.4545|}{|3.4544|} = 0.000003 < 0.003 \text{ (Verdadeiro!)}
$$
\n
$$
|f(x_5)| = 0.0000 < 0.003 \text{ (Verdadeiro!)}
$$

A solução é encontrada ao fim de 4 iterações. O instante de tempo é  $t^* \approx 3.4544$ segundos.

Estimativa do erro relativo:

$$
\frac{|x_5 - x_4|}{|x_5|} = \frac{|3.4544 - 3.4545|}{|3.4544|} = 0.000003
$$

```
MATLAB:
M-file:
function [F,d] = f2_3(x)F = [80+90 * cos(x * (pi/3))];if nargout>1
   d=-30*pi*sin(x*(pi/3));
```

```
end
```
.

Comandos:

 $>> x0=[4]$ 

```
>> options=optimset('Jacobian','on','maxIter',5,'TolX',1.0e-3,'TolFun',1.0e-3)
>> [xsol,fsol,exitflag,output]=fsolve('f2_3',x0,options)
```
Optimization terminated successfully: Relative function value changing by less than OPTIONS.TolFun

 $xsol = 3.4544$  $fsol = 5.7489e-007$  4. O volume v de um líquido num tanque esférico de raio r está relacionado com a profundidade h do líquido da seguinte forma:

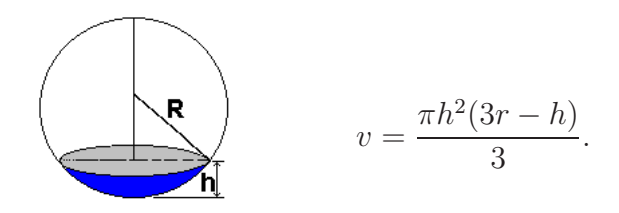

- a) Calcule, utilizando um método que não recorre ao cálculo de derivadas, a profundidade h, num tanque de raio  $r = 1$  para um volume de 0.5. Utilize para aproximação inicial o intervalo [0.25, 0.5] e considere  $\varepsilon_1\,=\,\varepsilon_2\,=\,10^{-2}$ ou no máximo 3 iterações.
- b) Repita os cálculos, nas mesmas condições da alínea anterior, mas utilizando para aproximação inicial o intervalo [2.5, 3]. Comente os resultados e analise a viabilidade da solução encontrada.

#### Resolução:

.

Mudança de variável: $h \to x$ e $v \to f.$ 

a) Utiliza-se o Método da Secante por este não usar derivadas, sendo necessários dois pontos iniciais,  $x_1 = 0.25$  e  $x_2 = 0.5$ . Pretende-se resolver  $f(x) = 0.5$ . Coloca-se a expressão na forma  $f(x) = 0$ , *i.e.*,  $\pi x^2(3\times 1-x)$  $\frac{(1-x)}{3}$  - 0.5=0. Aplica-se  $(A.3)$ , com  $k = 2$ :

$$
x_3 = x_2 - \frac{(x_2 - x_1)f(x_2)}{f(x_2) - f(x_1)} = 0.5 - \frac{(0.5 - 0.25) \times 0.1545}{0.1545 - (-0.3200)} = 0.4186
$$

Emprega-se (A.4) para verificar o critério de paragem.

$$
|f(x_3)| = |-0.0263| \le 0.01
$$
 (Falso!)

Não se verifica a segunda condição de (A.4) e, como tal, não é necessário o cálculo da primeira. O processo iterativo continua até as duas condições serem verificadas simultaneamente.

Obtêm-se os valores de  $x_3 = 0.418601$ ,  $x_4 = 0.430450$  e  $x_5 = 0.431128$ . Verifica-se o critério de paragem:

$$
\frac{|x_5 - x_4|}{|x_5|} = \frac{|0.431128 - 0.430450|}{|0.431128|} = 0.001573 < 0.01 \text{ (Verdadeiro!)}
$$
\n
$$
|f(x_5)| = 0.000015 < 0.01 \text{ (Verdadeiro!)}
$$

A solução óptima é atingida ao fim de 3 iterações, com $h^* \approx 0.431128.$ 

```
CONUM:
SECANT
Solução de uma Equação Não Linear - Método da Secante
Função
  f(x1) = (pi/3)*pot(x1,2)*(3-x1)-0.5Valores Iniciais
  x1 = 0.250000x2 = 0.500000Tolerâncias do Critério de Paragem
  e1 = 1.000000e-02e2 = 1.000000e-02Número Máximo de Iterações
  NMAX = 4Iteração 1
   xn = 0.418601fxn = -0.026320Iteração 2
   xn = 0.430450fxn = -0.001425Iteração 3
   xn = 0.431128
  fxn = 0.000015Número de Iterações Realizadas = 3
```
Solução  $xn = 0.431128$  $fxn = 0.000015$ 

b) Aplica-se o mesmo método da alínea anterior, variando apenas os pontos iniciais, sendo  $x_1 = 2.5$  e  $x_2 = 3$ . Obtêm-se os valores de  $x_3 = 2.923606$  e  $x_4 = 2.944140$ . O critério de paragem é satisfeito no final de 2 iterações:

$$
\frac{|x_4 - x_3|}{|x_4|} = \frac{|2.944140 - 2.923606|}{|2.944140|} = 0.006974 < 0.01 \text{ (Verdadeiro!)}
$$
\n
$$
|f(x_4)| = 0.007048 < 0.01 \text{ (Verdadeiro!)}
$$

A profundidade do reservatório é de $h^* \approx 2.944140$ . Este resultado, possível matematicamente, não faz sentido no contexto do problema, i.e., não tem significado físico, uma vez que a profundidade do líquido é superior ao diâmetro do reservatório. A solução não é viável.

```
CONUM:
SECANT
Solução de uma Equação Não Linear - Método da Secante
Função
  f(x1) = (pi/3)*x1*x1*(3*1-x1)-0.5Valores Iniciais
  x1 = 2.500000x2 = 3.000000Tolerâncias do Critério de Paragem
  e1 = 1.000000e-02
  e2 = 1.000000e-02Número Máximo de Iterações
  NMAX = 3Iteração 1
   xn = 2.923606f_{xn} = 0.183798Iteração 2
   xn = 2.944140fxn = 0.007048Número de Iterações Realizadas = 2
 Solução
   xn = 2.944140fxn = 0.007048
```
5. A figura representa um vulcão em erupção. A relação entre a distância y (milhas) percorrida pela lava e o tempo t (horas) é dada por:

$$
y = 7 (2 - 0.9t).
$$

Existe uma aldeia no sopé da montanha a uma distância de  $y = 10$ . O gabinete de protecção civil advertiu os moradores da aldeia de que a lava chegaria às suas casas em menos de 6 horas. Calcule utilizando um método iterativo que recorre ao cálculo de derivadas o instante de tempo em que a lava do vulcão atinge a aldeia. Considere  $\varepsilon_1=\varepsilon_2=10^{-3}$ ou no máximo 3 iterações. Utilize nos cálculos 4 casas decimais.

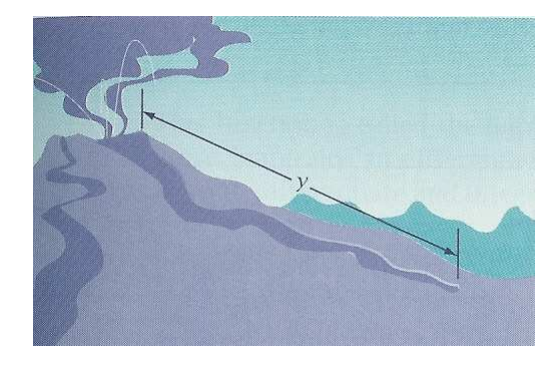

Nota:  $(a^x)' = a^x \ln(a)$ 

### Resolução:

Mudança de variável: $t \to x$ e $y \to f.$ 

Utiliza-se o Método de Newton, porque recorre ao cálculo de derivadas. A lava chega à aldeia quando y = 10.

Coloca-se a expressão na forma  $f(x) = 0$ , *i.e.*,  $7(2 - 0.9^{x}) - 10 = 0$ .

A derivada da função é  $f'(x) = -7 \times 0.9^x \times \ln(0.9)$ .

A primeira iteração realiza-se aplicando  $(A.2)$  com  $k = 1$  e  $x_1 = 6$  (a informação de que a lava chegaria em menos de 6h é útil para a selecção da estimativa inicial).

$$
x_2 = x_1 - \frac{f(x_1)}{f'(x_1)} = 6 - \frac{0.2799}{0.3920} = 5.9278
$$

Verifica-se o critério de paragem, com o auxílio da expressão (A.4).

$$
|f(x_2)| = 0.2515 \le 0.001
$$
 (Falso!).

Uma vez que a segunda condição não é cumprida, não se realiza a primeira, e continua-se o método iterativo até ambas as condições serem verificadas em simultâneo.

Obtêm-se os valores de  $x_3 = 5.3114$  e  $x_4 = 5.3114$ . Verifica-se o critério de paragem:

$$
\frac{|x_4 - x_3|}{|x_4|} = \frac{|5.3114 - 5.3114|}{|5.3114|} = 0 < 0.001 \text{ (Verdadeiro!)}
$$
\n
$$
|f(x_4)| = |-1.4528 \times 10^{-5}| < 0.01 \text{ (Verdadeiro!)}
$$

A solução é atingida ao fim de 3 iterações. O instante de tempo em que a lava do vulcão atinge a aldeia é  $t^* \approx 5.3114$  horas.

#### MATLAB:

M-file:

function  $[F,d] = f2_5(x)$  $F = [7*(2-0.9^-(x))-10];$ if nargout>1  $d=-7*0.9^{\circ}(x)*log(0.9);$ 

end

#### Comandos:

```
>> x0=[6]
>> options=optimset('Jacobian','on','maxIter',3,'TolX',1.0e-3,'TolFun',1.0e-3)
>> [xsol, fsol,exitflag,output]=fsolve('f2_5',x0,options)
```

```
Optimization terminated successfully:
Relative function value changing by less than OPTIONS.TolFun
xsol = 5.3114fsol = -1.4528e-005
exitflag = 1output = ... iterations: 3 ...
```
6. Em engenharia ambiental, a seguinte equação pode ser usada para calcular o nível de concentração de oxigénio c num rio, em função da distância x, medida a partir do local de descarga de poluentes:

$$
c(x) = 10 - 20(e^{-0.2x} - e^{-0.75x}).
$$

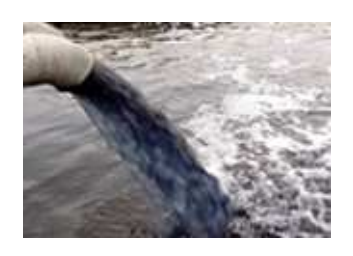

Calcule, usando um método que recorre ao cálculo de derivadas, a distância para a qual o nível de oxigénio desce para o valor 5. Utilize para aproximação inicial o valor  $x_1 = 1.0$  e considere  $\varepsilon_1 = \varepsilon_2 = 10^{-2}$  ou no máximo 3 iterações. Utilize nos cálculos 4 casas decimais.

#### Resolução:

.

Mudança de variável:  $c \to f$ .

Pretende-se resolver  $f(x) = 5$ . Coloca-se a expressão na forma  $f(x) = 0$ , *i.e.*,  $10 - 20(e^{-0.2x} - e^{-0.75x}) - 5 = 0.$ 

Utiliza-se o Método de Newton por este recorrer ao uso de derivadas, e aplica-se (A.2) com  $k = 1$  e  $x_1 = 1.0$ . A derivada é  $f'(x) = 4e^{-0.2x} - 15e^{-0.75x}$ .

$$
x_2 = x_1 - \frac{f(x_1)}{f'(x_1)} = 1.0 - \frac{-1.9273}{-3.8106} = 0.4942
$$

Usa-se (A.4) para verificar o critério de paragem.

$$
|f(x_2)| = 0.6878 \le 0.01
$$
 (Falso!)

Como a primeira condição do critério de paragem é falsa, não se calcula a segunda, e o processo iterativo continua até ambas as condições serem verdadeiras em simultâneo. Obtêm-se os valores de  $x_3 = 0.5964$  e  $x_4 = 0.6023$ . Verifica-se o critério de paragem:

$$
\frac{|x_4 - x_3|}{|x_4|} = \frac{|0.6023 - 0.5964|}{|0.6023|} = 0.009832 < 0.01 \text{ (Verdadeiro!)}
$$
\n
$$
|f(x_4)| = |0.0001| < 0.01 \text{ (Verdadeiro!)}
$$

A solução é atingida ao fim de 3 iterações. A distância para a qual o nível de oxigénio desce para o valor 5 é  $x^* \approx 0.6023$ .

```
MATLAB: M-file:
function [F,d] = f2_6(x)F = [10-20*(exp(-0.2*x)-exp(-0.75*x))-5];if nargout>1
   d=[4*exp(-0.2*x)-15*exp(-0.75*x)];
```
end

```
Opções:
```
 $>>x0=[1]$ 

```
>> options=optimset('Jacobian','on','maxIter',4,'TolX',1.0e-2,'TolFun',1.0e-2)
```

```
Comando:
```

```
>> [xsol, fsol,exitflag,output]=fsolve('f2_6',x0,options)
```
Optimization terminated successfully:

Relative function value changing by less than OPTIONS.TolFun

```
xsol = 0.6023fsol = 1.1350e-004exitflag = 1output = ... iterations: 4 ...
```
7. A velocidade v de um paraquedista é dada por

$$
v = \frac{g \, m}{c} (1 - e^{-\left[\frac{ct}{m}\right]})
$$

em que  $g = 980$ . Para um paraquedista com  $m = 75000gr$ , calcule o coeficiente c (em  $gr./s$ ), para o qual o paraquedista atinge a velocidade  $v = 3600 \text{cm/s}$  ao fim de  $t = 6s$  Considere o intervalo inicial [10000, 15000] $gr./s$ . Faça apenas duas iterações do método da secante. Apresente uma estimativa do erro relativo.

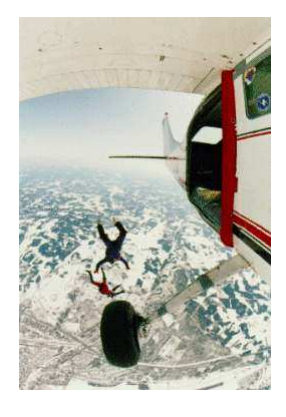

#### Resolução:

Mudança de variável: $c \to x$ e $v \to f.$ 

O problema é definido por  $f(x) = 3600$ . Coloca-se a expressão na forma  $f(x) = 0$ , i.e.,

$$
f(x) = \frac{980 \times 75000}{x} \left(1 - e^{-\left[\frac{x \times 6}{75000}\right]}\right) - 3600 = 0
$$

Utiliza-se  $(A.3)$ , com  $k = 2$  e usando como pontos iniciais  $x_1 = 10000$  e  $x_2 = 15000$ .

$$
x_3 = x_2 - \frac{(x_2 - x_1)f(x_2)}{f(x_2) - f(x_1)} = 15000 - \frac{(15000 - 10000) \times (-175.8516)}{-175.8516 - 447.4321} = 13589.3132
$$

De acordo com o enunciado, realiza-se a segunda iteração  $(k = 3)$ .

$$
x_4 = x_3 - \frac{(x_3 - x_2)f(x_3)}{f(x_3) - f(x_2)} = 13589.3132 - \frac{(13589.3132 - 15000) \times (-15.0185)}{-15.0185 - (-175.8516)} = 13457.5837.
$$

A solução obtida ao fim de 2 iterações do Método da Secante é $c^* \approx 13457.5837 gr./s.$ 

Estimativa do erro relativo:

$$
\frac{|x_4 - x^*|}{|x^*|} \approx \frac{|x_4 - x_3|}{|x_4|} = \frac{|13457.5837 - 13589.3132|}{|13457.5837|} = 0.0098
$$

A estimativa do erro relativo é aproximadamente 0.0098 (0.98%).

```
CONUM:
SECANT
Solução de uma Equação Não Linear - Método da Secante
Função
  f(x1) = (980*75000/x1)*(1-exp(-6*x1/75000))-3600Valores Iniciais
  x1 = 10000.000000x2 = 15000.000000Tolerâncias do Critério de Paragem
  e1 = 1.000000e-08e2 = 1.000000e-08Número Máximo de Iterações
  NMAX = 2Iteração 1
   xn = 13589.313152
  fxn = -15.018541Iteração 2
   xn = 13457.583681
  fxn = 0.563691Número máximo de iterações atingido.
O processo ainda não convergiu.
```
8. A velocidade ascendente, v, de um foguetão pode ser calculada pela seguinte expressão:

$$
v = u \, ln(\frac{m_0}{m_0 - qt}) - gt
$$

em que  $u$  é a velocidade relativa a que o combustível é expelido,  $m_0$  é a massa inicial do foguetão no instante  $t = 0$ , q é a taxa de consumo de combustível e  $g$  é a aceleração da gravidade. Considerando  $u = 2200 \; m/s, g = 9.8 \; m/s^2, m_0 = 1.6 \times 10^5 \; Kg \; e \; q =$ 2680  $Kg/s$ , calcule o tempo para o qual o foguetão atinge a velocidade  $v = 1000$   $m/s$ , sabendo que esse instante está entre 20 s e 30 s.

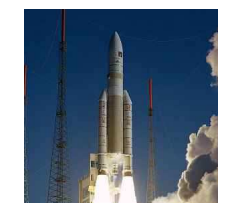

Utilize o método que achar mais adequado, com  $\varepsilon_1 = 10^{-2}$  e  $\varepsilon_2 = 10^{-1}$  ou no máximo 3 iterações.

#### Resolução:

.

Mudança de variável:  $t \to x$  e  $v \to f$ .

O exercício é definido por  $f(x) = 1000$ . Coloca-se a expressão na forma  $f(x) = 0$ , *i.e.*,  $2200ln\left(\frac{160000}{16000000}\right)$  $160000 - 2680x$  $\setminus$  $-9.8x - 1000 = 0.$ 

Para evitar derivar, opta-se pelo Método da Secante. Aplica-se  $(A.3)$  com  $k = 2$  e  $x_1 = 20$  e  $x_2 = 30$  (A informação de que esse instante está entre 20 e 30 permite estabelecer os valores iniciais).

$$
x_3 = x_2 - \frac{(x_2 - x_1)f(x_2)}{f(x_2) - f(x_1)} = 30 - \frac{(30 - 20) \times 241.9514}{241.9514 - (-298.4699)} = 25.5229
$$

Para verificar o critério de paragem, usa-se (A.4).

$$
|f(x_3)| = |-23.0573| \le 0.1
$$
 (Falso!)

Não se verificando uma das condições, a outra não é calculada, e o processo iterativo continua até que as duas condições se verifiquem simultaneamente.

Obtêm-se os valores de  $x_3 = 25.5229, x_4 = 25.9124$  e  $x_5 = 25.9426$ . Verifica-se o critério de paragem:

$$
\frac{|x_5 - x_4|}{|x_5|} = \frac{|25.9426 - 25.9124|}{|25.9426|} = 0.0012 < 0.01 \text{ (Verdadeiro!)}
$$
\n
$$
|f(x_5)| = |0.0121| < 0.1 \text{ (Verdadeiro!)}
$$

A solução é atingida ao fim de 3 iterações. O foguetão atinge a velocidade  $v =$  $1000m/s$  no instante  $t^* \approx 25.9426s$ .

```
CONUM:
SECANT
Solução de uma Equação Não Linear - Método da Secante
Função
  f(x1) = 2200*ln(1.6e+5/(1.6e+5-2680*x1)) -9.8*x1-1000Valores Iniciais
  x1 = 20.000000x2 = 30.000000Tolerâncias do Critério de Paragem
  e1 = 1.000000e-02e2 = 1.000000e-01Número Máximo de Iterações
  NMAX = 4Iteração 1
   xn = 25.522911fxn = -23.057251...
Número de Iterações Realizadas = 3
Solução
   xn = 25.942612
  fxn = 0.012113
```
9. Considere a seguinte equação:

$$
C = \frac{M}{r} [1 - (1+r)^{-n}]
$$

em que C é o capital emprestado, M é a mensalidade, r é a taxa de juro por cada período (expressa como uma fracção) e n é o número de anos.

Uma pessoa pode pagar uma mensalidade de 1250 euros. Se pretender contrair um empréstimo de 10000 euros a 10 anos, qual é a taxa que poderá suportar?

Use um método iterativo que não recorre à derivada, fazendo duas iterações e apresentando uma estimativa do erro relativo cometido. O valor da taxa deve estar entre 0.01 e 0.05.

#### Resolução:

Mudança de variável:  $r \to x$  e  $C \to f$ .

A expressão no enunciado diz que  $10000 = f(x)$ . Coloca-se a expressão na forma  $f(x) = 0, i.e., \frac{1250}{x}$  $\frac{x^{200}}{x}[1-(1+x)^{-10}]-10000=0.$ 

Usa-se o Método da Secante por não utilizar derivadas, aplicando  $(A.3)$  com  $k = 2 e$  $x_1=0.01$ e $x_2=0.05$  (estes valores foram retirados da informação de que o valor da taxa deve estar entre 0.01 e 0.05):

$$
x_3 = x_2 - \frac{(x_2 - x_1)f(x_2)}{f(x_2) - f(x_1)} = 0.05 - \frac{(0.05 - 0.01) \times (-347.8313)}{(-347.8313) - 1839.1307} = 0.0436.
$$

De acordo com enunciado, realiza-se a segunda iteração com  $k = 3$ ,  $f(x_3) = -40.6643$ :

$$
x_4 = x_3 - \frac{(x_3 - x_2)f(x_3)}{f(x_3) - f(x_2)} = 0.0436 - \frac{(0.0436 - 0.05) \times (-40.6643)}{(-40.6643) - (-347.8313)} = 0.0428.
$$

Ao fim de duas iterações, o valor da taxa de juro é  $r^* \approx 0.0428$ .

Calcula-se uma estimativa do erro relativo, recorrendo a (A.4):

$$
\frac{|x_4 - x_3|}{|x_4|} = \frac{|0.0428 - 0.0436|}{|0.0428|} = 0.0187.
$$

```
CONUM:
SECANT
Solução de uma Equação Não Linear - Método da Secante
Função
  f(x1) = (1250/x1)*(1-pot((1+x1),-10))-10000Valores Iniciais
  x1 = 0.010000x2 = 0.050000Tolerâncias do Critério de Paragem
  e1 = 1.000000e-08e2 = 1.000000e-08Número Máximo de Iterações
  NMAX = 2Iteração 1
   xn = 0.043638fxn = -42.535793Iteração 2
   xn = 0.042752fxn = 1.150584
Número máximo de iterações atingido.
O processo ainda não convergiu.
```
10. Pela aplicação do Princípio de Arquimedes para determinação do calado de embarcações, pretende determinar-se a profundidade h correspondente ao equilíbrio tal que

$$
\gamma_s V_s = \gamma_l V_l(h)
$$

com  $\gamma_s = 918.35 \ kg/m^3$  (densidade do sólido),  $V_s = 1700 m^3$  (volume do sólido),  $\gamma_l =$  $1.025kg/m<sup>3</sup>$  (densidade do líquido) e  $V<sub>l</sub>(h)$  volume do líquido deslocado, conforme a figura.

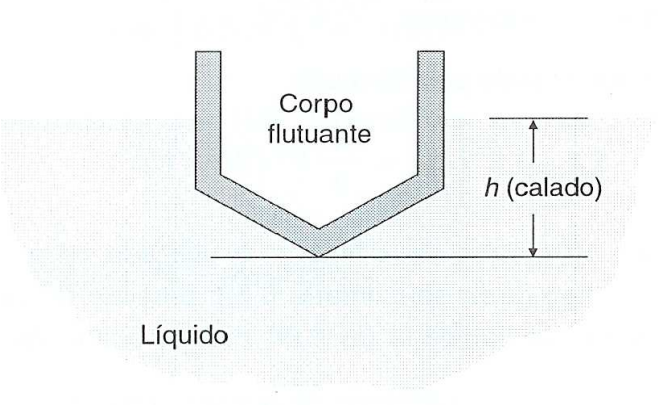

Utilize o método de Newton para calcular o valor de h, supondo  $V_l(h) = h(h - 40)^2$ . Utilize para aproximação inicial  $h^{(1)} = 140$  e  $\varepsilon_1 = \varepsilon_2 = 10^{-4}$ , ou no máximo 3 iterações.

#### Resolução:

Mudança de variável: $h \to x$  e  $V_l \to f.$ 

Na primeira expressão fazem-se as substituições das constantes e retira-se o valor de  $f(x)$ :

$$
\gamma_s V_s = \gamma_l V_l(h) \Leftrightarrow V_l(h) = \frac{\gamma_s V_s}{\gamma_l} = \frac{918.35 \times 1700}{1.025} = 1523117.073
$$

Reescreve-se a equação na forma  $f(x) = 0$ , *i.e.*,  $x(x - 40)^2 - 1523117.073 = 0$ . Como se trata do Método de Newton, calcula-se a derivada:  $f'(x) = 3x^2 - 160x + 1600$ . Aplica-se  $(A.2)$ , com  $k = 1$  e  $x_1 = 140$ :

$$
x_2 = x_1 - \frac{f(x_1)}{f'(x_1)} = 140 - \frac{-123117.073}{38000} = 143.2399.
$$

Para verificar o critério de paragem, usa-se (A.4):

$$
|f(x_2)| = |3602.0998| \le 0.0001 \text{ (Falso!)}
$$

Como a segunda condição do critério de paragem não é cumprida, não se calcula a primeira, e o processo iterativo continua. Ao fim de 3 iterações a aproximação ainda não verifica o critério de paragem. No entanto, é atingido o número máximo de iterações estipulado e o processo iterativo pára, com  $x_3 = 143.1504$ ,  $f(x_3) = 3.9016$ ,  $x_4 = 143.1503$  e  $f(x_4) = 3.2964e - 006$ . A profundidade é de  $h^* \approx 143.1503$ .

MATLAB:

```
M-File:
function [F,d] = f2_10(x)F=[x*(x-40)^2-1523117.073];
if nargout>1
   d=[3*x^2-160*x+1600];
```
end

#### Opções:

```
>> x0=[140]>> options=optimset('Jacobian','on','maxIter',3,'TolX',1.0e-4,'TolFun',1.0e-4)
```

```
Comandos:
```

```
>> [xsol, fsol,exitflag,output]=fsolve('f2_10',x0,options)
Maximum number of iterations exceeded;
   increase options.MaxIter
```

```
xsol = 143.1503fso1 = 0.5945exitflag = 0 (indica que o processo iterativo ainda não convergiu)
output = ... iterations: 3 ...
```
11. Uma das soluções para os resíduos de material nuclear é colocá-los em barris especiais que serão mais tarde depositados no fundo do oceano. Se os recipientes permanecerem intactos, a contaminação do ambiente circundante é mínima. Resolvendo as equações de movimento para os barris à medida que eles descem na água, chega-se à seguinte relação entre a velocidade de impacto, v, e a profundidade da água, D:

$$
D = \frac{1}{k^2 g} \left[ W(W - B) \ln \left( 1 + \frac{kv}{W - B} \right) - Wkv \right],
$$

em que W é o peso dos barris,  $B$  é a sua flutuabilidade,  $q$  é a constante gravitacional e k é o coeficiente de atrito. A flutuabilidade dos barris pode ser determinada através do seu volume, sendo igual a 470. O coeficiente de atrito é determinado experimentalmente e é dado por  $k = 0.08$ . A constante gravitacional é  $g = 32$  e o peso dos barris  $W = 527$ .

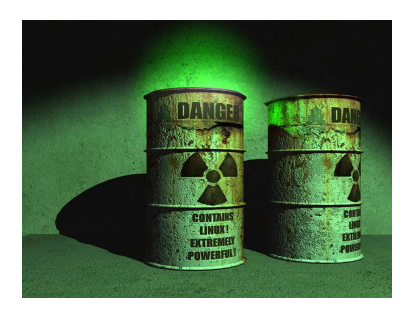

- a) Determine a velocidade de impacto  $v$  usando o método da secante, quando os barris são lançados numa zona cuja profundidade é  $D = -300$ . Utilize como aproximações iniciais  $v_1=40$  e  $v_2=45,$ e no critério de paragem $\varepsilon_1=0.05,~\varepsilon_2=$ 0.05 ou no máximo 2 iterações.
- b) Através de experiências, mostrou-se que os barris se danificam se a velocidade de impacto com o fundo do oceano for superior a 40. Na situação da alínea anterior, haverá risco de contaminação?

#### Resolução:

Mudança de variável:  $v \to x$  e  $D \to f$ .

a) O exercício é dado pela expressão  $-300 = f(x)$ . Escreve-se a expressão na forma  $f(x) = 0, i.e.,$ 

$$
\frac{1}{0.08^2 \times 32} \left[ 527(527 - 470) \ln \left( 1 + \frac{0.08x}{527 - 470} \right) - 527 \times 0.08x \right] + 300 = 0
$$

Usando o Método da Secante, aplica-se  $(A.3)$ , com  $k = 2$ ,  $x_1 = 40$  e  $x_2 = 45$ .

$$
x_3 = x_2 - \frac{(x_2 - x_1)f(x_2)}{f(x_2) - f(x_1)} = 45 - \frac{(45 - 40)19.2249}{19.2249 - 77.1619} = 46.6591.
$$

Aplica-se (A.4) para verificação do critério de paragem.

$$
|f(x_3)| = |-1.4162| \le 0.05
$$

Uma vez que a segunda condição não é cumprida, não se calcula a primeira, fazendose nova iteração. Obtém-se o valor de  $x_4 = 46.545284$ . Verifica-se o critério de paragem:

$$
\frac{|x_4 - x_3|}{|x_4|} = \frac{|46.545284 - 46.659121|}{|46.545284|} = 0.002446 < 0.05 \text{ (Verdadeiro!)}
$$
\n
$$
|f(x_4)| = |0.022420| < 0.05 \text{ (Verdadeiro!)}
$$

A solução é atingida ao fim de 2 iterações. A velocidade de impacto é  $v^* \approx 46.545284$ .

```
CONUM:
SECANT
Solução de uma Equação Não Linear - Método da Secante
Função
  f(x1) = (1/(pot(0.08,2)*32)*(527*(527-470)*ln(1+((0.08*x1)/(527-470))) -527*0.08*x1)+300Valores Iniciais
  x1 = 40.000000x2 = 45.000000Tolerâncias do Critério de Paragem
  e1 = 5.000000e-02
```

```
e2 = 5.000000e-02
```
Número Máximo de Iterações

```
NMAX = 3Iteração 1
  xn = 46.659121fxn = -1.416242Iteração 2
   xn = 46.545284fxn = 0.022420Número de Iterações Realizadas = 2
Solução
   xn = 46.545284fxn = 0.022420
```
b) Nas condições da alínea anterior, há risco de contaminação porque a velocidade de impacto é  $v \approx 46.545284$ , que é superior a 40, logo os barris são danificados.

12. A pressão máxima, P, em Kg/mm<sup>2</sup> que um cabo metálico suporta é dada por

$$
P(d) = 25d^2 + \ln(d)
$$

em que d é o diâmetro em mm. Determine o valor do diâmetro necessário para suportar uma pressão de $1.5\times10^{-4}~\mathrm{Kg/mm^2}$ . Sabendo que esse diâmetro pertence ao intervalo [0.2, 0.3], use o método iterativo que não recorre à informação da derivada para calcular uma aproximação com erro relativo inferior a 10<sup>−</sup><sup>3</sup> . Use 6 casas decimais nos cálculos.

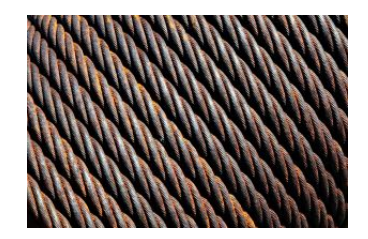

## Resolução:

.

Mudança de variável:  $d \rightarrow x$  e  $P \rightarrow f$ .

O problema é formulado como:

$$
1.5 \times 10^{-4} = 25x^2 + \ln(x).
$$

Coloca-se a expressão na forma  $f(x) = 0$ , *i.e.*,  $25x^2 + \ln(x) - 1.5 \times 10^{-4} = 0$ . Para não utilizar derivadas, recorre-se ao Método da Secante, aplicando (A.3), com k = 2,  $x_1 = 0.2$  e  $x_2 = 0.3$  (sabe-se que o diâmetro pertence ao intervalo [0.2,0.3]).

$$
x_3 = x_2 - \frac{(x_2 - x_1)f(x_2)}{f(x_2) - f(x_1)} = 0.3 - \frac{(0.3 - 0.2)1.045877}{1.045877 - (-0.609588)} = 0.236823
$$

No enunciado, o critério de paragem apenas refere a análise do erro relativo:.

$$
\frac{|x_3 - x_2|}{|x_3|} = |-0.266770| \le 0.001 \text{ (Falso!)}
$$

O processo iterativo continua. Obtêm-se os valores de  $x_4 = 0.239064$  e  $x_5 = 0.239212$ . Verifica-se o critério de paragem:

$$
\frac{|x_5 - x_4|}{|x_5|} = \frac{|0.239212 - 0.239064|}{|0.239212|} = 0.000619 < 0.001 \text{ (Verdadeiro!)}
$$
\n
$$
|f(x_5)| = |0.000006|
$$

A solução é atingida ao fim de 3 iterações. O diâmetro necessário é $d^* \approx 0.239212$ mm.

```
CONUM:
SECANT
Solução de uma Equação Não Linear - Método da Secante
Função
  f(x1) = 25*pot(x1,2)+ln(x1)-0.00015Valores Iniciais
  x1 = 0.200000x2 = 0.300000Tolerâncias do Critério de Paragem
  e1 = 1.000000e-03e2 = 1.000000e-03Número Máximo de Iterações
  NMAX = 4Iteração 1
   xn = 0.236823
  fxn = -0.038468Iteração 2
   xn = 0.239064
  fxn = -0.002384Iteração 3
   xn = 0.239212
  fxn = 0.000006Número de Iterações Realizadas = 3
Solução
   xn = 0.239212
  fxn = 0.000006
```
13. A função  $a(x) = 2.02x^5 - 1.28x^4 + 3.06x^3 - 2.92x^2 - 5.66x + 6.08$  é utilizada num estudo do comportamento mecânico dos materiais, representando  $a(x)$  o comprimento da fissura e x(> 0) uma fracção do número de ciclos de propagação.

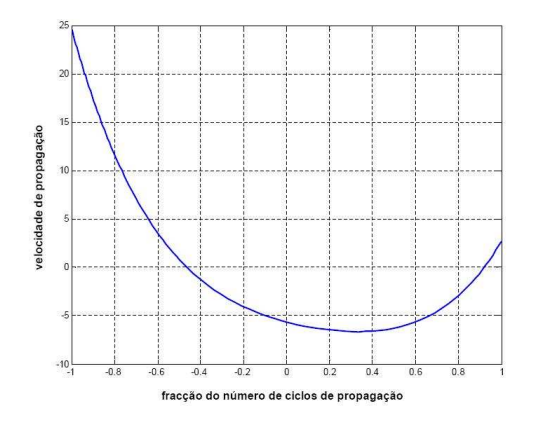

Pretende-se saber para que valores de x a velocidade de propagação é nula. Utilize um método que não recorre ao cálculo de derivadas, usando como critério de paragem  $\varepsilon_1 = \varepsilon_2 = 10^{-2}$  ou no máximo três iterações.

## Resolução:

Neste problema,  $a(x)$  representa o comprimento de uma fissura, mas pretende-se obter o ponto para o qual a velocidade de propagação da mesma é nula, *i.e.*,  $a'(x) = 0$ . Para tal, é necessário encontrar o zero da derivada da função fornecida no enunciado, que corresponde a:

$$
a'(x) = 10.10x^4 - 5.12x^3 + 9.18x^2 - 5.84x - 5.66.
$$

Mudança de variável:  $a'(x) \rightarrow f(x)$ .

Coloca-se a função na forma  $f(x) = 0$ , *i.e.*,  $10.10x^4 - 5.12x^3 + 9.18x^2 - 5.84x - 5.66 = 0$ .

Utiliza-se o Método da Secante, por não ser necessário o cálculo de derivadas, aplicandose  $(A.3)$ , com  $k = 2$ . Para tal, são necessários dois pontos iniciais, correspondentes ao intervalo onde se espera que a solução se encontre. Pela observação da figura, verifica-se que existem dois zeros para a velocidade, um em [−0.6, −0.4] e outro em

[0.8, 1]. Como um número de ciclos negativo não faria sentido, utiliza-se apenas o zero do intervalo positivo, com  $x_1 = 0.8$  e  $x_2 = 1$ .

$$
x_3 = x_2 - \frac{(x_2 - x_1)f(x_2)}{f(x_2) - f(x_1)} = 1 - \frac{(1 - 0.8)2.66}{2.66 - (-2.94128)} = 0.905022.
$$

Usa-se (A.4) para verificação do critério de paragem.

$$
|f(x_3)| = |-0.445866| \le 0.01 \text{ (Falso!)}
$$

O critério de paragem não foi cumprido, e o método iterativo prossegue até que ambas as condições se verifiquem em simultâneo. Obtêm-se os valores de  $x_4 = 0.918657$  e  $x_5 = 0.920524$ . Verifica-se o critério de paragem:

$$
\frac{|x_5 - x_4|}{|x_5|} = \frac{|0.920524 - 0.918657|}{|0.920524|} = < 0.01
$$
 (Verdadeiro!)  

$$
|f(x_5)| = |0.001327| < 0.01
$$
 (Verdadeiro!)

A solução é obtida ao fim de 3 iterações. O ponto para o qual a velocidade de propagação da fissura é nula é $x^* \approx 0.920524.$ CONUM:

```
SECANT
Solução de uma Equação Não Linear - Método da Secante
Função
  f(x1) = 10.1*pot(x1,4) - 5.12*pot(x1,3) + 9.18*pot(x1,2) - 5.84*x1 - 5.66Valores Iniciais
  x1 = 0.800000 x2 = 1.000000Tolerâncias do Critério de Paragem
  e1 = 1.000000e-02 e2 = 1.000000e-02Número Máximo de Iterações
  NMAX = 4Iteração 1
   xn = 0.905022fxn = -0.445874...
Número de Iterações Realizadas = 3
Solução
   xn = 0.920524f_{xn} = 0.001327
```
## Capítulo 3

# Sistemas de equações lineares

O objectivo deste capítulo é resolver exercícios que envolvem sistemas de n equações lineares do tipo:

$$
\begin{cases}\na_{11}x_1 + a_{12}x_2 + \dots + a_{1n}x_n = b_1 \\
a_{21}x_1 + a_{22}x_2 + \dots + a_{2n}x_n = b_2 \\
\vdots \qquad \vdots \qquad \vdots \qquad \vdots \qquad \vdots \\
a_{n1}x_1 + a_{n2}x_2 + \dots + a_{nn}x_n = b_n\n\end{cases}
$$

Em termos matriciais fica $Ax = b$ com

$$
A = \begin{bmatrix} a_{11} & a_{12} & \dots & a_{1n} \\ a_{21} & a_{22} & \dots & a_{2n} \\ \vdots & \vdots & \vdots & \vdots \\ a_{n1} & a_{n2} & \dots & a_{nn} \end{bmatrix}, x = \begin{bmatrix} x_1 \\ x_2 \\ \vdots \\ x_n \end{bmatrix} e b = \begin{bmatrix} b_1 \\ b_2 \\ \vdots \\ b_n \end{bmatrix}
$$

em que  $A \in \mathbb{R}^{n \times n}$  é a matriz dos coeficientes,  $x \in \mathbb{R}^n$  é a solução do sistema e  $b \in \mathbb{R}^n$  é o termo independente.

Os métodos para a sua resolução costumam classificar-se em duas categorias: os métodos directos e os métodos iterativos. Vão utilizar-se a Eliminação de Gauss com Pivotagem Parcial (EGPP) como método directo, e o método de Gauss-Seidel (A.5) como método iterativo com (A.7) no critério de paragem. Para este último, também se resolvem exercícios analisando as respectivas condições suficientes de convergência.

1. Num determinado circuito eléctrico, as correntes  $i_1$ ,  $i_2$  e  $i_3$  passam através das impedâncias  $\mathbb{Z}_1, \, \mathbb{Z}_2$ e  $\mathbb{Z}_3$ e são dadas por:

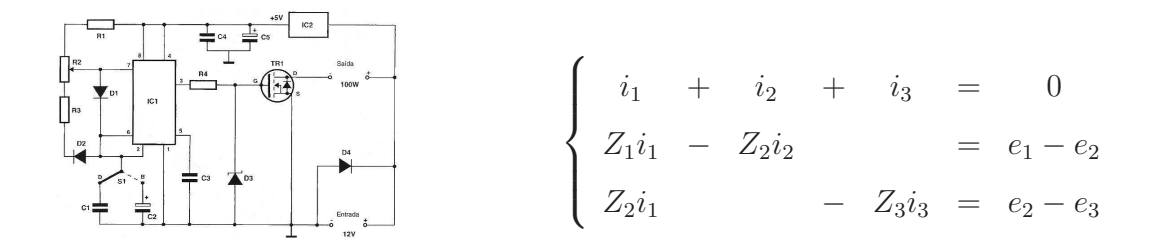

Se  $Z_1 = 10, Z_2 = 8, Z_3 = 3, e_1 - e_2 = 65$  e  $e_2 - e_3 = 120$ :

- a) Calcule os valores das correntes  $i_1$ ,  $i_2$  e  $i_3$  por um método directo e estável.
- b) Calcule o determinante da matriz.
- c) Calcule a matriz inversa.

#### Resolução:

a) Mudança de variável:  $i \rightarrow x$ .

Substituindo as constantes, obtém-se:

$$
\begin{cases}\n x_1 + x_2 + x_3 = 0 \\
 10x_1 - 8x_2 = 65 \\
 8x_1 - 3x_3 = 120\n\end{cases}
$$
\n
$$
A = \begin{pmatrix}\n 1 & 1 & 1 \\
 10 & -8 & 0 \\
 8 & 0 & -3\n\end{pmatrix} \qquad b = \begin{pmatrix}\n 0 \\
 65 \\
 120\n\end{pmatrix}
$$

Procede-se à troca de linhas  $(\overrightarrow{1,2})$  porque o elemento de maior módulo da primeira coluna deve colocar-se na primeira linha, na primeira etapa.

$$
\left(\begin{array}{rrrrrrr} 1 & 1 & 1 & 0 \\ 10 & -8 & 0 & 65 \\ 8 & 0 & -3 & 120 \end{array}\right) \xrightarrow{\frac{1}{1,2}} \left(\begin{array}{rrrrr} 10 & -8 & 0 & 65 \\ 1 & 1 & 1 & 0 \\ 8 & 0 & -3 & 120 \end{array}\right)
$$

 $1<sup>a</sup>$  etapa: Elemento  $pivot_1(a_{11})$ : 10 (elemento de maior módulo da primeira coluna) Cálculo dos multiplicadores:

$$
m_{21} = -\frac{a_{21}}{pivot_1} = -\frac{1}{10} = -0.1; m_{31} = -\frac{a_{31}}{pivot_1} = -\frac{8}{10} = -0.8
$$

O multiplicador  $m_{21}$  vai multiplicar a linha pivot (linha 1) e adicionar à linha 2. O multiplicador  $m_{31}$  vai multiplicar a linha pivot (linha 1) e adicionar à linha 3.

$$
Exemplo: -8 \times (-0.1) + 1 = 1.8
$$

A matriz ampliada obtida no final da  $1^a$  etapa é:

$$
\left(\n\begin{array}{cccc|c}\n10 & -8 & 0 & | & 65 \\
0 & 1.8 & 1 & | & -6.5 \\
0 & 6.4 & -3 & | & 68\n\end{array}\n\right)
$$

2<sup>ª</sup> etapa: Trocam-se novamente as linhas ( $\frac{1}{2,3}$ ), de modo a que o elemento de maior módulo da segunda coluna (da segunda linha para baixo) fique na posição  $a_{22}$ .

$$
\left(\begin{array}{cccc|c}10 & -8 & 0 & | & 65\\0 & 1.8 & 1 & | & -6.5\\0 & 6.4 & -3 & | & 68\end{array}\right) \xrightarrow{\frac{1}{2,3}} \left(\begin{array}{cccc|c}10 & -8 & 0 & | & 65\\0 & 6.4 & -3 & | & 68\\0 & 1.8 & 1 & | & -6.5\end{array}\right)
$$

Elemento  $pivot_2$  ( $a_{22}$ ): 6.4 (elemento de maior módulo da segunda coluna, a partir da segunda linha). Cálculo do multiplicador:

$$
m_{32} = -\frac{a_{32}}{pivot_2} = -\frac{1.8}{6.4} = -0.281250
$$

O multiplicador  $m_{32}$  vai multiplicar a linha pivot (linha 2) e adicionar à linha 3.

$$
\left(\n\begin{array}{cccccc}\n10 & -8 & 0 & | & 65 \\
0 & 6.4 & -3 & | & 68 \\
0 & 0 & 1.84375 & | & -25.625\n\end{array}\n\right)
$$

Assim, obteve-se o seguinte sistema, agora triangular, que se resolve por substituição inversa, ou seja, do fim para o início. Por exemplo,  $x_3 = \frac{-25.635}{1.84375} = -13.898305$ , a seguir  $x_2 = 4.110169$  e por fim  $x_1 = 9.788136$ .

$$
\begin{cases}\n10x_1 - 8x_2 = 65 \\
6.4x_2 - 3x_3 = 68 \\
1.84375x_3 = -25.625\n\end{cases}
$$

Logo, os valores das diferentes corre<br/>ntes correspondem a $i_1=9.788136, i_2=4.110169$ e  $i_3 = -13.898305$ .

```
MATLAB: Comandos:
>> A=[1 1 1; 10 -8 0;8 0 -3]
A =1 1 1
   10 -8 0
    8 0 -3
\gg b=[0;65;120]
b =0
   65
  120
>> A\b
ans =
   9.7881
   4.1102
 -13.8983
```
b) Cálculo do determinante da matriz:

 $det(A) = det(U) \times (-1)^t = \prod_{i=1,...n} (u_{ii}) \times (-1)^t$  (*t* é o número de trocas de linhas). A matriz U é a matriz triangular superior obtida no processo de eliminação de Gauss:

$$
\left(\begin{array}{ccc}\n10 & -8 & 0 \\
0 & 6.4 & -3 \\
0 & 0 & 1.84375\n\end{array}\right)
$$

Assim,  $det(A) = u_{11} \times u_{22} \times u_{33} \times (-1)^2 = 10 \times 6.4 \times 1.84375 \times (-1)^2 = 118.$ MATLAB: Comandos: >> A=[1 1 1; 10 -8 0;8 0 -3] >> det(A) ans = 118

c) Cálculo da matriz inversa

$$
(A|I) = \left(\begin{array}{rrrrr} 1 & 1 & 1 & 1 & 0 & 0 \\ 10 & -8 & 0 & 0 & 1 & 0 \\ 8 & 0 & -3 & 0 & 0 & 1 \end{array}\right)
$$

Aplica-se EGPP ao conjunto, efectuando as mesmas operações necessárias para o cálculo da matriz triangular superior U (alínea a)) a partir da matriz (A|I). O resultado é o seguinte.  $\overline{ }$ 

$$
\left(\n\begin{array}{ccccccc}\n10 & -8 & 0 & | & 0 & 1 & 0 \\
0 & 6.4 & -3 & | & 0 & -0.8 & 1 \\
0 & 0 & 1.84375 & | & 1 & 0.125 & -0.28125\n\end{array}\n\right)
$$

Para calcular a primeira coluna de  $A^{-1}$ , resolve-se o sistema que tem como termo independente a  $1^{\underline{a}}$  coluna da matriz da direita:

$$
\left(\n\begin{array}{cccccc}\n10 & -8 & 0 & | & 0 \\
0 & 6.4 & -3 & | & 0 \\
0 & 0 & 1.84375 & | & 1\n\end{array}\n\right)
$$

De onde se obtém  $x_1, x_2$  e  $x_3$  por substituição inversa, ficando calculada a primeira coluna de  $A^{-1}$ .

$$
1.84375x_3 = 1 \Leftrightarrow x_3 = 0.542373
$$

$$
6.4x_2 - 3x_3 = 0 \Leftrightarrow x_2 = 0.254237
$$

$$
10x_1 - 8x_2 = 0 \Leftrightarrow x_1 = 0.203390
$$

Do mesmo modo, obtém-se para a segunda coluna:

$$
\begin{pmatrix} 10 & -8 & 0 & | & 1 \\ 0 & 6.4 & -3 & | & -0.8 \\ 0 & 0 & 1.84375 & | & 0.125 \end{pmatrix} \Leftrightarrow \begin{cases} x_1 = 0.025424 \\ x_2 = -0.093220 \\ x_3 = 0.067797 \end{cases}
$$

E para a terceira coluna,

$$
\begin{pmatrix} 10 & -8 & 0 & | & 0 \ 0 & 6.4 & -3 & | & 1 \ 0 & 0 & 1.84375 & | & -0.28125 \end{pmatrix} \Leftrightarrow \begin{cases} x_1 = 0.067797 \\ x_2 = 0.084746 \\ x_3 = -0.152542 \end{cases}
$$

Reunindo as soluções dos três sistemas anteriores surge a matriz inversa,  $A^{-1}$ :

$$
A^{-1} = \left(\begin{array}{ccc} 0.203390 & 0.025424 & 0.067797\\ 0.254237 & -0.093220 & 0.084746\\ 0.542373 & 0.067797 & -0.152542 \end{array}\right)
$$

MATLAB: Comandos:

>> A=[1 1 1; 10 -8 0;8 0 -3]  $\gg$  inv(A) ans  $=$ 0.2034 0.0254 0.0678 0.2542 -0.0932 0.0847 0.5424 0.0678 -0.1525

2. Uma fábrica de tintas pretende utilizar as sobras de tinta de 4 tipos diferentes de tonalidades de tinta verde para criar uma tonalidade de verde mais popular. Uma unidade de medida  $(u.m.)$  da nova tinta será composta por  $x_1$   $u.m.$  de tinta tipo 1,  $x_2$  u.m. de tinta tipo 2,  $x_3$  u.m. de tinta tipo 3 e  $x_4$  u.m. de tinta tipo 4. Cada  $u.m.$  de tinta nova é composta por 4 pigmentos que estão relacionados pelo seguinte sistema de equações lineares:

$$
\begin{cases}\n80x_1 + & 30x_3 + 10x_4 = 40 \\
80x_2 + 10x_3 + 10x_4 = 27 \\
16x_1 + 20x_2 + 60x_3 + 72x_4 = 31 \\
4x_1 + & 8x_4 = 2\n\end{cases}
$$

Os coeficientes da matriz representam a percentagem de pigmento em cada uma das 4 diferentes tonalidades de tinta verde, por exemplo, a tinta com a nova tonalidade deverá conter 31% de pigmento 3, sabendo que a tinta tipo 1 contem 16%, a tinta tipo 2 20%, a tinta tipo 3 60% e a tinta tipo 4 contem 72% do mesmo pigmento.

- a) Analisando apenas as condições suficientes de convergência, verifique se o método de Gauss-Seidel converge, quando aplicado a este sistema.
- b) Resolva o sistema de equações usando o método iterativo de Gauss-Seidel, utilizando para aproximação inicial o ponto  $(0.5, 0.2, 0.2, 0)^T$  e utilizando para critério de paragem  $\varepsilon = 0.25$  ou  $n_{max} = 2$ .

## Resolução:

a)

$$
A = \begin{pmatrix} 80 & 0 & 30 & 10 \\ 0 & 80 & 10 & 10 \\ 16 & 20 & 60 & 72 \\ 4 & 0 & 0 & 8 \end{pmatrix} \qquad b = \begin{pmatrix} 40 \\ 27 \\ 31 \\ 2 \end{pmatrix}
$$

Análise das Condições Suficientes de Convergência:

i) A matriz A é estrita e diagonalmente dominante? Não, porque  $|60| < |16| + |20| +$ |72| = 108. Nada se pode concluir quanto à convergência.

ii) A matriz A é simétrica e definida positiva?

$$
AT = \begin{pmatrix} 80 & 0 & 16 & 4 \\ 0 & 80 & 20 & 0 \\ 30 & 10 & 60 & 0 \\ 10 & 10 & 72 & 8 \end{pmatrix} \neq A
$$

∴ A matriz A não é simétrica, pelo que não é necessário verificar se é definida positiva. Nada se pode concluir.

iii) 
$$
||C_{GS}||_{1,\infty} < 1
$$
? (Cálculo da matrix de iteração  $C_{GS}$  (A.5))

$$
D = \begin{pmatrix} 80 & 0 & 0 & 0 \\ 0 & 80 & 0 & 0 \\ 0 & 0 & 60 & 0 \\ 0 & 0 & 0 & 8 \end{pmatrix} L = \begin{pmatrix} 0 & 0 & 0 & 0 \\ 0 & 0 & 0 & 0 \\ -16 & -20 & 0 & 0 \\ -4 & 0 & 0 & 0 \end{pmatrix} U = \begin{pmatrix} 0 & 0 & -30 & -10 \\ 0 & 0 & -10 & -10 \\ 0 & 0 & 0 & -72 \\ 0 & 0 & 0 & 0 \end{pmatrix}
$$
  
\n
$$
D - L = \begin{pmatrix} 80 & 0 & 0 & 0 \\ 0 & 80 & 0 & 0 \\ 16 & 20 & 60 & 0 \\ 4 & 0 & 0 & 8 \end{pmatrix} (D - L)^{-1} = \begin{pmatrix} 0.0125 & 0 & 0 & 0 \\ 0 & 0.0125 & 0 & 0 \\ -0.0033 & -0.0042 & 0.0167 & 0 \\ -0.0063 & 0 & 0 & 0.1250 \\ -0.0063 & 0 & 0 & 0.1250 \end{pmatrix}
$$
  
\n
$$
C_{GS} = (D - L)^{-1} U = \begin{pmatrix} 0 & 0 & -0.3750 & -0.1250 \\ 0 & 0 & -0.1250 & -0.1250 \\ 0 & 0 & 0.1417 & -1.1250 \\ 0 & 0 & 0.1875 & 0.0625 \end{pmatrix}
$$

Cálculo da norma 1 da matriz  $C_{GS}$ :

 $||C_{GS}||_1 = max(\sum_{n=1}^n$  $\sum_{i=1}^{n} |c_{i1}|, \sum_{i=1}^{n}$  $\sum_{i=1}^{n} |c_{i2}|, ..., \sum_{i=1}^{n} |c_{in}|$  =  $max(0 + 0 + 0 + 0; 0 + 0 + 0; 0 + 0)$  =  $($  $0.3750|+|-0.1250|+0.1417+0.1875; |-0.1250|+|-0.1250|+|-1.1250|+0.0625) =$  $max(0; 0; 0.8292; 1.4375) = 1.4375.$ 

 $||C_{GS}||_1 < 1$ é falso, nada se pode concluir quanto à convergência.

Cálculo da norma  $\infty$  de  $C_{GS}$ :

$$
||C_{GS}||_{\infty} = max(\sum_{j=1}^{n} |c_{1j}|, \sum_{j=1}^{n} |c_{2j}|, ..., \sum_{j=1}^{n} |c_{nj}|) = max(0+0+|-0.3750|+|-0.1250|; 0+0+|-0.1250|+|-0.1250|; 0+0+0.1417+|-1.1250|; 0+0+0.1875+0.0625) = max(0.5; 0.25; 1.2667; 0.25) = 1.2667
$$

 $||C_{GS}||_{\infty}$  < 1 é falso, nada se pode concluir quanto à convergência.

 $||C_{GS}||_1 = 1.4375$  e  $||C_{GS}||_{\infty} = 1.2667$ . Como nenhum destes valores é inferior a 1, nada se pode concluir.

A análise das condições suficientes de convergência nada permite concluir acerca da convergência do Método de Gauss-Seidel.

MATLAB:

```
>> A=[80 0 30 10;0 80 10 10;16 20 60 72;4 0 0 8]
>> D=diag(diag(A))
D =80 0 0 0
   0 80 0 0
   0 0 60 0
   0 0 0 8
>> L=tril(-A,-1)
L =0 0 0 0
   0 0 0 0
 -16 -20 0 0
  -4 0 0 0
\gg U=triu(-A,1)
U =0 0 -30 -10
   0 0 -10 -10
   0 0 0 -72
   0 0 0 0
>> D-L
```

```
ans =
  80 0 0 0
   0 80 0 0
   16 20 60 0
    4 0 0 8
>> inv(D-L)*U
ans =
  0 0 -0.3750 -0.1250
  0 0 -0.1250 -0.1250
  0 0 0.1417 -1.1250
  0 0 0.1875 0.0625
>> norm(inv(D-L)*U,1)
ans =
  1.4375
>> norm(inv(D-L)*U,inf)
ans =
   1.2667
```
b)

$$
x^{(1)} = \begin{pmatrix} 0.5 \\ 0.2 \\ 0.2 \\ 0 \end{pmatrix}
$$

Equação iterativa do Método de Gauss-Seidel (A.5):  $(D - L)x^{k+1} = Ux^k + b$  $1^a$  iteração  $(k = 1)$ :  $(D - L)x^{(2)} = Ux^{(1)} + b$ 

$$
\begin{pmatrix} 80 & 0 & 0 & 0 \ 0 & 80 & 0 & 0 \ 16 & 20 & 60 & 0 \ 4 & 0 & 0 & 8 \end{pmatrix} x^{(2)} = \begin{pmatrix} 0 & 0 & -30 & -10 \ 0 & 0 & -10 & -10 \ 0 & 0 & 0 & -72 \ 0 & 0 & 0 & 0 \end{pmatrix} \begin{pmatrix} 0.5 \ 0.2 \ 0.2 \ 0 \end{pmatrix} + \begin{pmatrix} 40 \ 27 \ 31 \ 2 \end{pmatrix}
$$

Nota: A matriz já é triangular (inferior), logo a resolução do sistema é por substituição

directa.

$$
\begin{pmatrix} 80 & 0 & 0 & 0 \ 0 & 80 & 0 & 0 \ 16 & 20 & 60 & 0 \ 4 & 0 & 0 & 8 \end{pmatrix} x^{(2)} = \begin{pmatrix} 34 \\ 25 \\ 31 \\ 2 \end{pmatrix} \Leftrightarrow x^{(2)} = \begin{pmatrix} 0.425 \\ 0.3125 \\ 0.2992 \\ 0.0375 \end{pmatrix}
$$

 $x^{(2)}$  é obtido pela resolução do sistema por substituição directa. Por exemplo, a sua primeira componente é  $x_1 = \frac{34}{80}$ 80  $= 0.425.$ 

Verificação do critério de paragem (A.7):

$$
x^{(2)} - x^{(1)} = \begin{pmatrix} 0.425 \\ 0.3125 \\ 0.2992 \\ 0.0375 \end{pmatrix} - \begin{pmatrix} 0.5 \\ 0.2 \\ 0.2 \\ 0 \end{pmatrix} = \begin{pmatrix} -0.075 \\ 0.1125 \\ 0.0992 \\ 0.0375 \end{pmatrix}
$$

$$
\frac{||x^{(2)} - x^{(1)}||}{||x^{(2)}||} = \frac{\sqrt{(-0.075)^2 + 0.1125^2 + 0.0992^2 + 0.0375^2}}{\sqrt{0.425^2 + 0.3125^2 + 0.2992^2 + 0.0375^2}} = \frac{0.1718}{0.6076} = 0.2828 < 0.25 \text{ (Falsol)}
$$

O critério de paragem não é verificado, pelo que se continua para a segunda iteração.  $2^a$  iteração  $(k=2)$ :

$$
\begin{pmatrix}\n80 & 0 & 0 & 0 \\
0 & 80 & 0 & 0 \\
16 & 20 & 60 & 0 \\
4 & 0 & 0 & 8\n\end{pmatrix} x^{(3)} = \begin{pmatrix}\n0 & 0 & -30 & -10 \\
0 & 0 & -10 & -10 \\
0 & 0 & 0 & -72 \\
0 & 0 & 0 & 0\n\end{pmatrix} \begin{pmatrix}\n0.425 \\
0.3125 \\
0.2992 \\
0.0375\n\end{pmatrix} + \begin{pmatrix}\n40 \\
27 \\
31 \\
2\n\end{pmatrix}
$$

$$
\begin{pmatrix} 80 & 0 & 0 & 0 \ 0 & 80 & 0 & 0 \ 16 & 20 & 60 & 0 \ 4 & 0 & 0 & 8 \end{pmatrix} x^{(3)} = \begin{pmatrix} 30.649 \ 23.633 \ 28.3 \ 2 \end{pmatrix} \Leftrightarrow x^{(3)} = \begin{pmatrix} 0.3831 \ 0.2954 \ 0.2710 \ 0.0584 \end{pmatrix}
$$

Verificação do critério de paragem (A.7):

## 46 CAPÍTULO 3. SISTEMAS DE EQUAÇÕES LINEARES

$$
\frac{||x^{(3)} - x^{(2)}||}{||x^{(3)}||} = \frac{0.0573}{0.5576} = 0.1027 < 0.25 \text{ Verdadeiro!}
$$

A estimativa do erro relativo é inferior a 0.25, e o processo iterativo termina. A aproximação à solução encontrada é:  $x_1^* \approx 0.3831, x_2^* \approx 0.2954, x_3^* \approx 0.2710$  e  $x_4^* \approx 0.0584$  u.m. de cada um dos tipos de tinta. CONUM: GAUSEI Sistemas de Equações Lineares - Equações de Gauss-Seidel Matriz A 80.000000 0.000000 30.000000 10.000000 0.000000 80.000000 10.000000 10.000000 16.000000 20.000000 60.000000 72.000000 4.000000 0.000000 0.000000 8.000000 Vector B 40.000000 27.000000 31.000000 2.000000 Vector Inicial 0.500000 0.200000 0.200000 0.000000 Tolerância do Critério de Paragem  $e = 2.500000e-01$ Número Máximo de Iterações  $NMAX = 3$ Matriz de Iteração do Método Gauss-Seidel 0.000000 0.000000 -0.375000 -0.125000 0.000000 0.000000 -0.125000 -0.125000 0.000000 0.000000 0.141667 -1.125000 0.000000 0.000000 0.187500 0.062500 O processo iterativo pode não convergir. Iteração 1

 $x[1] = 0.425000$  $x[2] = 0.312500$  $x[3] = 0.299167$  $x[4] = 0.037500$ Iteração 2  $x[1] = 0.383125$  $x[2] = 0.295417$  $x[3] = 0.271028$  $x[4] = 0.058437$ Número de Iterações Realizadas = 2 Solução do Sistema 0.383125 0.295417 0.271028 0.058437

3. Um engenheiro de Produção supervisiona a produção de quatro tipos de computadores. Existem quatro espécies de recursos necessários à produção: mão-de-obra, metais, plásticos e componentes electrónicos. As quantidades destes recursos, necessárias para produzir cada computador são:

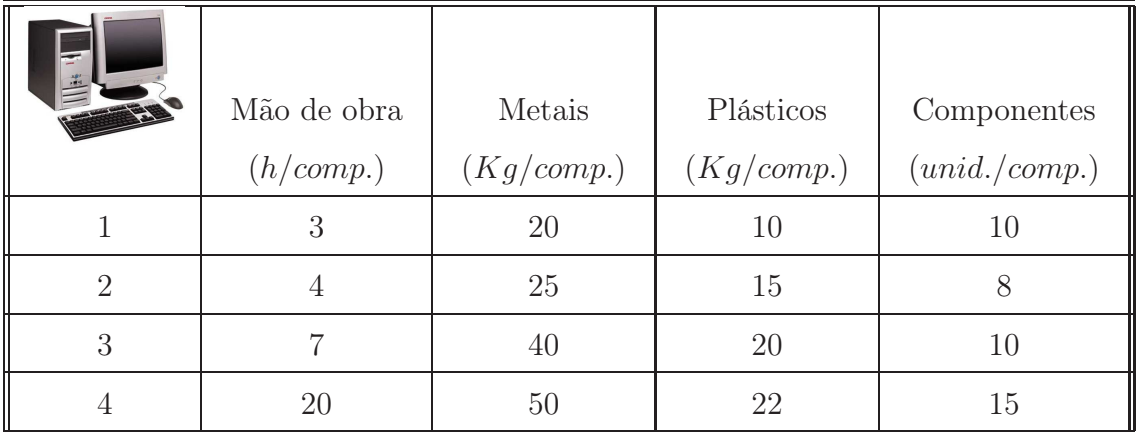

Considere um consumo diário de 504 h de mão-de-obra, 1970  $Kg$  de metais, 970  $Kg$ de plásticos e 601 componentes.

- a) Use um método directo e estável para calcular o número de computadores (número inteiro) de cada tipo produzidos por dia.
- b) Use o método iterativo de Gauss-Seidel, tomando como aproximação inicial  $x^{(1)} =$ (9, 10, 12, 10). Apresente apenas os cálculos relativos às duas primeiras iterações, indicando uma estimativa do erro relativo.
- c) Comente os resultados obtidos, analisando as condições suficientes de convergência.

### Resolução:

a) Formulação do sistema de equações lineares:

$$
\begin{cases}\n3x_1 + 4x_2 + 7x_3 + 20x_4 = 504 \\
20x_1 + 25x_2 + 40x_3 + 50x_4 = 1970 \\
10x_1 + 15x_2 + 20x_3 + 22x_4 = 970 \\
10x_1 + 8x_2 + 10x_3 + 15x_4 = 601\n\end{cases}
$$

$$
A = \begin{pmatrix} 3 & 4 & 7 & 20 \\ 20 & 25 & 40 & 50 \\ 10 & 15 & 20 & 22 \\ 10 & 8 & 10 & 15 \end{pmatrix} \qquad b = \begin{pmatrix} 504 \\ 1970 \\ 970 \\ 601 \end{pmatrix}
$$

Resolve-se o sistema linear por EGPP:

$$
\left(\begin{array}{cccc|c}3 & 4 & 7 & 20 & 504 \\ 20 & 25 & 40 & 50 & 1970 \\ 10 & 15 & 20 & 22 & 970 \\ 10 & 8 & 10 & 15 & 601\end{array}\right)\n\right)\n\right]\n\right]\n\right]\n\right]\n\left(\n\begin{array}{cccc|c}20 & 25 & 40 & 50 & 1970 \\ 3 & 4 & 7 & 20 & 504 \\ 10 & 15 & 20 & 22 & 970 \\ 10 & 8 & 10 & 15 & 601\n\end{array}\n\right)
$$

$$
m_{21} = -\frac{3}{20} = -0.15
$$
,  $m_{31} = -\frac{10}{20} = -0.5$  e  $m_{41} = -\frac{10}{20} = -0.5$ 

$$
\begin{pmatrix}\n20 & 25 & 40 & 50 & | & 1970 \\
0 & 0.25 & 1 & 12.5 & | & 208.5 \\
0 & 2.5 & 0 & -3 & | & -15 \\
0 & -4.5 & -10 & -10 & | & -384\n\end{pmatrix}\n\begin{pmatrix}\n20 & 25 & 40 & 50 & | & 1970 \\
0 & -4.5 & -10 & -10 & | & -384 \\
0 & 2.5 & 0 & -3 & | & -15 \\
0 & 0.25 & 1 & 12.5 & | & 208.5\n\end{pmatrix}
$$

 $m_{32} = -\frac{2.5}{-4.5} = 0.555556$  e  $m_{42} = -\frac{0.25}{-4.5} = 0.055556$  $\begin{pmatrix} 20 & 25 & 40 & 50 & | & 1970 \end{pmatrix}$  $\overline{\phantom{a}}$ 0 −4.5 −10 −10 | −384 0 0 -5.555556 −8.555556 | −228.333333 0 0 0.444444 11.9444444 | 187.166667

$$
m_{43} = -\frac{0.444444}{-5.555556} = 0.080000
$$
  

$$
\begin{pmatrix} 20 & 25 & 40 & 50 & | & 1970 \\ 0 & -4.5 & -10 & -10 & | & -384 \\ 0 & 0 & -5.555556 & -8.555556 & | & -228.333333 \\ 0 & 0 & 0 & 11.260000 & | & 169.900000 \end{pmatrix}
$$

49

 $\setminus$ 

 $\begin{array}{c} \hline \end{array}$ 

Resolve-se o sistema por substituição inversa, obtendo-se $x_1^* = 10, x_2^* = 12, x_3^* = 18$  $x_4^* = 15$  computadores de cada tipo produzidos por dia.

b)

$$
D = \begin{pmatrix} 3 & 0 & 0 & 0 \\ 0 & 25 & 0 & 0 \\ 0 & 0 & 20 & 0 \\ 0 & 0 & 0 & 15 \end{pmatrix} L = \begin{pmatrix} 0 & 0 & 0 & 0 \\ -20 & 0 & 0 & 0 \\ -10 & -15 & 0 & 0 \\ -10 & -8 & -10 & 0 \end{pmatrix} U = \begin{pmatrix} 0 & -4 & -7 & -20 \\ 0 & 0 & -40 & -50 \\ 0 & 0 & 0 & -22 \\ 0 & 0 & 0 & 0 \end{pmatrix}
$$

$$
D-L = \begin{pmatrix} 3 & 0 & 0 & 0 \\ 20 & 25 & 0 & 0 \\ 10 & 15 & 20 & 0 \\ 10 & 8 & 10 & 15 \end{pmatrix} (D-L)^{-1} = \begin{pmatrix} 0.3333 & 0.0000 & 0.0000 & -0.0000 \\ -0.2667 & 0.0400 & 0 & 0.0000 \\ 0.0333 & -0.0300 & 0.0500 & -0.0000 \\ -0.1022 & -0.0013 & -0.0333 & 0.0667 \end{pmatrix}
$$

$$
C_{GS} = (D - L)^{-1}U = \begin{pmatrix} 0 & -1.3333 & -2.3333 & -6.6667 \\ 0 & 1.0667 & 0.2667 & 3.3333 \\ 0 & -0.1333 & 0.9667 & -0.2667 \\ 0 & 0.4089 & 0.7689 & 2.8444 \end{pmatrix}
$$

Equação iterativa de Gauss-Seidel (A.5):  $(D - L)x^{k+1} = Ux^k + b$ 

$$
x^{(1)} = \left(\begin{array}{c} 9\\10\\12\\10\end{array}\right)
$$

 $1^a$  iteração( $k = 1$ ):

$$
\begin{pmatrix} 3 & 0 & 0 & 0 \ 20 & 25 & 0 & 0 \ 10 & 15 & 20 & 0 \ 10 & 8 & 10 & 15 \end{pmatrix} x^{(2)} = \begin{pmatrix} 0 & -4 & -7 & -20 \ 0 & 0 & -40 & -50 \ 0 & 0 & 0 & -22 \ 0 & 0 & 0 & 0 \end{pmatrix} \begin{pmatrix} 9 \ 10 \ 12 \ 11 \end{pmatrix} + \begin{pmatrix} 504 \ 1970 \ 970 \ 601 \end{pmatrix}
$$

Nota: A matriz já é tringular (inferior), logo a resolução é por substituição directa.

$$
\begin{pmatrix} 3 & 0 & 0 & 0 \ 20 & 25 & 0 & 0 \ 10 & 15 & 20 & 0 \ 10 & 8 & 10 & 15 \end{pmatrix} x^{(2)} = \begin{pmatrix} 180 \\ 990 \\ 750 \\ 601 \end{pmatrix} \Leftrightarrow x^{(2)} = \begin{pmatrix} 60 \\ -8.4 \\ 13.8 \\ -4.653333 \end{pmatrix}
$$

Confome o enunciado, procede-se ao cálculo da  $2^a$  iteração $(k = 2)$ :

$$
\begin{pmatrix}\n3 & 0 & 0 & 0 \\
20 & 25 & 0 & 0 \\
10 & 15 & 20 & 0 \\
10 & 8 & 10 & 15\n\end{pmatrix}\nx^{(3)} = \begin{pmatrix}\n0 & -4 & -7 & -20 \\
0 & 0 & -40 & -50 \\
0 & 0 & 0 & -22 \\
0 & 0 & 0 & 0\n\end{pmatrix}\n\begin{pmatrix}\n60 \\
-8.4 \\
13.8 \\
-4.653333\n\end{pmatrix} + \begin{pmatrix}\n504 \\
1970 \\
970 \\
601\n\end{pmatrix}
$$
\n
$$
\begin{pmatrix}\n3 & 0 & 0 & 0 \\
20 & 25 & 0 & 0 \\
10 & 15 & 20 & 0 \\
10 & 8 & 10 & 15\n\end{pmatrix}\nx^{(3)} = \begin{pmatrix}\n534.06666 \\
1650.66665 \\
1072.373326 \\
1072.373326\n\end{pmatrix} \Leftrightarrow x^{(3)} = \begin{pmatrix}\n178.02222 \\
-76.391111 \\
21.900889 \\
21.900889\n\end{pmatrix}
$$

$$
\begin{bmatrix} 20 & 25 & 0 & 0 \ 10 & 15 & 20 & 0 \ 10 & 8 & 10 & 15 \end{bmatrix} x^{(3)} = \begin{bmatrix} 1650.66665 \ 1072.373326 \ 601 \end{bmatrix} \Leftrightarrow x^{(3)} = \begin{bmatrix} -76.391111 \ 21.900889 \ -52.473481 \end{bmatrix}
$$

Estimativa do erro relativo:

$$
x^{(3)} - x^{(2)} = \begin{pmatrix} 178.02222 \\ -76.39111 \\ 21.900889 \\ -52.473481 \end{pmatrix} - \begin{pmatrix} 60 \\ -8.4 \\ 13.8 \\ -4.653333 \end{pmatrix} = \begin{pmatrix} 118.02222 \\ -67.99111 \\ 8.100889 \\ -47.820148 \end{pmatrix}
$$

$$
\frac{||x^{(3)} - x^{(2)}||}{||x^{(3)}||} = \frac{\sqrt{118.02222^2 + (-67.99111)^2 + 8.100889^2 + (-47.820148)^2}}{\sqrt{178.02222^2 + (-76.39111)^2 + 21.900889^2 + (-52.473481)^2}} = \frac{144.583631}{201.892614} = 0.716141
$$

c) Análise das Condições Suficientes de Convergência:

i) A é estrita e diagonalmente dominante?

$$
|3| > |4| + |7| + |20| \text{ (Falso!)}
$$

Nada se pode concluir quanto à convergência.

ii) A é simétrica e definida positiva?

$$
AT = \begin{pmatrix} 3 & 20 & 10 & 10 \\ 4 & 25 & 15 & 8 \\ 7 & 40 & 20 & 10 \\ 20 & 50 & 22 & 15 \end{pmatrix} \neq A
$$

∴ A não é simétrica.

Nada se pode concluir quanto à convergência.

- iii) Análise de  $C_{GS}$
- $C_{GS}$  já foi calculado na alínea a)  $(C_{GS} = (D L)^{-1}U)$ .
- $||C_{GS}||_{\infty} < 1 \vee ||C_{GS}||_1 < 1$ ?
- $||C_{GS}||_{\infty} = 10.333323 < 1$  (Falso!)
- $||C_{GS}||_1 = 13.111096 < 1$  (Falso!)

Nada se pode concluir quanto à convergência.

A análise das condições suficientes de convergência não é conclusiva relativamente à convergência do Método de Gauss-Seidel para o sistema apresentado.

4. Considere o seguinte sistema de equações para determinar as concentrações  $c_1, c_2$  e  $c_3\ (\mathrm{g}/\mathrm{m}^3)$  numa série de 3 reactores como função da quantidade de massa à entrada de cada reactor (termo independente do sistema em g):

$$
\begin{cases}\n17c_1 & -2c_2 & -3c_3 & = 500 \\
-5c_1 & +21c_2 & -2c_3 & = 200 \\
-5c_1 & -5c_2 & +22c_3 & = 30\n\end{cases}
$$

- a) Analise as condições suficientes de convergência do método de Gauss-Seidel quando aplicado ao sistema.
- b) Aplique o método de Gauss-Seidel ao sistema, considerando como aproximação inicial o ponto  $(34, 19, 13)$  e  $\varepsilon_1 = 0.0025$  ou no máximo 2 iterações.

## Resolução:

a) Análise das Condições Suficientes de Convergência:

$$
A = \begin{pmatrix} 17 & -2 & -3 \\ -5 & 21 & -2 \\ -5 & -5 & 22 \end{pmatrix} \qquad b = \begin{pmatrix} 500 \\ 200 \\ 30 \end{pmatrix}
$$

i) A matriz A é estrita e diagonalmente dominante?

Sim, porque  $a_{ii} > \sum_{j=1, i \neq j}^{n} |a_{ij}|$   $i = 1, ..., n$ , ou seja  $|17| > |-2| + |-3|$ ,  $|21| >$ |  $-5| + |-2| e |22| > |-5| + |-5|$ .

Como uma das condições suficientes de convergência já é verificada, não é necessário verificar as outras, pelo que se conclui que o Método de Gauss-Seidel converge quando aplicado a este sistema.

b) Equação iterativa do Método de Gauss-Seidel:  $(D - L)x^{k+1} = Ux^k + b$ 

$$
D = \begin{pmatrix} 17 & 0 & 0 \\ 0 & 21 & 0 \\ 0 & 0 & 22 \end{pmatrix} \qquad L = \begin{pmatrix} 0 & 0 & 0 \\ 5 & 0 & 0 \\ 5 & 5 & 0 \end{pmatrix} \qquad U = \begin{pmatrix} 0 & 2 & 3 \\ 0 & 0 & 2 \\ 0 & 0 & 0 \end{pmatrix}
$$

$$
D - L = \begin{pmatrix} 17 & 0 & 0 \\ -5 & 21 & 0 \\ -5 & -5 & 22 \end{pmatrix}
$$

 $1^a$  iteração  $(k = 1)$ :

$$
\begin{pmatrix} 17 & 0 & 0 \ -5 & 21 & 0 \ -5 & -5 & 22 \end{pmatrix} x^{(2)} = \begin{pmatrix} 0 & 2 & 3 \ 0 & 0 & 2 \ 0 & 0 & 0 \end{pmatrix} \begin{pmatrix} 34 \ 19 \ 13 \end{pmatrix} + \begin{pmatrix} 500 \ 200 \ 30 \end{pmatrix}
$$

$$
\begin{pmatrix} 17 & 0 & 0 \ -5 & 21 & 0 \ -5 & -5 & 22 \end{pmatrix} x^{(2)} = \begin{pmatrix} 577 \ 226 \ 30 \end{pmatrix} \Leftrightarrow x^{(2)} = \begin{pmatrix} 33.941176 \ 18.843137 \ 13.360071 \end{pmatrix}
$$

Verificação do Critério de Paragem (A.7):

$$
\frac{||x^{(2)} - x^{(1)}||}{||x^{(2)}||} = \frac{0.397136}{41.055557} = 0.009673 < 0.0025 \text{ (Falso!)}
$$

O critério não é verificado e o processo iterativo prossegue.

 $2^a$  iteração  $(k=2)$ :

$$
\begin{pmatrix} 17 & 0 & 0 \ -5 & 21 & 0 \ -5 & -5 & 22 \end{pmatrix} x^{(3)} = \begin{pmatrix} 0 & 2 & 3 \ 0 & 0 & 2 \ 0 & 0 & 0 \end{pmatrix} \begin{pmatrix} 33.941176 \ 18.843137 \ 13.360071 \end{pmatrix} + \begin{pmatrix} 500 \ 200 \ 30 \end{pmatrix}
$$

$$
\begin{pmatrix} 17 & 0 & 0 \ -5 & 21 & 0 \ -5 & -5 & 22 \end{pmatrix} x^{(3)} = \begin{pmatrix} 577.766487 \ 226.720142 \ 30 \end{pmatrix} \Leftrightarrow x^{(3)} = \begin{pmatrix} 33.986264 \ 18.888165 \ 13.380552 \end{pmatrix}
$$

Verificação do Critério de Paragem:

 $||x^{(3)} - x^{(2)}||$  $\frac{z}{\|x^{(3)}\|} =$ 0.066932 41.120167 = 0.001628 < 0.0025 (Verdadeiro!)

O critério de paragem é cumprido. A solução é encontrada ao fim de 2 iterações e corresponde a  $c_1^* \approx 33.986264, c_2^* \approx 18.888165$  e  $c_3^* \approx 13.380552$  g/m<sup>3</sup>.

```
CONUM:
```
GAUSEI

```
Sistemas de Equações Lineares - Equações de Gauss-Seidel
```

```
Matriz A
```
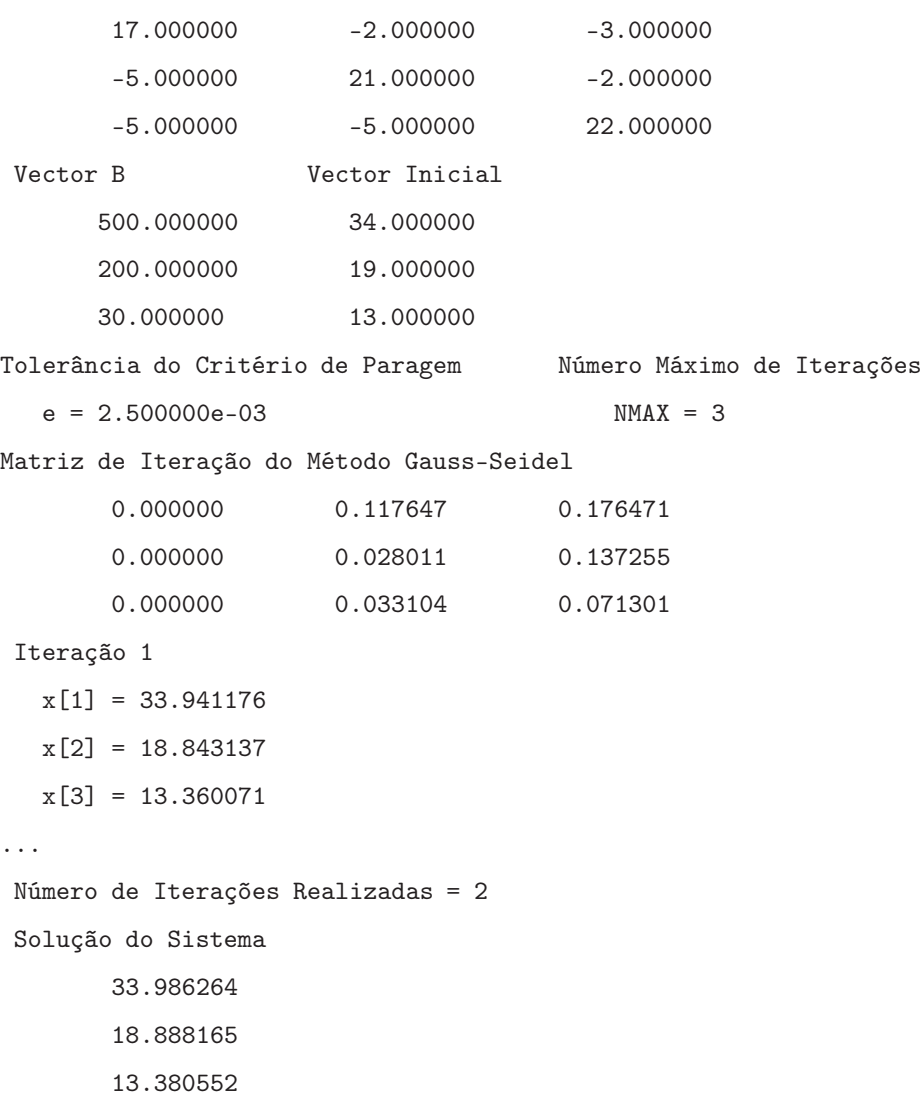

5. Considere a figura representando um sistema de 4 molas ligadas em série sujeito a uma força $F$  de 2000 $Kg$ .

Numa situação de equilíbrio, as equações força-balanço deduzidas definem interrelações entre as molas:

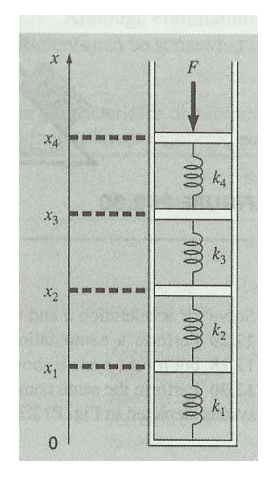

$$
\begin{cases}\nk_2(x_2 - x_1) &= k_1 x_1 \\
k_3(x_3 - x_2) &= k_2(x_2 - x_1) \\
k_4(x_4 - x_3) &= k_3(x_3 - x_2) \\
F &= k_4(x_4 - x_3)\n\end{cases}
$$

em que  $k_1 = 150, k_2 = 50, k_3 = 75$  e  $k_4 = 225$  são as constantes das molas  $(kg/s^2)$ . Analise as três condições suficientes de convergência do método de Gauss-Seidel e conclua sobre a convergência do método na resolução do sistema linear dado.

Nota: a matriz de iteração  $C_{GS}$  é

$$
C_{GS} = \left[\begin{array}{cccc} 0.000 & 0.250 & 0.000 & 0.000 \\ 0.000 & 0.100 & 0.600 & 0.000 \\ 0.000 & 0.025 & 0.150 & 0.750 \\ 0.000 & 0.025 & 0.150 & 0.750 \end{array}\right]
$$

.

## Resolução:

Substituição dos valores das constantes:

$$
\begin{cases}\n50(x_2 - x_1) = 150x_1 \\
75(x_3 - x_2) = 50(x_2 - x_1) \\
225(x_4 - x_3) = 75(x_3 - x_2) \\
2000 = 225(x_4 - x_3)\n\end{cases}\n\Leftrightarrow\n\begin{cases}\n-50x_1 + 50x_2 = 150x_1 \\
-75x_2 + 75x_3 = -50x_1 + 50x_2 \\
-225x_3 + 225x_4 = -75x_2 + 75x_3 \\
2000 = -225x_3 + 225x_4\n\end{cases}
$$

Colocar em segundo membro os termos sem incógnitas:

$$
\begin{cases}\n-50x_1 - 150x_1 + 50x_2 &= 0 \\
50x_1 - 50x_2 - 75x_2 + 75x_3 &= 0 \\
75x_2 - 75x_3 - 225x_3 + 225x_4 &= 0 \\
225x_3 - 225x_4 &= 2000\n\end{cases}\n\Leftrightarrow\n\begin{cases}\n-200x_1 + 50x_2 &= 0 \\
50x_1 - 125x_2 + 75x_3 &= 0 \\
75x_2 - 300x_3 + 225x_4 &= 0 \\
225x_3 - 225x_4 &= -2000\n\end{cases}
$$
\n
$$
A = \begin{pmatrix}\n-200 & 50 & 0 & 0 \\
50 & -125 & 75 & 0 \\
0 & 75 & -300 & 225 \\
0 & 0 & 225 & -225\n\end{pmatrix}\n\qquad\nb = \begin{pmatrix}\n0 \\
0 \\
0 \\
-2000\n\end{pmatrix}
$$

Análise das condições suficientes de convergência:

i) A matriz A é estrita e diagonalmente dominante? Não, porque | − 125| > |50| +  $|75| \Leftrightarrow 125 > 125$  (Falso!)

ii) A matriz A é simétrica e definida positiva?

$$
AT = \begin{pmatrix} -200 & 50 & 0 & 0 \\ 50 & -125 & 75 & 0 \\ 0 & 75 & -300 & 225 \\ 0 & 0 & 225 & -225 \end{pmatrix} = A
$$

∴ A matriz A é simétrica. Verifica-se agora se a matriz A é definida positiva, calculando os determinantes de todas as suas submatrizes.

 $det(a_{11}) = det(-200) > 0$  (Falso!)

Nada se pode concluir.

iii) Como é fornecida a matriz  $C_{GS}$  pode calcular-se imediatamente  $||C_{GS}||_1$  e  $||C_{GS}||_{\infty}$ 

$$
||C_{GS}||_{1,\infty} < 1?
$$

$$
||C_{GS}||_1 = 1.5 \text{ e } ||C_{GS}||_{\infty} = 0.925
$$

Como uma das normas é menor que 1, conclui-se que o Método de Gauss-Seidel converge quando aplicado a este sistema.

6. Uma equipa de três paraquedistas ligados por uma corda de peso desprezável é lançada em queda livre a uma velocidade  $v = 5$  m/s conforme a figura.

Considere os seguintes dados:

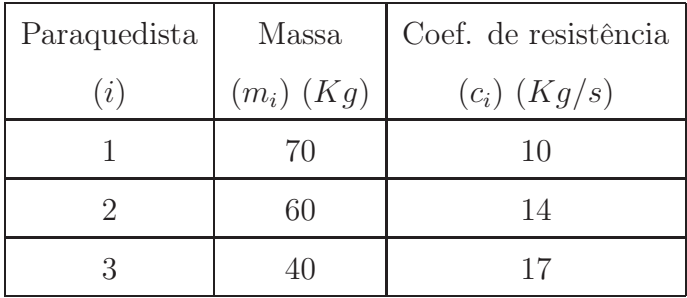

O sistema linear resultante permite calcular a tensão em cada secção da corda (R e T) e a aceleração da equipa (a).

$$
\begin{cases}\nm_1 g & -c_1 v & -T = m_1 a \\
m_2 g & -c_2 v & +T -R = m_2 a \\
m_3 g & -c_3 v & +R = m_3 a\n\end{cases}
$$

(considere 
$$
g = 9.8 \, m/s^2
$$
).

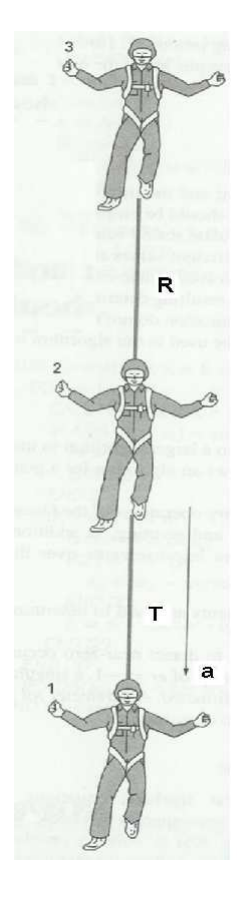

O que poderia dizer acerca da convergência do método iterativo de Gauss-Seidel quando aplicado ao sistema? Justifique.

## Resolução:

Mudança de variável: $a \rightarrow x_1, \, R \rightarrow x_2$ e  $T \rightarrow x_3$ e substituição das constantes:

$$
\begin{cases}\n70 \times 9.8 & -10 \times 5 & -x_3 = 70x_1 \\
60 \times 9.8 & -14 \times 5 & +x_3 -x_2 = 60x_1 \\
40 \times 9.8 & -17 \times 5 & +x_2 = 40x_1\n\end{cases}
$$

Isolando os termos sem incógnitas no  $2^{\rm o}$  membro:

 $\overline{a}$ 

$$
\begin{cases}\n70x_1 + x_3 &= 636 \\
60x_1 + x_2 - x_3 &= 518 \\
40x_1 - x_2 &= 307\n\end{cases}
$$
\n
$$
A = \begin{pmatrix}\n70 & 0 & 1 \\
60 & 1 & -1 \\
40 & -1 & 0\n\end{pmatrix} \qquad b = \begin{pmatrix}\n636 \\
518 \\
307\n\end{pmatrix}
$$

Para determinar se o Método de Gauss-Seidel converge quando aplicado ao sistema, analisam-se as Condições Suficientes de Convergência:

i) A matriz A é estrita e diagonalmente dominante?

Não, porque $|1|<|\bf{60}|+|-1|.$ 

ii) A matriz A é simétrica e definida positiva?

$$
A^{T} = \begin{pmatrix} 70 & 60 & 40 \\ 0 & 1 & -1 \\ 1 & -1 & 0 \end{pmatrix} \neq A
$$

Logo, a matriz não é simétrica.

- iii)  $||C_{GS}||_{1,\infty} < 1$ ?
- $C_{GS} = (D L)^{-1}U$

$$
D = \begin{pmatrix} 70 & 0 & 0 \\ 0 & 1 & 0 \\ 0 & 0 & 0 \end{pmatrix} \qquad L = \begin{pmatrix} 0 & 0 & 0 \\ -60 & 0 & 0 \\ -40 & 1 & 0 \end{pmatrix} \qquad U = \begin{pmatrix} 0 & 0 & -1 \\ 0 & 0 & 1 \\ 0 & 0 & 0 \end{pmatrix}
$$

$$
D - L = \begin{pmatrix} 70 & 0 & 0 \\ 60 & 1 & 0 \\ 40 & -1 & 0 \end{pmatrix}
$$

D − L não tem inversa, o que é um dos pressupostos para a utilização do Método de Gauss-Seidel. Desta forma, conclui-se que este método não pode ser aplicado na resolução deste problema, na forma em que o sistema se encontra. No entanto, seria possível resolver o sistema através do método directo (EGPP).

```
MATLAB:
>> A=[70 0 1;60 1 -1;40 -1 0]
>> D=diag(diag(A))
D =70 0 0
   0 1 0
   0 0 0
>> L=tril(-A,-1)
L =0 0 0
  -60 0 0
  -40 1 0
\gg U=triu(-A,1)
U =0 0 -1
   0 0 1
   0 0 0
>> D-L
ans =70 0 0
  60 1 0
  40 -1 0
>> inv(D-L)
```
Warning: Matrix is singular to working precision.

7. Uma transportadora tem três tipos de camiões, Camião<sub>1</sub>, Camião<sub>2</sub> e Camião<sub>3</sub>, que estão equipados para levar três tipos diferentes de máquinas de acordo com a seguinte tabela:

|  |                    | máquina $A$ máquina $B$ máquina $C$ |  |
|--|--------------------|-------------------------------------|--|
|  | $Cami\tilde{a}o_1$ |                                     |  |
|  | $Cami\tilde{a}o_2$ |                                     |  |
|  | $Cami\tilde{a}o_3$ |                                     |  |

Por exemplo, o Camião<sub>1</sub> pode levar uma máquina  $A$ , nenhuma máquina  $B$  e duas máquinas C. Supondo que cada camião vai com carga máxima, quantos camiões de cada tipo devemos enviar para transportar exactamente 12 máquinas A, 10 máquinas  $B$  e 16 máquinas  $C$ ?

- a) Acha que consegue garantir a convergência do método iterativo de Gauss-Seidel na resolução deste problema? Justifique.
- b) Resolva o problema por um método directo e estável.

## Resolução:

a) Camião $_k \rightarrow x_k$ , com  $k = 1, 2, 3$ .

$$
\begin{cases}\nx_1 + x_2 + x_3 &= 12 \\
x_2 + 2x_3 &= 10\n\end{cases}
$$
\n
$$
A = \begin{pmatrix}\n1 & 1 & 1 \\
0 & 1 & 2 \\
2 & 1 & 1\n\end{pmatrix}
$$
\n
$$
b = \begin{pmatrix}\n12 \\
10 \\
16\n\end{pmatrix}
$$

Para verificar a convergência do método, analisam-se as Condições Suficientes de Convergência:

- i) A é estrita e diagonalmente dominante?
- $|1| > |1| + |1|$  (Falso!)

A não é estrita e diagonalmente dominante. Nada se conclui quanto à convergência.

ii) A é simétrica e positiva?

$$
A^{T} = \begin{pmatrix} 1 & 0 & 2 \\ 1 & 1 & 1 \\ 1 & 2 & 1 \end{pmatrix} \neq A
$$

- ∴ a matriz A não é simétrica, logo nada se conclui.
- iii)  $||C_{GS}||_{1,\infty} < 1$ ?

$$
C_{GS} = (D - L)^{-1}U
$$

$$
D = \begin{pmatrix} 1 & 0 & 0 \\ 0 & 1 & 0 \\ 0 & 0 & 1 \end{pmatrix} \qquad L = \begin{pmatrix} 0 & 0 & 0 \\ 0 & 0 & 0 \\ -2 & -1 & 0 \end{pmatrix} \qquad U = \begin{pmatrix} 0 & -1 & -1 \\ 0 & 0 & -2 \\ 0 & 0 & 0 \end{pmatrix}
$$

$$
D-L = \begin{pmatrix} 1 & 0 & 0 \\ 0 & 1 & 0 \\ 2 & 1 & 1 \end{pmatrix} (D-L)^{-1} = \begin{pmatrix} 1 & 0 & 0 \\ 0 & 1 & 0 \\ -2 & -1 & 1 \end{pmatrix} (D-L)^{-1}U = \begin{pmatrix} 0 & -1 & -1 \\ 0 & 0 & -2 \\ 0 & 2 & 4 \end{pmatrix}
$$

 $||C_{GS}||_1 = 7$  e  $||C_{GS}||_{\infty} = 6$ , logo nada se pode concluir quanto à convergência.

Nenhuma das condições é satisfeita, pelo que nada se pode concluir sobre a convergência do Método de Gauss-Seidel quando aplicado à resolução deste sistema.

b) Um método directo e estável é a Eliminação de Gauss com pivotagem parcial

$$
\left(\begin{array}{rrrrr}1 & 1 & 1 & | & 12 \\ 0 & 1 & 2 & | & 10 \\ 2 & 1 & 1 & | & 16 \end{array}\right) \xrightarrow[1,3]{}
$$
\n
$$
\left(\begin{array}{rrrrr}2 & 1 & 1 & | & 16 \\ 0 & 1 & 2 & | & 10 \\ 1 & 1 & 1 & | & 12 \end{array}\right)
$$
$$
\left(\begin{array}{rrrrrr}2 & 1 & 1 & | & 16 \\0 & 1 & 2 & | & 10 \\0 & 0.5 & 0.5 & | & 4 \end{array}\right)
$$

 $m_{32} = -\frac{0.5}{1} = -0.5$ 

$$
\left(\begin{array}{rrrrr} 2 & 1 & 1 & | & 16 \\ 0 & 1 & 2 & | & 10 \\ 0 & 0 & -0.5 & | & -1 \end{array}\right)
$$

Resolvendo por substituição inversa obtém-se $x_1 = 4, x_2 = 6$ e $x_3 = 2$ . Devem utilizar-se 4 camiões do tipo 1, 6 camiões do tipo 2 e 2 camiões do tipo 3 para transportar a carga desejada.

MATLAB: Comandos:

```
\gg A=[1 1 1;0 1 2;2 1 1]
\gg b=[12;10;16]
>> A\ans =
     4
     6
     2
```
8. Hoje é dia de S. Valentim. Dois rapazes pretendem comprar um ramo de flores, com rosas e tulipas, para oferecer às respectivas namoradas. Considere  $x_1$  o número de rosas e  $x_2$  o número de tulipas de cada ramo.

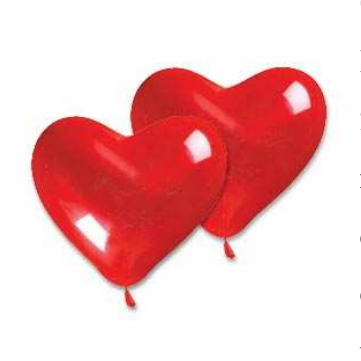

O primeiro dos rapazes vai comprar o ramo à florista "Mil Pétalas" que cobra por cada rosa 2 euros e por cada tulipa 2 euros, gastando 10 euros. O segundo decide comprar o ramo na florista "Tudo em flor" mas esta ainda está indecisa relativamente ao preço a cobrar por cada rosa (considere esse preço igual a "k") cobrando-lhe 3 euros por cada tulipa, ficando o ramo por 13 euros.

- a) Coloque o problema na forma de um sistema de equações lineares, em função de  $x_1, x_2 \in k.$
- b) Calcule justificando, o valor de k, por forma a garantir a convergência do método iterativo de Gauss-Seidel na resolução do sistema (use apenas as condições suficientes de convergência baseadas na matriz dos coeficientes, A).

#### Resolução:

a)

$$
\begin{cases}\n2x_1 + 2x_2 = 10 \\
kx_1 + 3x_2 = 13\n\end{cases}
$$

b)

$$
A = \begin{pmatrix} 2 & 2 \\ k & 3 \end{pmatrix} \qquad b = \begin{pmatrix} 10 \\ 13 \end{pmatrix}
$$

Analisam-se as condições suficientes de convergência:

i) A matriz A é estrita e diagonalmente dominante?

 $|2| > |2|$  (Falso!)

A matriz A não é estrita e diagonalmente dominante. Nada se conclui quanto à convergência.

ii) A matriz A é simétrica e definida positiva?

A matriz é simétrica se  $k = 2$ . Para ser definida positiva, é preciso verificar se todas as submatrizes de A têm determinante positivo:

$$
det(a_{11}) = det(2) = 2 > 0
$$

$$
det\begin{pmatrix} a_{11} & a_{12} \\ a_{21} & a_{22} \end{pmatrix} = det\begin{pmatrix} 2 & 2 \\ 2 & 3 \end{pmatrix} = 2 > 0
$$

Conclui-se que a matriz é definida positiva. Este último determinante deve ser calculado através de:  $det(A) = det(U) \times (-1)^t$ .

Para  $k = 2$ , fica assegurada a convergência do método, pois verifica-se uma das condições suficientes de convergência.

# Capítulo 4

# Sistemas de equações não lineares

Neste capítulo vão ser resolvidos problemas envolvendo sistemas de n equações não lineares. Seja  $F: \Omega \longrightarrow \mathbb{R}^n$ , em que  $\Omega$  é um domínio em  $\mathbb{R}^n$ . O objectivo é determinar as soluções do sistema de equações

$$
F(x) = 0 \Leftrightarrow \begin{cases} f_1(x_1, \dots, x_n) = 0 \\ \dots \\ f_n(x_1, \dots, x_n) = 0 \end{cases}
$$

ou seja, o ponto  $x^* = (x_1, \ldots, x_n)$  que verifica simultaneamente todas as *n* equações.

Neste tipo de sistemas é muito difícil demonstrar a existência e unicidade de zeros de F. Apenas em casos muito simples admite uma solução analítica pelo que, os métodos para a sua resolução são iterativos devido ao carácter não linear das suas equações. O método numérico utilizado é o de Newton (A.8) que envolve o cálculo da matriz do Jacobiano (A.9) e utiliza (A.10) como critério de paragem.

1. Num colector solar, um balanço de energia na placa absorvente e na placa de vidro produz o seguinte sistema de equações não lineares nas temperaturas absolutas da placa absorvente  $(T_1)$  e da placa de vidro  $(T_2)$ :

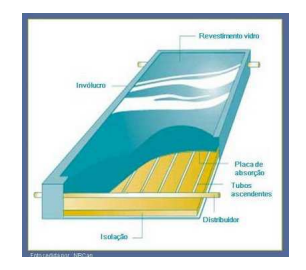

$$
\begin{cases}\n(T_1^4 + 0.06823T_1) - (T_2^4 + 0.05848T_2) & = 0.01509 \\
(T_1^4 + 0.05848T_1) - (2T_2^4 + 0.11696T_2) & = 0\n\end{cases}
$$

Usando como aproximação inicial à solução  $T^{(1)} = (0.30, 0.30)$  faça uma iteração do método iterativo de Newton. Indique uma estimativa do erro relativo da aproximação.

### Resolução:

Mudança de variável:  $T \to x$ .

O sistema é não linear nas variáveis. Colocam-se as funções na forma  $f(x) = 0$ :

$$
\begin{cases}\nf_1(x_1, x_2) = 0 \\
f_2(x_1, x_2) = 0\n\end{cases}\n\Leftrightarrow\n\begin{cases}\n(x_1^4 + 0.06823x_1) - (x_2^4 + 0.05848x_2) - 0.01509 = 0 \\
(x_1^4 + 0.05848x_1) - (2x_2^4 + 0.11696x_2)\end{cases} = 0
$$

Constrói-se em seguida a matriz do Jacobiano.

$$
\begin{pmatrix}\n\frac{\partial f_1}{\partial x_1} & \frac{\partial f_1}{\partial x_2} \\
\frac{\partial f_2}{\partial x_1} & \frac{\partial f_2}{\partial x_2}\n\end{pmatrix} = \begin{pmatrix}\n4x_1^3 + 0.06823 & -4x_2^3 - 0.05848 \\
4x_1^3 + 0.05848 & -8x_2^3 - 0.11696\n\end{pmatrix}
$$

Utiliza-se  $(A.8)$  com  $k = 1$  e  $x^{(1)} = (0.30, 0.30)$ .

$$
f(0.30, 0.30) = \begin{pmatrix} f_1(0.30, 0.30) \\ f_2(0.30, 0.30) \end{pmatrix} = \begin{pmatrix} -0.012165 \\ -0.025644 \end{pmatrix}
$$

$$
J(0.30, 0.30) = \begin{pmatrix} 0.17623 & -0.16648 \\ 0.16648 & -0.33296 \end{pmatrix}
$$

Resolve-se o seguinte sistema linear por EGPP, cujas incógnitas são  $\Delta x1$  e  $\Delta x_2$ :

$$
\left(\begin{array}{cc} 0.17623 & -0.16648 \\ 0.16648 & -0.33296 \end{array}\right) \left(\begin{array}{c} \Delta x_1 \\ \Delta x_2 \end{array}\right)^{(1)} = -\left(\begin{array}{c} -0.012165 \\ -0.025644 \end{array}\right) \Leftrightarrow
$$

$$
\Leftrightarrow \left( \begin{array}{ccc} 0.17623 & -0.16648 & | & 0.012165 \\ 0.16648 & -0.33296 & | & 0.025644 \end{array} \right) \Leftrightarrow \left( \begin{array}{c} \Delta x_1 \\ \Delta x_2 \end{array} \right)^{(1)} = \left( \begin{array}{c} -0.007065 \\ -0.080551 \end{array} \right)
$$

A primeira iteração termina com o cálculo de  $x^{(2)} = x^{(1)} + \Delta x^{(1)}$ .

$$
\left(\begin{array}{c} x_1 \\ x_2 \end{array}\right)^{(2)} = \left(\begin{array}{c} 0.30 \\ 0.30 \end{array}\right) + \left(\begin{array}{c} -0.007065 \\ -0.080551 \end{array}\right) = \left(\begin{array}{c} 0.292935 \\ 0.219449 \end{array}\right)
$$

Para calcular uma estimativa do erro relativo, aplica-se (A.10):

$$
\frac{||\Delta x^{(1)}||}{||x^{(2)}||} = \frac{0.080860}{0.366017} = 0.220919
$$

MATLAB: M-file: function  $[F,d] = f4_1(x)$  $F(1) = [ (x(1)^{-4}+0.06823*x(1)) - (x(2)^{-4}+0.05848*x(2)) -0.01509];$  $F(2) = [ (x(1)^{-4}+0.05848*x(1)) - (2*x(2)^{-4}+0.11696*x(2))]$ ; if nargout>1 d =  $[4*x(1)^3+0.06823 -4*x(2)^3-0.05848; 4*x(1)^3+0.05848 -8*x(2)^3-0.11696];$ 

end

Comandos:

```
>> x=[0.30 0.30]>> options=optimset('Jacobian','on','maxIter',1)
>> [xsol, fsol,exitflag,output]=fsolve('f4_1',x,options)
Maximum number of iterations exceeded; increase options.MaxIter
xsol =0.2929 0.2194
fsol = -0.0029 -0.0058exitflag = 0
```
2. Num jogo numa máquina de casino, as quantias em posse de dois jogadores são designadas por  $x_1$  e  $x_2$ , e a quantia com que o casino fica é  $x_3$ . Num determinado momento, essas quantias obedecem às equações  $f_i = 0, i = 1, 2, 3,$ em que as $f_i$ são dadas por:

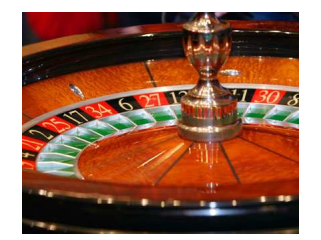

$$
\begin{cases}\nf_1(x_1, x_2, x_3) = x_1^2 - x_2^2 - 15 \\
f_2(x_1, x_2, x_3) = \frac{1}{x_1^2} + x_2^2 - x_3 \\
f_3(x_1, x_2, x_3) = x_1 + x_2 + x_3 - 500\n\end{cases}
$$

Determine a quantidade com que cada um dos elementos fica nessa jogada.

Considere a seguinte aproximação inicial (20, 20, 400) e apresente um resultado com erro relativo inferior a 0.01 ou no máximo 2 iterações.

#### Resolução:

Colocam-se as expressões na forma  $f(x) = 0$ , i.e.,

$$
\begin{cases}\nf_1(x_1, x_2, x_3) = 0 \\
f_2(x_1, x_2, x_3) = 0 \Leftrightarrow \begin{cases}\nx_1^2 - x_2^2 - 15 = 0 \\
\frac{1}{x_1^2} + x_2^2 - x_3 = 0 \\
x_1 + x_2 + x_3 - 500 = 0\n\end{cases}
$$

Constrói-se a matriz do Jacobiano,

$$
\begin{pmatrix}\n\frac{\partial f_1}{\partial x_1} & \frac{\partial f_1}{\partial x_2} & \frac{\partial f_1}{\partial x_3} \\
\frac{\partial f_2}{\partial x_1} & \frac{\partial f_2}{\partial x_2} & \frac{\partial f_2}{\partial x_3} \\
\frac{\partial f_3}{\partial x_1} & \frac{\partial f_3}{\partial x_2} & \frac{\partial f_3}{\partial x_3}\n\end{pmatrix} = \begin{pmatrix}\n2x_1 & -2x_2 & 0 \\
-\frac{2}{x_1^3} & 2x_2 & -1 \\
1 & 1 & 1\n\end{pmatrix}
$$

Utiliza-se  $(A.8)$  com  $k = 1$  e  $x^{(1)} = (20, 20, 400)$ .

$$
f(20, 20, 400) = \begin{pmatrix} f_1(20, 20, 400) \\ f_2(20, 20, 400) \\ f_3(20, 20, 400) \end{pmatrix} = \begin{pmatrix} -15 \\ 0.0025 \\ -60 \end{pmatrix}
$$

$$
J(20, 20, 400) = \begin{pmatrix} 40 & -40 & 0 \\ -0.00025 & 40 & -1 \\ 1 & 1 & 1 \end{pmatrix}
$$

Resolve-se o sistema linear por EGPP:

$$
\begin{pmatrix} 40 & -40 & 0 \ -0.00025 & 40 & -1 \ 1 & 1 & 1 \end{pmatrix} \begin{pmatrix} \Delta x_1 \\ \Delta x_2 \\ \Delta x_3 \end{pmatrix}^{(1)} = - \begin{pmatrix} -15 \\ 0.0025 \\ -60 \end{pmatrix} \Leftrightarrow
$$

$$
\Leftrightarrow \begin{pmatrix} 40 & -40 & 0 & | & 15 \\ -0.00025 & 40 & -1 & | & -0.0025 \\ 1 & 1 & 1 & | & 60 \end{pmatrix} \Leftrightarrow \begin{pmatrix} \Delta x_1 \\ \Delta x_2 \\ \Delta x_3 \end{pmatrix}^{(1)} = \begin{pmatrix} 1.794594 \\ 1.419594 \\ 56.785812 \end{pmatrix}
$$

A iteração termina com o cálculo de  $x^{(2)} = x^{(1)} + \Delta x^{(1)}$ .

$$
\begin{pmatrix} x_1 \\ x_2 \\ x_3 \end{pmatrix}^{(2)} = \begin{pmatrix} 20 \\ 20 \\ 400 \end{pmatrix} + \begin{pmatrix} 1.794594 \\ 1.419594 \\ 56.785812 \end{pmatrix} = \begin{pmatrix} 21.794594 \\ 21.419594 \\ 456.785812 \end{pmatrix}
$$

Para estimar o erro relativo tem de se usar a primeira condição de (A.10). Calcula-se  $||x^{(2)} - x^{(1)}||.$ 

$$
||x^{(2)} - x^{(1)}|| = \begin{pmatrix} 21.794594 \\ 21.419594 \\ 456.785812 \end{pmatrix} - \begin{pmatrix} 20 \\ 20 \\ 400 \end{pmatrix} = \begin{pmatrix} 1.794594 \\ 1.419594 \\ 56.785812 \end{pmatrix}
$$

$$
\frac{||x^{(2)} - x^{(1)||}}{||x^{(2)}||} = \frac{\sqrt{1.794594^2 + 1.419594^2 + 56.785812^2}}{\sqrt{21.794594^2 + 21.419594^2 + 456.785812^2}} = \frac{56.831895}{457.806817} = 0.124139
$$

Comparando a estimativa do erro relativo com 0.01, verifica-se que esta é superior e que a primeira condição do critério de paragem não é cumprida, pelo que se passa para a segunda iteração.

 $\overline{ }$ 

Calcula-se o valor de f e do Jacobiano no ponto  $x^{(2)}$ :

$$
J(21.794594, 21.419594, 456.785812) = \begin{pmatrix} 43.589188 & -42.839188 & 0 \\ -0.000193 & 42.839188 & -1 \\ 1 & 1 & 1 \end{pmatrix}
$$

$$
f(21.794594, 21.419594, 456.785812) = \left(\begin{array}{c} 1.205321\\2.015301\\0.000000\end{array}\right)
$$

Constrói-se o seguinte sistema linear, que é resolvido por EGPP:

$$
\begin{pmatrix}\n43.589188 & -42.839188 & 0 \\
-0.000193 & 42.839188 & -1 \\
1 & 1 & 1\n\end{pmatrix}\n\begin{pmatrix}\n\Delta x_1 \\
\Delta x_2 \\
\Delta x_3\n\end{pmatrix}^{(2)} = -\begin{pmatrix}\n1.205321 \\
2.015301 \\
0.000000\n\end{pmatrix}
$$
\n
$$
\begin{pmatrix}\n\Delta x_1 \\
\Delta x_2 \\
\Delta x_3\n\end{pmatrix}^{(2)} = \begin{pmatrix}\n-0.071235 \\
-0.044346 \\
0.115580\n\end{pmatrix}
$$

A iteração termina com o cálculo de  $x^{(3)} = x^{(2)} + \Delta x^{(2)}$ .

$$
\begin{pmatrix} x_1 \\ x_2 \\ x_3 \end{pmatrix}^{(3)} = \begin{pmatrix} 21.794594 \\ 21.419594 \\ 456.785812 \end{pmatrix} + \begin{pmatrix} -0.071235 \\ -0.044346 \\ 0.115580 \end{pmatrix} = \begin{pmatrix} 21.723359 \\ 21.375248 \\ 456.901392 \end{pmatrix}
$$

Estimativa do erro relativo:

.

$$
\frac{||\Delta x^{(2)}||}{||x^{(3)}||} = \frac{\sqrt{(-0.071235)^2 + (-0.044346)^2 + (0.115580)^2}}{\sqrt{(21.723359)^2 + (21.375248)^2 + (456.901392)^2}} = \frac{0.142828}{457.916682} = 0.000312
$$

O valor encontrado é inferior a 0.01, e o critério de paragem é cumprido. A solução é encontrada ao fim de 2 iterações. Os diferentes jogadores ganharam $x_1^* \approx 21.723359,$  $x_2^* \approx 21.375248 \text{ e } x_3^* \approx 456.901392.$ 

```
CONUM:
```

```
NEWSIS
Sistemas de Equações Não Lineares - Método de Newton
Vector Funções
  pot(x1,2)-pot(x2,2)-15
  1/(pot(x1,2))+pot(x2,2)-x3x1+x2+x3-500
Matriz do Jacobiano
  2*x1 -2*x2 0
  -2/pot(x1,3) 2*x2 -11 1 1
Vector Inicial
       20.000000
       20.000000
      400.000000
Tolerâncias do Critério de Paragem
 e1 = 1.000000e-02e2 = 1.0Número Máximo de Iterações NMAX = 2
 ...
Iteração 1 Iteração 2
  x[1] = 21.794594 x[1] = 21.723359x[2] = 21.419594 x[2] = 21.375248x[3] = 456.785812 x[3] = 456.901392f x [1] = 1.205321 f x [1] = 0.003108f_{x}[2] = 2.015301 f_{x}[2] = 0.001967f_{x}[3] = 0.000000 f_{x}[3] = 0.000000
```

```
Número de Iterações Realizadas = 2
Solução do Sistema Não Linear
         21.723359
         21.375248
        456.901392
```
3. A concentração de um poluente num lago depende do tempo t, e é dada por

$$
C(t) = 70e^{\beta t} + 20e^{\omega t}
$$

Efectuaram-se algumas medidas que foram registadas na seguinte tabela:

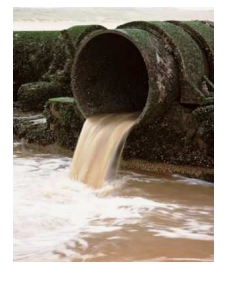

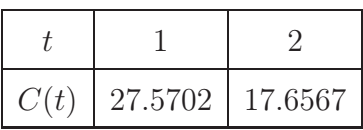

Utilize o método de Newton para determinar  $\beta$  e  $\omega$ . Considere para aproximação inicial o ponto  $(\beta, \omega)^{(1)} = (-1.9, -0.15)$ , efectue duas iterações e apresente uma estimativa do erro relativo.

#### Resolução:

Mudança de variável: $\beta \rightarrow x_1$ e $\omega \rightarrow x_2.$ 

Para construir as duas expressões que dão origem ao sistema, utiliza-se  $C(t)$  em cada um dos pontos, substituindo as respectivas constantes, obtendo-se:

$$
\begin{cases}\nC(1) = 27.5702 \\
C(2) = 17.6567\n\end{cases}
$$
\n
$$
\begin{cases}\n70e^{x_1} + 20e^{x_2} - 27.5702 = 0 \\
70e^{2x_1} + 20e^{2x_2} - 17.6567 = 0\n\end{cases}
$$
\n
$$
\begin{cases}\nf_1(x_1, x_2) = 0 \\
f_2(x_1, x_2) = 0\n\end{cases}
$$

Constrói-se a matriz do Jacobiano.

$$
\begin{pmatrix}\n\frac{\partial f_1}{\partial x_1} & \frac{\partial f_1}{\partial x_2} \\
\frac{\partial f_2}{\partial x_1} & \frac{\partial f_2}{\partial x_2}\n\end{pmatrix} = \begin{pmatrix}\n70e^{x_1} & 20e^{x_2} \\
140e^{2x_1} & 40e^{2x_2}\n\end{pmatrix}
$$

Utiliza-se  $(A.8)$  com  $k = 1$  e  $x^{(1)} = (-1.9, -0.15)$ .

$$
f(-1.9, -0.15) = \begin{pmatrix} f_1(-1.9, -0.15) \\ f_2(-1.9, -0.15) \end{pmatrix} = \begin{pmatrix} 0.113763 \\ -1.274382 \end{pmatrix}
$$

$$
J(-1.9, -0.15) = \left(\begin{array}{cc} 10.469803 & 17.214160 \\ 3.131908 & 29.632729 \end{array}\right)
$$

Resolve-se o sistema linear por EGPP:

$$
\left(\begin{array}{cc} 10.469803 & 17.214160 \\ 3.131908 & 29.632729 \end{array}\right) \left(\begin{array}{c} \Delta x_1 \\ \Delta x_2 \end{array}\right)^{(1)} = -\left(\begin{array}{c} 0.113763 \\ -1.274382 \end{array}\right) \Leftrightarrow
$$

$$
\Leftrightarrow \left( \begin{array}{ccc} 10.469803 & 17.214160 & | & -0.113763 \\ 3.131908 & 29.632729 & | & 1.274382 \end{array} \right) \Leftrightarrow \left( \begin{array}{c} \Delta x_1 \\ \Delta x_2 \end{array} \right)^{(1)} = \left( \begin{array}{c} -0.098732 \\ 0.053441 \end{array} \right)
$$

Finalmente, calcula-se  $x^{(2)} = x^{(1)} + \Delta x^{(1)}$ .

$$
\begin{pmatrix} x_1 \\ x_2 \end{pmatrix}^{(2)} = \begin{pmatrix} -1.9 \\ -0.15 \end{pmatrix} + \begin{pmatrix} -0.098732 \\ 0.053441 \end{pmatrix} = \begin{pmatrix} -1.998732 \\ -0.096559 \end{pmatrix}
$$

Estimativa do erro relativo (através da primeira condição de (A.10)):

$$
\frac{||\Delta x^{(1)}||}{||x^{(2)}||} = \frac{\sqrt{(-0.098732)^2 + 0.053441^2}}{\sqrt{(-1.998732)^2 + (-0.096559)^2}} = 0.056104
$$

Conforme o enunciado, efectua-se a segunda iteração com  $x^{(2)} = (-1.998732, -0.096559)$ :

$$
f(-1.998732, -0.096559) = \begin{pmatrix} f_1(-1.998732, -0.096559) \\ f_2(-1.998732, -0.096559) \end{pmatrix} = \begin{pmatrix} 0.074416 \\ 0.116342 \end{pmatrix}
$$

$$
J(-1.998732, -0.096559) = \begin{pmatrix} 9.485490 & 18.159127 \\ 2.570700 & 32.975388 \end{pmatrix}
$$

Resolve-se o sistema linear por EGPP:

$$
\left(\begin{array}{cc}9.485490 & 18.159127\\2.570700 & 32.975388\end{array}\right)\left(\begin{array}{c}\Delta x_1\\ \Delta x_2\end{array}\right)^{(2)} = -\left(\begin{array}{c}0.074416\\0.116342\end{array}\right) \Leftrightarrow
$$

$$
\Leftrightarrow \left(\begin{array}{ccc} 9.485490 & 18.159127 & | & -0.074416 \\ 2.570700 & 32.975388 & | & -0.116342 \end{array}\right) \Leftrightarrow \left(\begin{array}{c} \Delta x_1 \\ \Delta x_2 \end{array}\right)^{(2)} = \left(\begin{array}{c} -0.001282 \\ -0.003428 \end{array}\right)
$$

Finalmente, calcula-se  $x^{(3)} = x^{(2)} + \Delta x^{(2)}$ .

$$
\begin{pmatrix} x_1 \\ x_2 \end{pmatrix}^{(3)} = \begin{pmatrix} -1.998732 \\ -0.096559 \end{pmatrix} + \begin{pmatrix} -0.001282 \\ -0.003428 \end{pmatrix} = \begin{pmatrix} -2.000014 \\ -0.099987 \end{pmatrix}
$$

Para a estimativa do erro relativo, usa-se a primeira condição de (A.10):

$$
\frac{||\Delta x^{(2)}||}{||x^{(3)}||} = \frac{\sqrt{(-0.001282)^2 + (-0.003428)^2}}{\sqrt{(-2.000014)^2 + (-0.099987)^2}} = 0.001828
$$

Assim, obtêm-se os valores de  $\beta^* \approx -2.000014$ ,  $\omega^* \approx -0.099987$ .

```
CONUM:
NEWSIS
Sistemas de Equações Não Lineares - Método de Newton
Vector Funções
   70*exp(x1)+20*exp(x2)-27.5702
   70*exp(2*x1)+20*exp(2*x2)-17.6567
Matriz do Jacobiano
   70*exp(x1) 20*exp(x2)
   140*exp(2*x1) 40*exp(2*x2)
Vector Inicial
        -1.900000
        -0.150000
Tolerâncias do Critério de Paragem
  e1 = 0.000000e+00 e2 = 0.000000e+00Número Máximo de Iterações
  NMAX = 2Iteração 1 111 Iteração 2
   x[1] = -1.998732 x[1] = -2.000014x[2] = -0.096559 x[2] = -0.099987f x [1] = 0.074416 f x [1] = 0.000114f x [2] = 0.116342 f x [2] = 0.000391
```
4. Para combater um vírus que infectou um grupo de indivíduos vai ser administrado um composto químico sintetizado com base em duas substâncias elementares  $x_1$  e  $x_2$ . Sabe-se que se forem administrados  $\alpha$  miligramas de composto a cada indivíduo, a concentração (mg/litro) de cada uma das substâncias elementares na circulação sanguínea é dada implicitamente (para  $\alpha \in [0, 5]$ ) pelo sistema de equações:

$$
\begin{cases}\n16x_1 - \cos(\alpha(x_2 - 2x_1)) = 0 \\
16x_2 + 0.75 \sin(\alpha(-x_2 - 3x_1)) = 0\n\end{cases}
$$

Para  $\alpha = 1$ , determine  $x_1$  e  $x_2$  usando o método iterativo mais adequado. Use a seguinte aproximação inicial  $x^{(1)} = (0.1, 0.01)^T$  e termine o processo iterativo considerando  $\varepsilon_2 = 0.05$  (1 iteração).

#### Resolução:

Colocação da calculadora em modo Radianos.

Substituindo no sistema  $\alpha$  por 1 fica:

$$
\begin{cases}\nf_1(x_1, x_2) = 0 \\
f_2(x_1, x_2) = 0\n\end{cases}\n\Leftrightarrow\n\begin{cases}\n16x_1 - \cos(x_2 - 2x_1) = 0 \\
16x_2 + 0.75\operatorname{sen}(-x_2 - 3x_1) = 0\n\end{cases}
$$

Constrói-se a matriz do Jacobiano:

$$
\begin{pmatrix}\n\frac{\partial f_1}{\partial x_1} & \frac{\partial f_1}{\partial x_2} \\
\frac{\partial f_2}{\partial x_1} & \frac{\partial f_2}{\partial x_2}\n\end{pmatrix} = \begin{pmatrix}\n16 - 2sen(x_2 - 2x_1) & sen(x_2 - 2x_1) \\
-2.25cos(-x_2 - 3x_1) & 16 - 0.75cos(-x_2 - 3x_1)\n\end{pmatrix}
$$

Utiliza-se  $(A.8)$ , com  $k = 1$  e  $(x_1, x_2)^{(1)} = (0.1, 0.01)$ .

$$
f(0.1, 0.01) = \begin{pmatrix} f_1(0.1, 0.01) \\ f_2(0.1, 0.01) \end{pmatrix} = \begin{pmatrix} 0.617996 \\ -0.068794 \end{pmatrix}
$$

$$
J(0.1, 0.01) = \begin{pmatrix} 16.377718 & -0.188859 \\ -2.142751 & 15.285750 \end{pmatrix}
$$

Resolve-se o sistema linear por EGPP:

$$
\left(\begin{array}{cc} 16.377718 & -0.188859 \\ -2.142751 & 15.285750 \end{array}\right) \left(\begin{array}{c} \Delta x_1 \\ \Delta x_2 \end{array}\right)^{(1)} = -\left(\begin{array}{c} 0.617996 \\ -0.068794 \end{array}\right) \Leftrightarrow
$$

$$
\Leftrightarrow \left(\begin{array}{ccc} 16.377718 & -0.188859 & | & -0.617996 \\ -2.142751 & 15.285750 & | & 0.068794 \end{array}\right) \Leftrightarrow \left(\begin{array}{c} \Delta x_1 \\ \Delta x_2 \end{array}\right)^{(1)} = \left(\begin{array}{c} -0.037743 \\ -0.000790 \end{array}\right)
$$

Calcula-se a nova aproximação,  $x^{(2)} = x^{(1)} + \Delta x^{(1)}$ :

$$
\left(\begin{array}{c} x_1 \\ x_2 \end{array}\right)^{(2)} = \left(\begin{array}{c} 0.062257 \\ 0.009210 \end{array}\right)
$$

Segue-se a verificação do critério de paragem, através de (A.10).

$$
f(x^{(2)}) = \begin{pmatrix} f_1(0.062257, 0.009210) \\ f_2(0.062257, 0.009210) \end{pmatrix} = \begin{pmatrix} 0.002752 \\ 0.001313 \end{pmatrix}
$$

$$
||f(x^{(2)})|| = \sqrt{0.002752^2 + 0.001313^2} = 0.003049 \le 0.05
$$
 (Verdadeiro!)

O critério de paragem, conforme enunciado do exercício, envolve apenas a segunda condição de (A.10). O processo iterativo termina e a concentração das substâncias elementares é  $x_1^* \approx 0.062087$  e  $x_2^* \approx 0.009099$  (mg/litro).

#### CONUM:

NEWSIS

```
Sistemas de Equações Não Lineares - Método de Newton
```
Vector Funções

```
16*x1-cos(x2-2*x1)
```

```
16*x2+0.75*sen(-x2-3*x1)
```
Matriz do Jacobiano

```
16-2*sen(x2-2*x1) sen(x2-2*x1)
```

```
-2.25*cos(-x2-3*x1) 16-0.75*cos(-x2-3*x1)
```

```
Vector Inicial
          0.100000
          0.010000
Tolerâncias do Critério de Paragem
  e1 = 1.0e2 = 5.000000e-02Número Máximo de Iterações
  NMAX = 2Iteração 1
   x[1] = 0.062257x[2] = 0.009210fx[1] = 0.002751fx[2] = 0.001309Iteração 2
   x[1] = 0.062087x[2] = 0.009099fx[1] = 0.000000fx[2] = 0.000000Número de Iterações Realizadas = 2
Solução do Sistema Não Linear
```

```
0.062087
```

```
0.009099
```
5. Duas estações eléctricas vão fornecer energia a uma certa região da forma mais económica possível. O custo total de operação das duas estações é dado por:

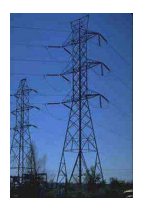

$$
f(x_1, x_2) = 0.1 + 0.01x_1x_2 + 0.15x_2^4 + 0.01x_1^4 - 0.25(x_1 + x_2 - 100)
$$

em que  $x_1$  é a energia fornecida pela primeira estação e  $x_2$  é a energia fornecida pela segunda estação.

Determine os valores de  $x_1$  e  $x_2$  por forma a minimizar o custo total de operação das duas estações. Utilize como aproximação inicial o ponto  $(2.0, 0.5)^T$  e  $\varepsilon_1 = \varepsilon_2 = 0.2$ (uma iteração).

#### Resolução:

Neste exercício, pretende-se encontrar o mínimo do custo total de operação, que é obtido através dos zeros das primeiras derivadas da função f(x) em ordem a cada uma das variáveis. Realizando as derivadas parciais em ordem a  $x_1$  e  $x_2$ , escreve-se o sistema na forma  $f(x) = 0$ , *i.e.*:

$$
\begin{cases} \frac{\partial f}{\partial x_1} = 0 \\ \frac{\partial f}{\partial x_2} = 0 \end{cases} \Leftrightarrow \begin{cases} f_1(x_1, x_2) = 0 \\ f_2(x_1, x_2) = 0 \end{cases} \Leftrightarrow \begin{cases} 0.01x_2 + 0.04x_1^3 - 0.25 = 0 \\ 0.01x_1 + 0.60x_2^3 - 0.25 = 0 \end{cases}
$$

Constrói-se em seguida a matriz do Jacobiano do sistema anterior:

$$
\begin{pmatrix}\n\frac{\partial f_1}{\partial x_1} & \frac{\partial f_1}{\partial x_2} \\
\frac{\partial f_2}{\partial x_1} & \frac{\partial f_2}{\partial x_2}\n\end{pmatrix} = \begin{pmatrix}\n0.12x_1^2 & 0.01 \\
0.01 & 1.80x_2^2\n\end{pmatrix}
$$

Utiliza-se  $(A.10)$  com  $k = 1$  e  $x^{(1)} = (2.0, 0.5)$ .

$$
f(2.0, 0.5) = \begin{pmatrix} f_1(2.0, 0.5) \\ f_2(2.0, 0.5) \end{pmatrix} = \begin{pmatrix} 0.075 \\ -0.155 \end{pmatrix}
$$

$$
J(2.0, 0.5) = \begin{pmatrix} 0.48 & 0.01 \\ 0.01 & 0.45 \end{pmatrix}
$$

Resolve-se o sistema linear por EGPP

$$
\begin{pmatrix}\n0.48 & 0.01 \\
0.01 & 0.45\n\end{pmatrix}\n\begin{pmatrix}\n\Delta x_1 \\
\Delta x_2\n\end{pmatrix}^{(1)} = -\begin{pmatrix}\n0.075 \\
-0.155\n\end{pmatrix}
$$
\n
$$
\begin{pmatrix}\n\Delta x_1 \\
\Delta x_2\n\end{pmatrix}^{(1)} = \begin{pmatrix}\n-0.163502 \\
0.348078\n\end{pmatrix}
$$

A primeira iteração termina com o cálculo do novo valor de  $x, x^{(2)} = x^{(1)} + \Delta x^{(1)}$ .

$$
\left(\begin{array}{c} x_1 \\ x_2 \end{array}\right)^{(2)} = \left(\begin{array}{c} 2.0 \\ 0.5 \end{array}\right) + \left(\begin{array}{c} -0.163502 \\ 0.348078 \end{array}\right) = \left(\begin{array}{c} 1.836498 \\ 0.848078 \end{array}\right)
$$

Para verificar o critério de paragem, utiliza-se (A.10).

$$
f(x^{(2)}) = \begin{cases} f_1(1.836498, 0.848078) = 0.006241 \\ f_2(1.836498, 0.848078) = 0.134346 \end{cases}
$$

$$
||f(x^{(2)})|| = \sqrt{0.006241^2 + 0.134346^2} = 0.134491 \le 0.2
$$
 (Verdadeiro!)

Verificando a outra condição:

$$
\frac{||\Delta x^{(1)||}}{||x^{(2)}||} = \frac{\sqrt{(-0.163502)^2 + 0.348078^2}}{\sqrt{1.836498^2 + 0.848078^2}} = \frac{0.384566}{2.022860} = 0.190110 \le 0.2 \text{ (Verdadeiro!)}
$$

O critério de paragem é verificado. O processo iterativo termina:  $x_1^* \approx 1.836498$  e  $x_2^* \approx 0.848078.$ 

CONUM:

NEWSIS

Sistemas de Equações Não Lineares - Método de Newton Vector Funções

```
0.01*x2+0.04*pot(x1,3)-0.25
   0.01*x1+0.60*pot(x2,3)-0.25
Matriz do Jacobiano
   0.12*pot(x1,2) 0.01
   0.01 1.80*pot(x2,2)
Vector Inicial
         2.000000
         0.500000
Tolerâncias do Critério de Paragem
 e1 = 2.000000e-01e2 = 2.000000e-01Número Máximo de Iterações
  NMAX = 1Iteração 1
  x[1] = 1.836498x[2] = 0.848078fx[1] = 0.006241fx[2] = 0.134346Número de Iterações Realizadas = 1
Solução do Sistema Não Linear
         1.836498
         0.848078
```
6. Considere a seguinte figura de uma viga em balanço:

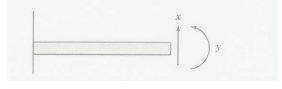

Um modelo de elementos finitos de uma viga em balanço sujeita a carga e momentos é obtido pela optimização de

$$
f(x,y) = 5x^2 - 5xy + 2.5y^2 - x - 1.5y,
$$

em que x e y são o deslocamento e o momento da extremidade, respectivamente. Calcule os valores de  $x \in y$  que minimizam  $f(x, y)$ , utilizando o método iterativo de Newton. Para aproximação inicial use  $(1, 1)$  e  $\varepsilon_1 = \varepsilon_2 = 10^{-6}$  ou no máximo duas iterações. Comente os resultados.

#### Resolução:

Mudança de variável:  $x \to x_1$  e  $y \to x_2$ .

Neste exercício, pretende-se encontrar o ponto que minimiza a função, que corresponde aos zeros das primeiras derivadas em ordem às variáveis. Para tal, as funções igualadas a zero serão as derivadas parciais da função dada:

$$
\begin{cases} \frac{\partial f}{\partial x_1} = f_1(x_1, x_2) = 0 \\ \frac{\partial f}{\partial x_2} = f_2(x_1, x_2) = 0 \end{cases} \Leftrightarrow \begin{cases} 10x_1 - 5x_2 - 1 = 0 \\ -5x_1 + 5x_2 - 1.5 = 0 \end{cases}
$$

Constrói-se em seguida o Jacobiano:

$$
\begin{pmatrix}\n\frac{\partial f_1}{\partial x_1} & \frac{\partial f_1}{\partial x_2} \\
\frac{\partial f_2}{\partial x_1} & \frac{\partial f_2}{\partial x_2}\n\end{pmatrix} = \begin{pmatrix}\n10 & -5 \\
-5 & 5\n\end{pmatrix}
$$

Utiliza-se  $(A.8)$  com  $k = 1$  e  $x^{(1)} = (1, 1)$ .

$$
f(1,1) = \left(\begin{array}{c} 4\\-1.5 \end{array}\right)
$$

$$
J(1,1) = \left(\begin{array}{cc} 10 & -5 \\ -5 & 5 \end{array}\right)
$$

Resolve-se o sistema linear por EGPP:

$$
\begin{pmatrix} 10 & -5 \\ -5 & 5 \end{pmatrix} \begin{pmatrix} \Delta x_1 \\ \Delta x_2 \end{pmatrix}^{(1)} = -\begin{pmatrix} 4 \\ -1.5 \end{pmatrix} \Leftrightarrow
$$

$$
\Leftrightarrow \begin{pmatrix} 10 & -5 & | & -4 \\ -5 & 5 & | & 1.5 \end{pmatrix} \Leftrightarrow \begin{pmatrix} \Delta x_1 \\ \Delta x_2 \end{pmatrix}^{(1)} = \begin{pmatrix} -0.5 \\ -0.2 \end{pmatrix}
$$

A primeira iteração termina com o cálculo do novo valor de  $x, x^{(2)}$ :

$$
x^{(2)} = x^{(1)} + \Delta x^{(1)} = \begin{pmatrix} 1 \\ 1 \end{pmatrix} = + \begin{pmatrix} -0.5 \\ -0.2 \end{pmatrix} = \begin{pmatrix} 0.5 \\ 0.8 \end{pmatrix}
$$

O sistema que se resolveu é linear (reparar que a matriz do Jacobiano é constante) e portanto a solução exacta é obtida no final da primeira iteração.

$$
f(x^{(2)}) = \begin{pmatrix} 0 \\ 0 \end{pmatrix} \text{ e } x_1^* = 0.5 \text{ , } x_2^* = 0.8
$$

MATLAB: M-file: function  $[F,d] = f4_6(x)$  $F(1) = [10*x(1)-5*x(2)-1];$  $F(2) = [-5*x(1)+5*x(2)-1.5];$ if nargout>1  $d = [10 -5; -5 5];$ 

end

.

Comandos:

```
>> x=[1 1]>> options=optimset('Jacobian','on','TolX', 1.0e-6,'TolFun',1.0e-6,'maxIter',2)
>> [xsol, fsol,exitflag,output]=fsolve('f4_6',x,options)
Optimization terminated successfully:
First-order optimality less than OPTIONS.TolFun, and no negative/zero curvature detected
```

```
xsol = 0.5000 0.8000
fsol = 1.0e-014 * (-0.1776 -0.1776)exitflag = 1
```
# Capítulo 5

# Interpolação Numérica

A interpolação é utilizada principalmente em duas situações: quando a expressão de  $f(x)$ não é conhecida (apenas se conhecem os valores numéricos de f(x) para um conjunto discreto de pontos), ou quando se conhece a expressão da função  $f(x)$  mas ela é muito complicada, pelo que é útil aproximá-la por um modelo matemático mais simples do tipo polinomial.

O problema geral da interpolação polinomial consiste em, dados  $n + 1$  pontos distintos  $x_0, x_1, \ldots, x_n$  e respectivos valores  $y_0, y_1, \ldots, y_n$  em que  $y_i = f(x_i)$ , determinar um polinómio  $p_n(x)$  de grau *n* tal que  $p_n(x_i) = y_i$ ,  $i = 0, ..., n$  (polinómio colocativo).

Vão ser resolvidos exercícios aplicando interpolação simples utilizando o polinómio interpolador de Newton (A.12) também conhecido por diferenças divididas, estimando o respectivo erro (A.13).

Quando se utilizam polinómios de grau muito elevado, estes assumem um comportamento muito oscilatório, não reflectindo o comportamento da função que pretendem estimar. A ideia subjacente à interpolação segmentada ou por splines (A.14, A.15) é a de utilizar vários polinómios de grau baixo em diferentes intervalos de pontos. São resolvidos exercícios utilizando splines cúbicas que, para além de possuírem derivadas contínuas até à segunda ordem, são fáceis de construir e apresentam um comportamento estável. Os exercícios contemplam a spline cúbica natural (A.16) e a spline cúbica completa (A.17). É também estimado o erro de truncatura (A.19).

1. A tabela seguinte apresenta a população dos Estados Unidos da América (em milhões) de 1940 a 1980.

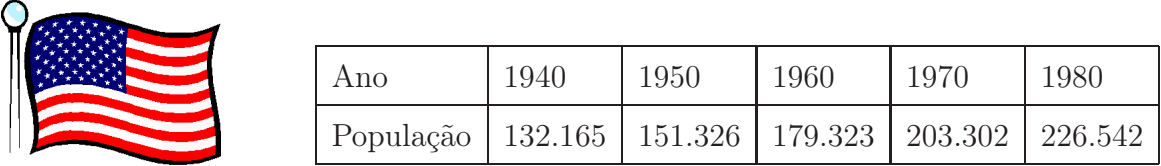

- a) Construa o polinómio interpolador de Newton de grau 4 para estimar a população no ano 1965.
- b) A população em 1930 foi 123.203 Qual a precisão do valor calculado na alínea a)?

### Resolução:

Mudança de variável: ano  $\rightarrow x$  e população  $\rightarrow f(x)$ .

a) Se o polinómio é de grau 4 (n) são necessários 5 (n + 1) pontos. Usa-se  $(A.12)$ .

$$
p_4(x) = f_0 + (x - x_0)[x_0, x_1] + (x - x_0)(x - x_1)[x_0, x_1, x_2] + (x - x_0)(x - x_1)(x - x_2)[x_0, x_1, x_2, x_3] + (x - x_0)(x - x_1)(x - x_2)(x - x_3)[x_0, x_1, x_2, x_3, x_4]
$$

Diferenças divididas:

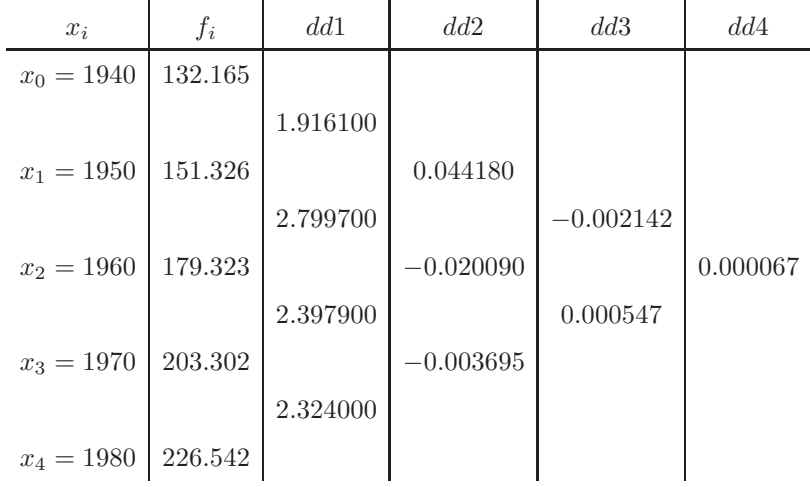

Assim,

 $p_4(x) = 132.165 + (x-1940)1.916100 + (x-1940)(x-1950)0.044180 + (x-1940)(x (1950)(x-1960) \times (-0.002142) + (x-1940)(x-1950)(x-1960)(x-1970)0.000067$  Para estimar a população no ano 1965, calcula-se  $p_4(1965) \approx f(1965)$ :

 $p_4(1965) = 132.165 + (1965 - 1940)1.916100 + (1965 - 1940)(1965 - 1950)0.044180 +$  $(1965 - 1940)(1965 - 1950)(1965 - 1960) \times (-0.002142) + (1965 - 1940)(1965 1950)(1965 - 1960)(1965 - 1970)0.000067 = 191.987930$ 

Em 1965, existiam aproximadamente 191.987930 milhões de habitantes nos Estados Unidos da América.

b)

Para calcular a precisão do valor calculado na alínea a), é necessário introduzir o valor de x = 1930 na tabela das diferenças divididas. O local de colocação do novo ponto é indiferente (a  $dd_5$  será sempre a mesma). Assim:

| $x_i$ | $f_i$   | dd1     | dd2         | dd3         | dd4      | dd5      |
|-------|---------|---------|-------------|-------------|----------|----------|
| 1940  | 132.165 |         |             |             |          |          |
|       |         | 1.9161  |             |             |          |          |
| 1950  | 151.326 |         | 0.04418     |             |          |          |
|       |         | 2.7997  |             | $-0.002142$ |          |          |
| 1960  | 179.323 |         | $-0.02009$  |             | 0.000067 |          |
|       |         | 2.3979  |             | 0.000547    |          | 0.000002 |
| 1970  | 203.302 |         | $-0.003695$ |             | 0.000044 |          |
|       |         | 2.324   |             | $-0.000338$ |          |          |
| 1980  | 226.542 |         | 0.006431    |             |          |          |
|       |         | 2.06678 |             |             |          |          |
| 1930  | 123.203 |         |             |             |          |          |

Para calcular o erro utiliza-se a expressão (A.13), ou seja:

$$
|R_4(x)| \le |(x-x_0)(x-x_1)(x-x_2)(x-x_3)(x-x_4)| |dd_5|
$$

O erro de truncatura para o valor da alínea a),  $x = 1965$ , é de:

 $|R_n(1965)| \le |(1965-1940)(1965-1950)(1965-1960)(1965-1970)(1965-1980)||0.000002| =$ 0.28125

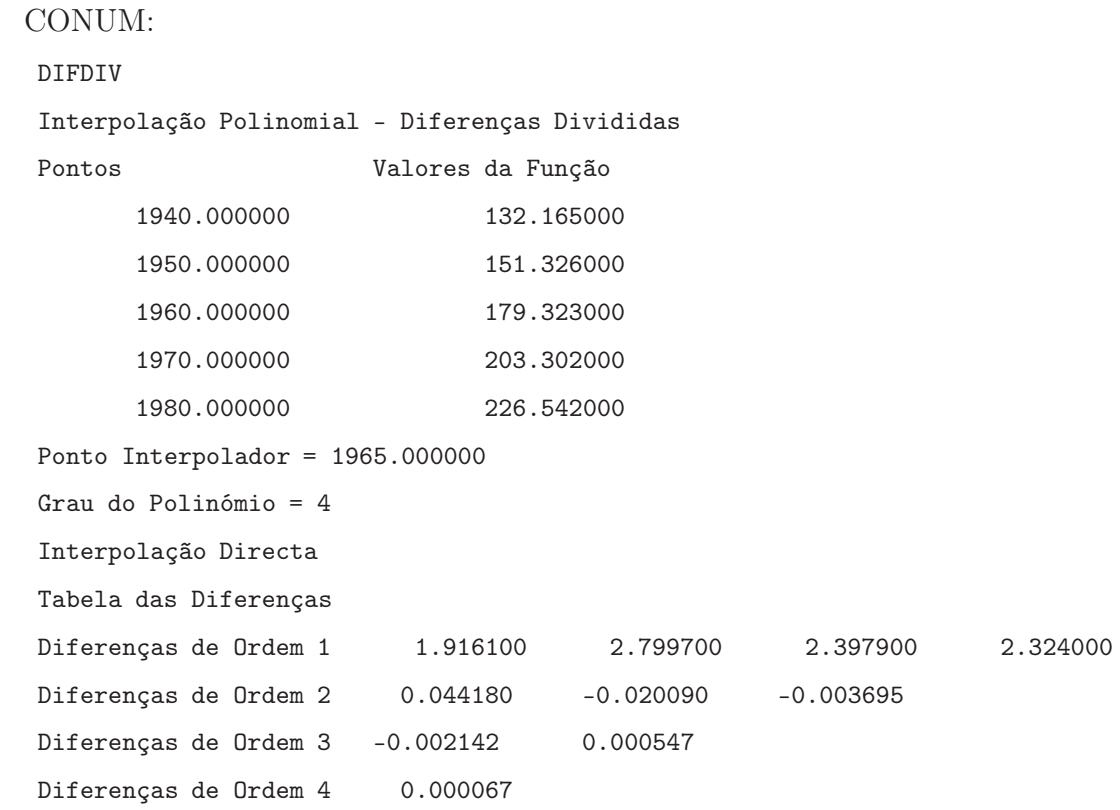

Aproximação ao Valor da Função no Ponto Interpolador: 191.987930

2. A tabela seguinte apresenta a velocidade de queda de um paraquedista em função do tempo:

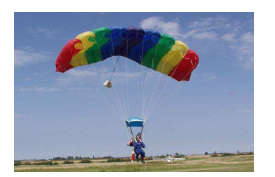

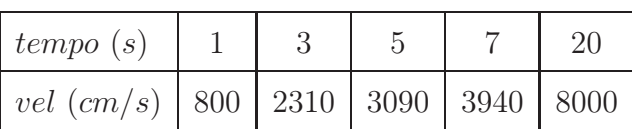

- a) Estime o valor da velocidade no instante de tempo  $t = 10s$ , utilizando um polinómio interpolador de grau 3.
- b) Calcule uma aproximação do erro cometido na alínea anterior.

#### Resolução:

Mudança de variável: tempo  $\rightarrow x$  e vel  $\rightarrow f(x)$ .

a) O polinómio interpolador de grau 3 necessita de 4 pontos e é dado por (A.12):

$$
p_3(x) = f_0 + (x - x_0)[x_0, x_1] + (x - x_0)(x - x_1)[x_0, x_1, x_2] + (x - x_0)(x - x_1)(x - x_2)[x_0, x_1, x_2, x_3]
$$

Como seleccionar os 4 pontos a utilizar na construção do polinómio? O ponto interpolador é  $x = 10$  - são necessários os pontos imediatamente à esquerda e à direita, i.e.,  $x = 7$  e  $x = 20$ . Tendo já escolhido 2 pontos, falta ainda escolher os outros 2. Estes deverão estar o mais próximo possível do valor a interpolar  $(x = 3 e x = 5)$ .

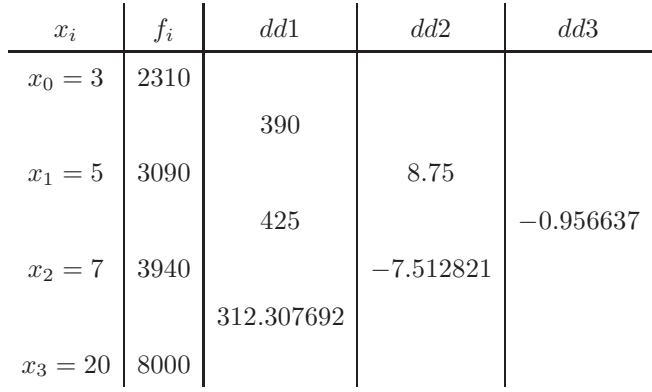

Constrói-se o polinómio:

 $p_3(x) = 2310 + (x-3)390 + (x-3)(x-5)8.75 + (x-3)(x-5)(x-7) \times (-0.956637) =$ 5245.803167

Para a velocidade no instante  $t = 10$  segundos tem-se  $f(10) \approx p_3(10) = 5245.803167$ . b)

Para calcular o erro de truncatura, utiliza-se a expressão (A.13):

$$
|R_3(x)| \le |(x-x_0)(x-x_1)(x-x_2)(x-x_3)| |dd_4|
$$

Para calcular a diferença dividida de ordem 4, é necessário incluir mais um ponto, o mais próximo possível - usa-se o ponto que tinha sido deixado de parte na alínea anterior.

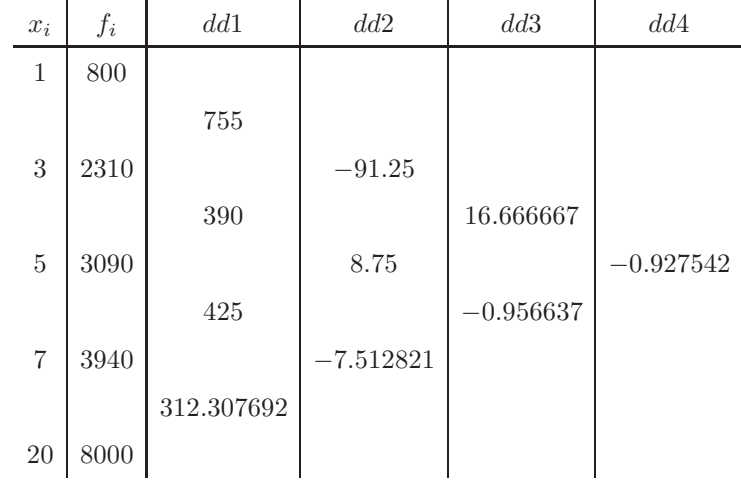

Como tal,  $|R_3(10)| \le |(10-3)(10-5)(10-7)(10-20)|| - 0.927542| = 973.9191$ CONUM:

DIFDIV

Interpolação Polinomial - Diferenças Divididas

Pontos Valores da Função 3.000000 2310.000000

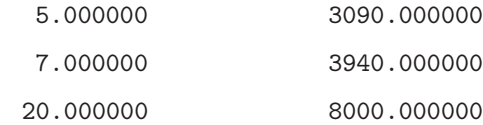

Ponto Interpolador = 10.000000

Grau do Polinómio = 3

Interpolação Directa

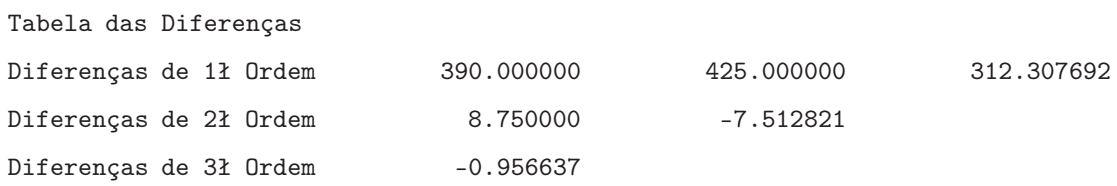

Aproximação ao Valor da Função no Ponto Interpolador: 5245.803167

3. Considere a seguinte tabela da função  $f(x)$  que descreve a quantidade de pessoas que entram/saem num elevador em cada piso x numa subida entre o piso −2 e o piso 2:

x −2 −1 0 1 2 f(x) a 2 1 0 4 <sup>a</sup> ∈ ℜ<sup>+</sup> .

Determine o número de pessoas a que entram/saem no piso -2, de modo a que o polinómio interpolador de  $f(x)$  nos pontos da tabela dada seja de grau 3. Justifique.

#### Resolução:

Para o polinómo interpolador de Newton ser de grau 3, as diferenças divididas de ordem 3 devem ser iguais entre si e diferentes de zero. Calculando as diferenças divididas:

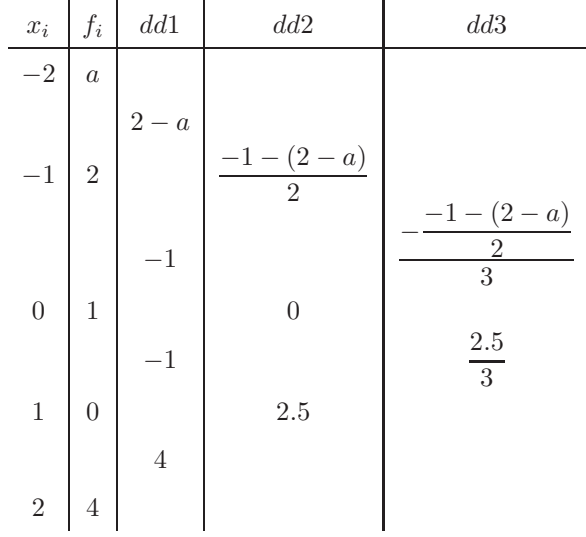

Para encontrar o valor de a, igualam-se as duas diferenças divididas de grau 3 (dd3), ou seja:

$$
\frac{-1 - (2 - a)}{2} = \frac{2.5}{3} \Leftrightarrow a = -2
$$

Entram (saem) -2 pessoas no piso -2 ( $f(-2) = -2$ ).

4. Considere a seguinte tabela que representa a deflexão em cm duma prancha de saltos, num salto de um atleta olímpico, em vários instantes de tempo de preparação:

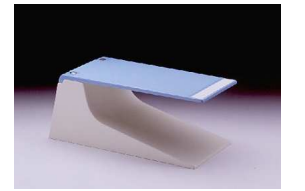

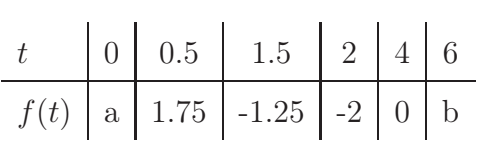

- a) Calcule os valores de a e b de forma a que a deflexão  $f(t)$  corresponda a um polinómio de grau  $\leq 2$ .
- b) Construa o polinómio.

#### Resolução:

Mudança de variável:  $t \to x$ .

a) Para o polinómio ser de grau dois é necessário que todas as diferenças divididas de grau dois sejam iguais entre si e diferentes de zero. Calculam-se as diferenças divididas:

| $\boldsymbol{x}_i$ | $\boldsymbol{f_i}$ | $dd1\,$                       | $dd2\,$                           |
|--------------------|--------------------|-------------------------------|-----------------------------------|
| $\overline{0}$     | $\overline{a}$     | $1.75-a$<br>$\overline{0.5}$  |                                   |
| 0.5                | 1.75               | $-3$                          | $1.75 - a$<br>-3<br>0.5<br>1.5    |
| 1.5                | $-1.25$            | $-1.5$                        | $\mathbf{1}$                      |
| $\overline{2}$     | $-2$               |                               | $\mathbf{1}$                      |
| $\overline{4}$     | $\boldsymbol{0}$   | $\mathbf{1}$<br>$\frac{b}{2}$ | $\frac{b}{2}-1$<br>$\overline{4}$ |
| 6                  | $\boldsymbol{b}$   |                               |                                   |

As dd2 têm de ser todas iguais a 1, logo igualando as diferenças divididas desconhecidas a 1, encontram-se os valores de a e b.

$$
\frac{-3 - \frac{1.75 - a}{0.5}}{1.5} = 1 \Leftrightarrow -3 - (\frac{1.75 - a}{0.5}) = 1.5 \Leftrightarrow \frac{1.75 - a}{0.5} = -4.5 \Leftrightarrow 1.75 - a = -2.25 \Leftrightarrow a = 4
$$
  

$$
\frac{\frac{b}{2} - 1}{4} \Leftrightarrow \frac{b}{2} - 1 = 4 \Leftrightarrow b = 10
$$

b) Para construir o polinómio recorre-se a (A.12). Como a tabela representa uma função $f(x)$  que é um polinómio de grau igual ou inferior a dois, para  $a=4$  e  $b=10,$ quaisquer 3 pontos podem ser usados para construir esse polinómio. Considere-se  $x_0 = 0.5,\, x_1 = 1.5$ e $x_2 = 2.$  O polinómio é:

$$
p_2(x) = 1.75 + (x - 0.5)(-3) + (x - 0.5)(x - 1.5)(1)
$$

5. Um braço de um robô deve passar nos instantes  $t_0, t_1, t_2, t_3, t_4$  e  $t_5$  por posições prédefinidas  $\theta(t_0), \theta(t_1), \theta(t_2), \theta(t_3), \theta(t_4)$  e  $\theta(t_5)$ , onde  $\theta(t)$  é o ângulo (em radianos) que o braço do robô faz com o plano XOY.

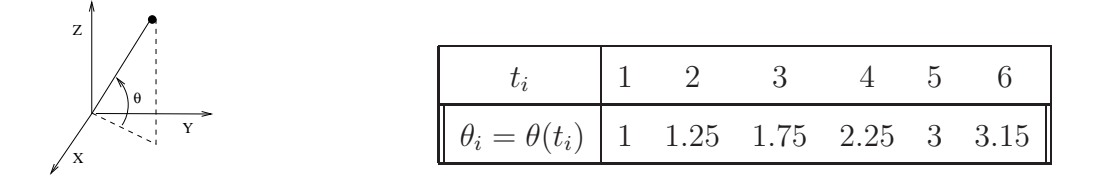

- a) Com base nos dados da tabela, aproxime a trajectória do robô por uma spline cúbica completa. Indique também uma aproximação da posição do robô no instante  $t = 1.5$ .
- b) Calcule uma aproximação à velocidade do robô no instante  $t = 1.5$ .
- c) Calcule um limite superior do erro de truncatura que se comete quando se usa a derivada da spline calculada para aproximar a velocidade do robô.

**Resolução:** Mudança de variável:  $t \to x$  e  $\theta \to f$ .

a) Não se conhece a expressão analítica de  $f(x)$  e como a spline é completa vai ser necessário estimar o valor das derivadas nos valores extremos. Assim, reservam-se dois pontos A e B, que não serão nós da spline, para estimar essas derivadas. Os nós da spline são:  $x_0 = 1$ ,  $x_1 = 3$ ,  $x_2 = 4$  e  $x_3 = 6$   $(A = 2 \text{ e } B = 5)$ .

$$
f_0' \approx \frac{f(A) - f_0}{A - x_0} = \frac{1.25 - 1}{2 - 1} = 0.25 \qquad f_n' \approx \frac{f_n - f(B)}{x_n - B} = \frac{3.15 - 3}{6 - 5} = 0.15
$$

Utilizando as expressões (A.17), determinam-se as equações respeitantes aos nós de fronteira,  $x_0$  e  $x_3$ , respectivamente.

- 2( $x_1 x_0$ ) $M_0 + (x_1 x_0)M_1 = \frac{6}{x_1 x_0}$  $\frac{6}{x_1-x_0}(f_1-f_0)-6f'(x_0) \Leftrightarrow 2(3-1)M_0+(3-1)M_1=$ 6  $\frac{3}{3-1}(1.75-1)-6\times 0.25 \Leftrightarrow 4M_0+2M_1=0.75$
- 2( $x_3 x_2$ ) $M_3 + (x_3 x_2)M_2 = 6f'(x_3) \frac{6}{x_3-1}$  $\frac{3}{x_3-x_2}(f_3-f_2) \Leftrightarrow 2(6-4)M_3+(6-4)M_2=$  $6 \times 0.15 - \frac{6}{6}$  $\frac{6}{6-4}(3.15-2.25) \Leftrightarrow 4M_3 + 2M_2 = -1.8$

Para os nós interiores,  $x_1$   $(i = 1)$  e  $x_2$   $(i = 2)$ , respectivamente, utiliza-se  $(A.15)$ :

### 98 CAPÍTULO 5. INTERPOLAÇÃO NUMÉRICA

• 
$$
(x_1-x_0)M_0+2(x_2-x_0)M_1+(x_2-x_0)M_2 = \frac{6}{x_2-x_1}(f_2-f_1) - \frac{6}{x_1-x_0}(f_1-f_0) \Leftrightarrow (3-1)M_0 + 2(4-1)M_1+(4-3)M_2 = \frac{6}{4-3}(2.25-1.75) - \frac{6}{3-1}(1.75-1) \Leftrightarrow 2M_0+6M_1+1M_2 = 0.75
$$

• 
$$
(x_2-x_1)M_1+2(x_3-x_1)M_2+(x_3-x_1)M_3 = \frac{6}{x_3-x_2}(f_3-f_2) - \frac{6}{x_2-x_1}(f_2-f_1) \Leftrightarrow (4-3)M_1+2(6-3)M_2+(6-4)M_3 = \frac{6}{6-4}(3.15-2.25) - \frac{6}{4-3}(2.25-1.75) \Leftrightarrow 1M_1+6M_2+2M_3 = -0.3
$$

Juntando as 4 equações anteriores na ordem dos nós  $x_0$ ,  $x_1$ ,  $x_2$  e  $x_3$ , obtém-se o seguinte sistema linear nas incógnitas $M_0,\,M_1,\,M_2$ e $M_3;$ 

$$
\left(\begin{array}{ccccc}\n4 & 2 & 0 & 0 & | & 0.75 \\
2 & 6 & 1 & 0 & | & 0.75 \\
0 & 1 & 6 & 2 & | & -0.3 \\
0 & 0 & 2 & 4 & | & -1.8\n\end{array}\right)
$$

Resolve-se o sistema linear por EGPP:

$$
M_0 = 0.160938
$$
,  $M_1 = 0.053125$ ,  $M_2 = 0.109375$  e  $M_3 = -0.504688$ 

O ponto interpolador  $x = 1.5$  localiza-se no 1<sup>o</sup> segmento [1,3]. Utiliza-se  $(A.14)$  com  $i = 1$ :

$$
s_3^1(x) = \frac{M_0}{6(x_1 - x_0)} (x_1 - x)^3 + \frac{M_1}{6(x_1 - x_0)} (x - x_0)^3 + \left[ \frac{f_0}{x_1 - x_0} - \frac{M_0(x_1 - x_0)}{6} \right] (x_1 - x_0) + \left[ \frac{f_1}{x_1 - x_0} - \frac{M_1(x_1 - x_0)}{6} \right] (x - x_0)
$$
  
\n
$$
s_3^1(x) = \frac{0.160938}{6(3 - 1)} (3 - x)^3 + \frac{0.053125}{6(3 - 1)} (x - 1)^3 + \left[ \frac{1}{3 - 1} - \frac{0.160938(3 - 1)}{6} \right] (3 - x) + \left[ \frac{1.75}{3 - 1} - \frac{0.053125(3 - 1)}{6} \right] (x - 1)
$$
  
\n
$$
s_3^1(x) = 0.013412(3 - x)^3 + 0.004427(x - 1)^3 + 0.446354(3 - x) + 0.857292(x - 1)
$$

$$
s_3^1(1.5) = 1.143996 \approx f(1.5)
$$

**b**) A aproximação à velocidade corresponde à derivada de  $s_3^1(x)$ :  $s_3^{1'}(x) = -0.040236(3-x)^2 + 0.013281(x-1)^2 - 0.446354 + 0.857292$  $s_3^{1'}(1.5) = 0.323727 rad/s \approx$  Velocidade
c) O erro da aproximação à derivada é dado por uma expressão em (A.19):

 $|f'(x) - s'_3(x)| \leq \frac{1}{24}$  $h^3 M_4$ , em que  $M_4$  é o majorante da 4ª derivada, *i.e.*, é a diferença dividida de quarta ordem de maior módulo multiplicada por 4! (A.11) e h é a máxima distância entre 2 nós consecutivos da spline.

Para uma melhor estimação do erro, incluem-se na tabela das diferenças divididas todos os pontos conhecidos, indiferentemente de serem ou não nós da spline:

Calculando as diferenças divididas:

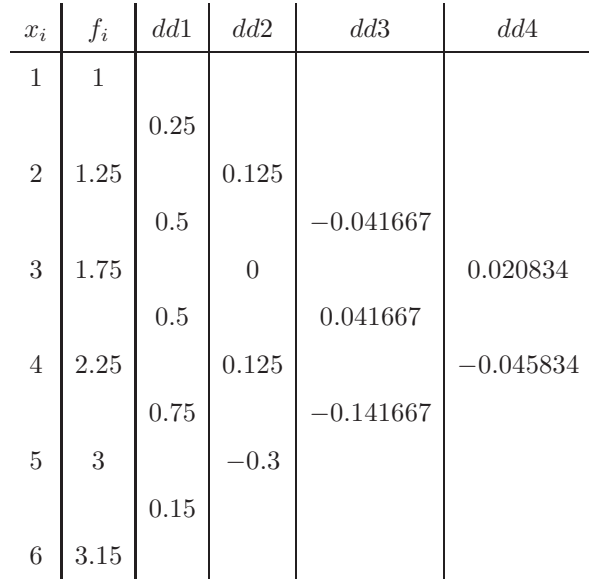

Erro:

$$
|f'(x) - s'_3(x)| \le \frac{1}{24} \times 2^3 \times |-0.045834| \times 4! = 0.366672
$$
  
CONUM:

SPLINE

Interpolação Polinomial - Splines

```
Pontos Valores da Função
     1.000000 1.000000
     3.000000 1.750000
     4.000000 2.250000
     6.000000 3.150000
```
Ponto Interpolador = 1.500000

```
Spline Completa
Pontos Auxiliares
  xa = 2.000000 fa = 1.250000xb = 5.000000 fb = 3.000000Polinómio do Segmento 1 da Spline
  0.013411*pot(3.000000 - x, 3) + 0.004427*pot(x - 1.000000, 3) +0.446354*(3.000000 - x) + 0.857292*(x - 1.000000)Valor da Spline no Ponto Interpolador = 1.143994
MATLAB:
>> x=[1 2 3 4 5 6]
>> y=[1 1.25 1.75 2.25 3 3.15]
\gg sol=spline(x,y,1.5)
sol = 1.0652>> res=spline(x,y)
>> res.coefs
ans =
  -0.0761 0.3533 -0.0272 1.0000
  -0.0761 0.1250 0.4511 1.2500
   0.1306 -0.1033 0.4728 1.7500
  -0.1961 0.2883 0.6578 2.2500
  -0.1961 -0.3000 0.6461 3.0000
```
Expressão do polinómio no 1<sup>o</sup> segmento [1, 2]:  $s_3^1(x) = -0.0761(x-1)^3 + 0.3533(x-1)$  $1)^2 - 0.0272(x - 1) + 1.0000$ .

Expressão do polinómio no 2<sup>o</sup> segmento [2, 3]:  $s_3^2(x) = -0.0761(x-2)^3 + 0.1250(x (2)^{2} + 0.4511(x - 2) + 1.2500.$ 

...

- 6. A resistência de um certo fio de metal,  $f(x)$ , varia com o diâmetro desse fio, x. Foram medidas as resistências de 5 fios de diversos diâmetros:
	-

 $0.8M_2 + 3.2M_3 + 0.8M_4 = 5.625$ 

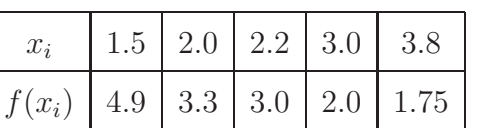

Use uma spline cúbica natural para estimar a resistência de um fio de diâmetro 1.75.

## Resolução:

Existem 5 nós ( $x_0 = 1.5, x_1 = 2.0, x_2 = 2.2, x_3 = 3.0$  e  $x_4 = 3.8$ ) e por isso 4 segmentos. Inicia-se a resolução pelo cálculo das equações para os 3 nós interiores  $(A.15)$ :

$$
i = 1 (x_1 - x_0)M_0 + 2(x_2 - x_0)M_1 + (x_2 - x_1)M_2 = \frac{6}{x_2 - x_1}(f_2 - f_1) - \frac{6}{x_1 - x_0}(f_1 - f_0) \Leftrightarrow (2.0 - 1.5)M_0 + 2(2.2 - 1.5)M_1 + (2.2 - 2.0)M_2 = \frac{6}{2.2 - 2.0}(3.0 - 3.3) - \frac{6}{2.0 - 1.5}(3.3 - 4.9) \Leftrightarrow
$$
  
\n
$$
0.5M_0 + 1.4M_1 + 0.2M_2 = 10.2
$$
  
\n
$$
i = 2 (x_2 - x_1)M_1 + 2(x_3 - x_1)M_2 + (x_3 - x_2)M_3 = \frac{6}{x_3 - x_2}(f_3 - f_2) - \frac{6}{x_2 - x_1}(f_2 - f_1) \Leftrightarrow (2.2 - 2.0)M_1 + 2(3.0 - 2.0)M_2 + (3.0 - 2.2)M_3 = \frac{6}{3.0 - 2.2}(2.0 - 3.0) - \frac{6}{2.2 - 2.0}(3.0 - 3.3) \Leftrightarrow
$$
  
\n
$$
0.2M_1 + 2M_2 + 0.8M_3 = 1.5
$$
  
\n
$$
i = 3 (x_3 - x_2)M_2 + 2(x_4 - x_2)M_3 + (x_4 - x_3)M_4 = \frac{6}{x_4 - x_3}(f_4 - f_3) - \frac{6}{x_3 - x_2}(f_3 - f_2) \Leftrightarrow (3.0 - 2.2)M_2 + 2(3.8 - 2.2)M_3 + (3.8 - 3.0)M_4 = \frac{6}{3.8 - 3.0}(1.75 - 2.0) - \frac{6}{3.0 - 2.2}(2.0 - 3.0) \Leftrightarrow
$$
  
\n
$$
0.8M_0 + 0.8M_5 = 0.8M_0 + 0.8M_5 - 0.8M_6 = 3.0
$$

O resultado é um sistema de três equações e cinco incógnitas. No entanto, como se trata de uma spline cúbica natural, a concavidade é nula nos nós de fronteira, i.e.,  $M_0=0$  e  $M_4=0,$ originando um sistema com três equações e três incógnitas:

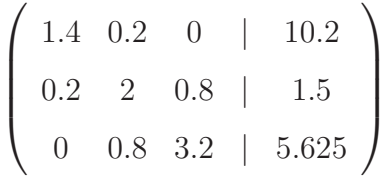

Resolvendo o sistema linear por EGPP, obtêm-se os valores de  $M_1 = 7.395665, M_2 =$  $-0.769657$  e  $M_3 = 1.950227$ .

O ponto  $x = 1.75$  pertence ao 1<sup>o</sup> segmento ([1.5, 2.0]), logo deve utilizar-se  $i = 1$  na expressão (A.14):

$$
s_3^1(x) = \frac{M_0}{6(x_1 - x_0)} (x_1 - x)^3 + \frac{M_1}{6(x_1 - x_0)} (x - x_0)^3 + \left[ \frac{f_0}{x_1 - x_0} - \frac{M_0(x_1 - x_0)}{6} \right] (x_1 - x) +
$$
  
+ 
$$
\left[ \frac{f_1}{x_1 - x_0} - \frac{M_1(x_1 - x_0)}{6} \right] (x - x_0)
$$
  

$$
s_3^1(x) = \frac{0}{6(2.0 - 1.5)} (2.0 - x)^3 + \frac{7.395665}{6(2.0 - 1.5)} (x - 1.5)^3 + \left[ \frac{4.9}{2.0 - 1.5} - \frac{0(2.0 - 1.5)}{6} \right] (2.0 - x) +
$$
  

$$
\left[ \frac{3.3}{2.0 - 1.5} - \frac{7.395665(2.0 - 1.5)}{6} \right] (x - 1.5)
$$
  
Para  $x = 1.75$ :

$$
s_3^1(1.75) = \frac{7.395665}{6(2.0 - 1.5)}(1.75 - 1.5)^3 + \left[\frac{4.9}{2.0 - 1.5}\right](2.0 - 1.75) + \left[\frac{3.3}{2.0 - 1.5} - \frac{7.395665(2.0 - 1.5)}{6}\right](1.75 - 1.5) = 3.983424 \approx f(1.75)
$$

Um fio de diâmetro 1.75 tem uma resistência de aproximadamente 3.983424.

#### CONUM:

SPLINE

```
Interpolação Polinomial - Splines
```
Pontos Valores da Função

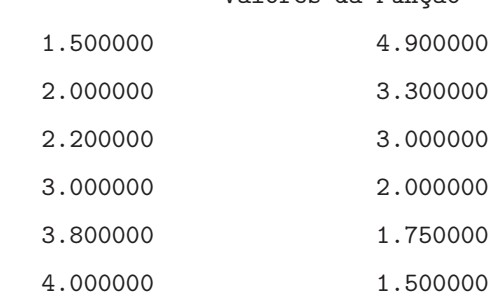

```
Ponto Interpolador = 1.750000
```
Spline Natural

```
Polinómio do Segmento 1 da Spline
```
 $0.000000*$ pot(2.000000 - x, 3) + 2.486956\*pot(x - 1.500000, 3) +

```
9.800000*(2.000000 - x) + 5.978261*(x - 1.500000)
```
Valor da Spline no Ponto Interpolador = 3.983424

7. A função  $s_3(t)$  representa uma spline cúbica que descreve a quantidade de um nutriente na corrente sanguínea na  $1^a$ hora (0 $\leq$   $t$   $\leq$  1) após a administração dum complexo vitamínico e entre a 2<sup>*a*</sup> e 5<sup>*a*</sup> horas (1  $\le t \le 5$ ):

$$
s_3(t) = \begin{cases} s_3^1(t) = at^3 + 2.9t + 1, & 0 \le t \le 1 \\ s_3^2(t) = -0.025t^3 + bt^2 + 2.525t + 1.125, & 1 \le t \le 5 \end{cases}
$$

Calcule os valores reais de a e b para os quais a spline é natural para aproximar uma função nos pontos  $t = 0, 1$  e 5.

#### Resolução:

Mudança de variável:  $t \to x$ .

Para a spline ser natural, os valores das segundas derivadas da função nos extremos devem ser iguais a zero. Ao mesmo tempo, deve assegurar-se que os valores da função  $em t = 1$ , único ponto interior, devem ser idênticos, bem como os valores da primeira e segunda derivadas (continuidade até à  $2<sup>a</sup>$  ordem). Assim, determina-se a expressão da primeira derivada:

$$
s_3'(x) = \begin{cases} s_3^{1'}(x) = 3ax^2 + 2.9, & 0 \le x \le 1\\ s_3^{2'}(x) = -0.075x^2 + 2bx + 2.525, & 1 \le x \le 5 \end{cases}
$$

e da segunda derivada:

$$
s_3''(x) = \begin{cases} s_3^{1\prime\prime}(x) = 6ax, & 0 \le x \le 1\\ s_3^{2\prime\prime}(x) = -0.15x + 2b, & 1 \le x \le 5 \end{cases}
$$

Sabendo que a spline é natural,  $s_3^{1}{}''(0) = 0$  e  $s_3^{2}{}''(5) = 0$ .

 $s_3^{1}$ "(0) = 6a × 0 = 0  $\Leftrightarrow$  0a = 0, ou seja, o valor de a pode ser qualquer valor real.  $s_3^{2''}(5) = -0.15 \times 5 + 2b = 0 \Leftrightarrow b = 0.375.$ 

O valor de a pode ser qualquer valor real. No entanto, sabe-se que, pela continuidade até à 2<sup>*a*</sup> ordem,  $s_3^1(1) = s_3^2(1)$ ,  $s_3^1(1) = s_3^{2'}(1)$  e  $s_3^1(1) = s_3^{2''}(1)$ . Assim, substituindo *b* 

pelo valor encontrado,  $b = 0.375$ , nas equações anteriores, tem-se:  $s_3^1(1) = s_3^2(1) = 4$ ,  $s_3^{1'}(1) = s_3^{2'}(1) = 3.2 \text{ e } s_3^{1''}(1) = s_3^{2''}(1) = 0.6$ Substituindo na expressão de  $s_3^{2\prime\prime}(1)$ :  $6ax = 0.6 \Leftrightarrow 6a \times 1 = 0.6 \Leftrightarrow a = 0.1$ 

Assim,  $a = 0.1$  e  $b = 0.375$ 

8. A distância requerida para parar um automobilista é função da velocidade a que ele se desloca. Os seguintes dados experimentais foram recolhidos para quantificar essa relação:

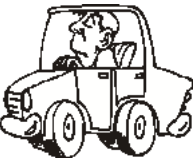

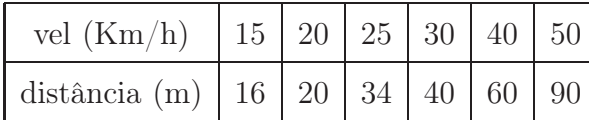

Estime a distância necessária para parar um carro que se desloca a uma velocidade de 45  $Km/h$ , utilizando uma *spline* cúbica completa

### Resolução:

Mudança de variável: vel  $\rightarrow x$ e distância $\rightarrow f(x).$ 

Não se conhece a expressão analítica de  $f(x)$  e como a spline é completa vai ser necessário estimar o valor das derivadas nos valores extremos. Assim, reservam-se dois pontos A e B (sendo  $A(x = 20)$  o ponto mais próximo e superior a  $x_0$ , e B  $(x = 40)$  o ponto mais próximo e inferior a  $x<sub>3</sub>$ ), que não serão nós da spline, para estimar essas derivadas. Os nós da spline são:  $x_0 = 15$ ,  $x_1 = 25$ ,  $x_2 = 30$  e  $x_3 = 50$ . Assim, tem-se:

$$
f'_0 \approx \frac{f(A) - f_0}{A - x_0} = \frac{20 - 16}{20 - 15} = 0.8 \text{ e } f'_n \approx \frac{f_n - f(B)}{x_n - B} = \frac{90 - 60}{50 - 40} = 3.
$$

Os pontos A e B são excluídos dos nós da spline e utilizam-se apenas os valores:

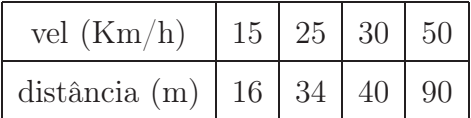

Determinam-se as equações respeitantes aos nós da fronteira ( $x_0$  e  $x_3$ , respectivamente), utilizando a expressão (A.17).

• 
$$
2(x_1 - x_0)M_0 + (x_1 - x_0)M_1 = \frac{6}{x_1 - x_0}(f_1 - f_0) - 6f'(x_0) \Leftrightarrow 2(25 - 15)M_0 + (25 - 15)M_1 = \frac{6}{25 - 15}(34 - 16) - 6 \times 0.8 \Leftrightarrow 20M_0 + 10M_1 = 6
$$

• 
$$
2(x_3 - x_2)M_3 + (x_3 - x_2)M_2 = 6f'(x_3) - \frac{6}{x_3 - x_2}(f_3 - f_2) \Leftrightarrow 2(50 - 30)M_3 + (50 - 30)M_2 =
$$
  
 $6 \times 3 - \frac{6}{50 - 30}(90 - 40) \Leftrightarrow 40M_3 + 20M_2 = 3$ 

Para os nós interiores, utiliza-se  $(A.15)$ , com  $i = 1$  e  $i = 2$ , respectivamente:

•  $(x_1-x_0)M_0+2(x_2-x_0)M_1+(x_2-x_1)M_2=\frac{6}{x_0-1}$  $\frac{6}{x_2-x_1}(f_2-f_1)-\frac{6}{x_1-}$  $\frac{1}{x_1 - x_0}(f_1 - f_0) \Leftrightarrow (25 - 15)M_0 +$  $2(30-15)M_1 + (30-25)M_2 = \frac{6}{30-1}$  $\frac{6}{30-25}(40-34)-\frac{6}{25-1}$  $\frac{6}{25-15}(34-16) \Leftrightarrow 10M_0 + 30M_1 + 5M_2 =$ −3.6

• 
$$
(x_2-x_1)M_1+2(x_3-x_1)M_2+(x_3-x_2)M_3 = \frac{6}{x_3-x_2}(f_3-f_2) - \frac{6}{x_2-x_1}(f_2-f_1) \Leftrightarrow (30-25)M_1+2(50-25)M_2+(50-30)M_3 = \frac{6}{50-30}(90-40) - \frac{6}{30-25}(40-34) \Leftrightarrow 5M_1+50M_2+20M_3 = 7.8
$$

Deste modo, é possível construir um sistema linear de 4 equações a 4 incógnitas:

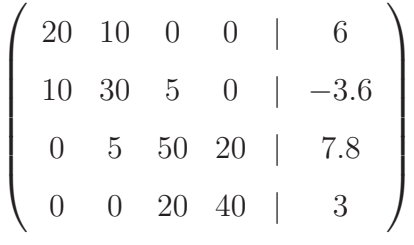

Resolvendo o sistema linear por EGPP, obtêm-se os valores  $M_0 = 0.451538, M_1 =$ −0.303077,  $M_2 = 0.195385$  e  $M_3 = -0.022692$ .

O ponto  $x = 45$  para o qual se pretende calcular a função encontra-se situado no  $3^\circ$ segmento [30,50]. Utilizando a expressão  $(A.14)$  com  $i = 3$ , tem-se:

$$
s_3^3(x) = \frac{M_2}{6(x_3 - x_2)}(x_3 - x)^3 + \frac{M_3}{6(x_3 - x_2)}(x - x_2)^3 + \left[\frac{f_2}{x_3 - x_2} - \frac{M_2(x_3 - x_2)}{6}\right](x_3 - x) +
$$
  
+ 
$$
\left[\frac{f_3}{x_3 - x_2} - \frac{M_3(x_3 - x_2)}{6}\right](x - x_2)
$$
  

$$
s_3^3(x) = \frac{0.195385}{6(50 - 30)}(50 - x)^3 + \frac{-0.022692}{6(50 - 30)}(x - 30)^3 + \left[\frac{40}{50 - 30} - \frac{0.195385(50 - 30)}{6}\right](50 - x) +
$$
  

$$
\left[\frac{90}{50 - 30} - \frac{-0.022692(50 - 30)}{6}\right](x - 30)
$$

Para  $x = 45$ :

$$
s_3^3(45) = \frac{0.195385}{6(50-30)}(50-45)^3 + \frac{-0.022692}{6(50-30)}(45-30)^3 + \left[\frac{40}{50-30} - \frac{0.195385(50-30)}{6}\right](50-45) + \left[\frac{90}{50-30} - \frac{-0.022692(50-30)}{6}\right](45-30) = 74.943510 \approx f(45)
$$

CONUM:

SPLINE Interpolação Polinomial - Splines Pontos Valores da Função 15.000000 16.000000 25.000000 34.000000 30.000000 40.000000 50.000000 90.000000 Ponto Interpolador = 45.000000 Spline Completa Pontos Auxiliares  $xa = 20.000000$   $fa = 20.000000$  $xb = 40.000000$  fb = 60.000000 Polinómio do Segmento 3 da Spline  $0.001628*{\rm pot}(50.000000 - x, 3) + -0.000189*{\rm pot}(x - 30.000000, 3) +$  $1.348718*(50.000000 - x) + 4.575641*(x - 30.000000)$ Valor da Spline no Ponto Interpolador = 74.943510

#### 9. Considere a função definida por

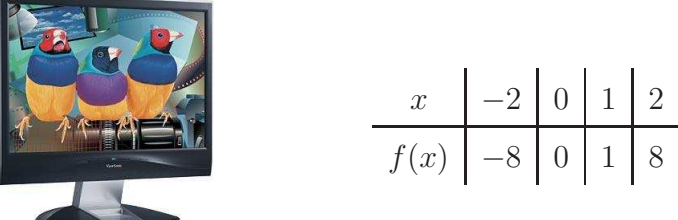

que corresponde às coordenadas  $(x, f(x))$  de pontos num ecrã de computador para processamento gráfico. Sabendo que  $s_3^{1\prime\prime}(-2) = 12$  e  $s_3^{n\prime\prime}(2) = 20$  estime o valor de  $f(-1)$  através de uma spline cúbica.

#### Resolução:

O valor de  $s_3^{1}$  $(-2)$  e  $s_3^{n}$  $(2)$  corresponde a  $M_0 = 12$  e  $M_n = 20$ , respectivamente. O facto de serem valores diferentes de zero implica que a spline é completa. Os nós serão  $x_0 = -2, x_1 = 0, x_2 = 1$  e  $x_3 = 2$ . São 2 os pontos interiores (A.15):

$$
i = 1 (x_1 - x_0)M_0 + 2(x_2 - x_0)M_1 + (x_2 - x_1)M_2 = \frac{6}{x_2 - x_1}(f_2 - f_1) - \frac{6}{x_1 - x_0}(f_1 - f_0) \Leftrightarrow (0 - (-2))M_0 + 2(1 - (-2))M_1 + (1 - 0)M_2 = \frac{6}{1 - 0}(1 - 0) - \frac{6}{0 - (-2)}(0 - (-8)) \Leftrightarrow 2M_0 + 6M_1 + 1M_2 = -18
$$

$$
i = 2 \ (x_2 - x_1)M_1 + 2(x_3 - x_1)M_2 + (x_3 - x_2)M_3 = \frac{6}{x_3 - x_2}(f_3 - f_2) - \frac{6}{x_2 - x_1}(f_2 - f_1) \Leftrightarrow (1 - 0)M_1 + 2(2 - 0)M_2 + (2 - 1)M_3 = \frac{6}{2 - 1}(8 - 1) - \frac{6}{1 - 0}(1 - 0) \Leftrightarrow 1M_1 + 4M_2 + 1M_3 = 36
$$

As duas equações resultantes, embora com 4 incógnitas  $(M_0, M_1, M_2 \text{e } M_3)$ , podem ser simplificadas, uma vez que os valores de  $M_0$  e  $M_3$  são dados no enunciado, originando o sistema linear seguinte.

$$
\begin{cases}\n2M_0 + 6M_1 + 1M_2 = -18 \\
1M_1 + 4M_2 + 1M_3 = 36\n\end{cases}\n\Leftrightarrow\n\begin{cases}\n2 \times 12 + 6M_1 + 1M_2 = -18 \\
1M_1 + 4M_2 + 1 \times 20 = 36\n\end{cases}\n\Leftrightarrow\n\begin{cases}\n6M_1 + 1M_2 = -42 \\
1M_1 + 4M_2 = 16\n\end{cases}
$$

Resolvendo o sistema linear por EGPP, obtêm-se os valores  $M_1 = -8$  e  $M_2 = 6$ . O ponto interpolador é  $x = -1$ , que se encontra no primeiro segmento [-2,0]. Utilizando a expressão  $(A.14)$  com  $i = 1$ , obtém-se:

$$
s_3^1(x) = \frac{M_0}{6(x_1 - x_0)}(x_1 - x)^3 + \frac{M_1}{6(x_1 - x_0)}(x - x_0)^3 + \left[\frac{f_0}{x_1 - x_0} - \frac{M_0(x_1 - x_0)}{6}\right](x_1 - x) +
$$
  
+ 
$$
\left[\frac{f_1}{x_1 - x_0} - \frac{M_1(x_1 - x_0)}{6}\right](x - x_0)
$$
  

$$
s_3^1(x) = \frac{12}{6(0 - (-2))}(-2 - x)^3 + \frac{-8}{6(0 - (-2))}(x - (-2))^3 + \left[\frac{-8}{0 - (-2)} - \frac{12(0 - (-2))}{6}\right](0 - x) +
$$
  

$$
\left[\frac{0}{0 - (-2)} - \frac{-8(0 - (-2))}{6}\right](x - (-2))
$$
  
Para  $x = -1$ :  $s_3^1(-1) = -5 \approx f(-1)$ 

10. A seguinte função segmentada  $s_3(x)$  no intervalo [0, 3], representa o lucro obtido na venda de um produto sazonal. No 1<sup>o</sup> mês de vendas o lucro é representado por  $s_3^1(x)$  e nos 2<sup>o</sup> e 3<sup>o</sup> meses é descrito por  $s_3^2(x)$ . Poderá a função segmentada  $s_3(x)$  representar uma spline cúbica? Justifique.

$$
s_3(x) = \begin{cases} s_3^1(x) = 3x^3 - x^2 + x - 2, & 0 \le x \le 1 \\ s_3^2(x) = 2x^3 + 2x - 3, & 1 \le x \le 3 \end{cases}
$$

### Resolução:

Para esta função cúbica segmentada representar uma spline, deve ser continuamente diferenciável até à segunda ordem. Nos pontos interiores  $(x = 1)$  deverá verificar-se:

$$
s_3^1(1) = s_3^2(1), \quad s_3^{1'}(1) = s_3^{2'}(1), \quad s_3^{1''}(1) = s_3^{2''}(1).
$$

A função tem o mesmo valor para  $x = 1$  nos dois segmentos:  $s_3^1(1) = 1$  e  $s_3^2(1) = 1$ . Analisando a primeira derivada:

$$
s'_3(x) = \begin{cases} s_3^{1'}(x) = 9x^2 - 2x + 1, & 0 \le x \le 1 \\ s_3^{2'}(x) = 6x^2 + 2, & 1 \le x \le 3 \end{cases}
$$

 $s_3^{1'}(1) = 8$  e  $s_3^{2'}(1) = 8$ . A primeira derivada da função tem o mesmo valor nos dois segmentos, para  $x = 1$ . Verificando a segunda derivada:

$$
s_3''(x) = \begin{cases} s_3^{1}''(x) = 18x - 2, & 0 \le x \le 1 \\ s_3^{2}''(x) = 12x, & 1 \le x \le 3 \end{cases}
$$

 $s_3^{1}$ "(1) = 16 e  $s_3^{2}$ "(1) = 12. A segunda derivada da função tem valores diferentes para  $x = 1$  em cada um dos segmentos. Este facto indica que a função  $s_3(x)$  não pode representar uma spline.

## Capítulo 6

## Mínimos Quadrados

Dada uma função definida num intervalo  $[a, b] \in \mathbb{R}$  por uma tabela matemática com m pontos

$$
\begin{array}{c|c|c|c|c|c|c|c|c} x_i & x_1 & x_2 & \dots & x_m \\ \hline f_i & f_1 & f_2 & \dots & f_m \end{array}
$$

em que  $a \leq x_1 < x_2 < \ldots < x_m \leq b$ , ou por uma relação funcional  $f(x)$ , pretende-se calcular um modelo linear nos parâmetros,  $M(x)$ , que reflicta na generalidade, o comportamento dos dados. Esse modelo é construído com o objectivo de minimizar S (A.44), o somatório do quadrado dos resíduos:

$$
S = \sum_{i=1}^{m} [f(x_i) - M(x_i)]^2.
$$

O modelo  $M(x)$ pode ser um polinómio  $p_n(x)$ de grau menor ou igual a $n$  (A.38). Esse polinómio vai ser construído através duma relação de recorrência (A.39), (A.40) e (A.41) que gera polinómios ortogonais. O modelo pode também ser não polinomial (A.42) obrigando à resolução dum sistema de equações normais (A.43) para o cálculo dos parâmetros.

O resíduo mede a proximidade de  $f(x)$  em relação a  $M(x)$ , ie, funciona como um mecanismo de avaliação do modelo  $M(x)$ .

Vão ser calculados modelos lineares nos parâmetros, do tipo polinomial e não polinomial.

1. Na realização de uma experiência, determinaram-se os seguintes valores da capacidade de calor  $C$  a várias temperaturas  $T$ , de um metal:

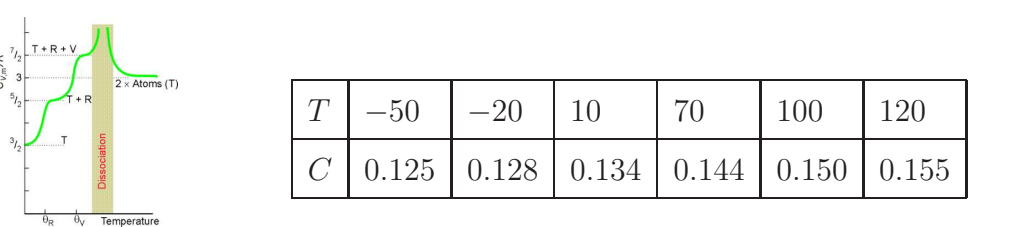

Use a técnica dos mínimos quadrados para calcular:

- a) um modelo linear que estime C como função de T.
- b) um modelo quadrático que faça prever a relação entre C e T.
- c) qual dos modelos lhe parece mais adequado? Justifique.

#### Resolução:

Mudança de variável:  $T \to x$  e  $C \to f(x)$ .

a) O cálculo de um modelo linear envolve a criação de um polinómio de primeiro grau, com o auxílio da expressão  $p_1(x) = c_0 P_0(x) + c_1 P_1(x)$  (A.38). Primeiro calculam-se os  $P's$  usando a relação de recorrência (A.39), em que  $P_{-1} = 0$  e  $P_0 = 1$ . Utiliza-se também (A.40) para encontrar os valores de  $B_i$  e  $C_i$  necessários no cálculo de  $P_i$ .

A construção de uma tabela com os somatórios simplifica o exercício.

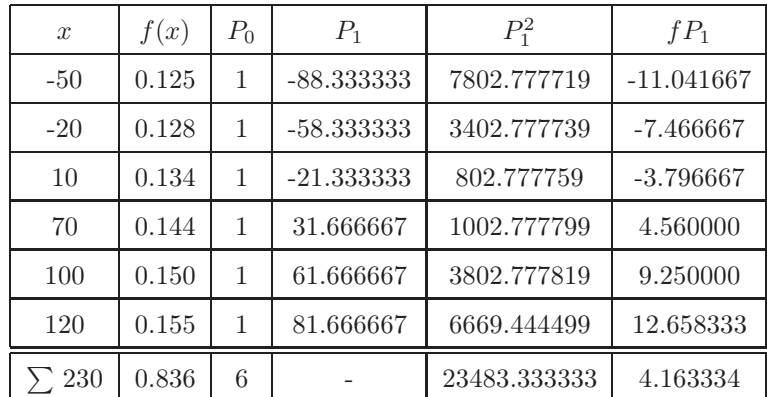

$$
B_0 = \frac{\sum x P_0^2}{\sum P_0^2} = \frac{230}{6} = 38.333333
$$

$$
P_1(x) = (x - B_0)P_0(x) - C_0 P_{-1}(x) \Rightarrow P_1(x) = x - B_0 = x - 38.333333
$$

Após o cálculo dos  $P's$ , é necessário calcular os  $c's$   $(A.41)$ :

$$
c_0 = \frac{\sum fP_0}{\sum P_0^2} = \frac{0.836}{6} = 0.139333
$$

$$
c_1 = \frac{\sum fP_1}{\sum P_1^2} = \frac{4.163334}{23483.333333} = 0.000177
$$

O polinómio  $p_1(x)$  tem então a seguinte expressão:

$$
p_1(x) = c_0 P_0 + c_1 P_1(x) \Rightarrow p_1(x) = 0.139333 + 0.000177(x - 38.33333)
$$

b) Para calcular um modelo quadrático recorre-se a um polinómio do tipo:

$$
p_2(x) = c_0 P_0(x) + c_1 P_1(x) + c_2 P_2(x)
$$

Como já tinham sido calculados na alínea a) os termos $c_0P_0$ e $c_1P_1$ apenas se tem de calcular $P_2(x)$   $(i=1 \ \mathrm{em}$  (A.39)).

$$
P_2(x) = (x - B_1)P_1(x) - C_1P_0(x) \Rightarrow P_2(x) = (x - B_1)(x - 38.33333) - C_1
$$

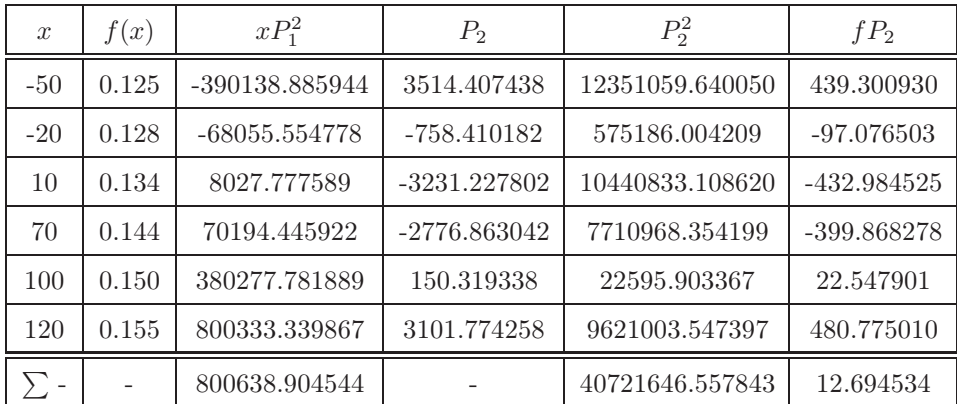

$$
B_1 = \frac{\sum x P_1^2}{\sum P_1^2} = \frac{800638.904544}{23483.333392} = 34.093921
$$

$$
C_1 = \frac{\sum P_1^2}{\sum P_0} = \frac{23483.333392}{6} = 3913.888889
$$

$$
P_2(x) = (x - 34.093921)(x - 38.333333) - 3913.888889
$$

$$
c_2 = \frac{\sum f P_2}{\sum P_2^2} = \frac{12.694534}{40721646.557843} = 0.000000
$$

O modelo quadrático (polinómio de segundo grau) tem a seguinte expressão:

$$
p_2(x) = 0.139333 \times 1 + 0.000177(x - 38.333333) + 0.000000 \times [(x - 34.093921)(x - 38.333333) - 3913.888889] \Leftrightarrow p_2(x) = 0.139333 + 0.000177(x - 38.333333)
$$

c) Neste caso, os modelos linear e quadrático são idênticos, uma vez que o coeficiente  $c_2$  é nulo e  $p_2(x)$  reduz-se ao polinómio  $p_1(x)$ .

CONUM:

MQPOLI

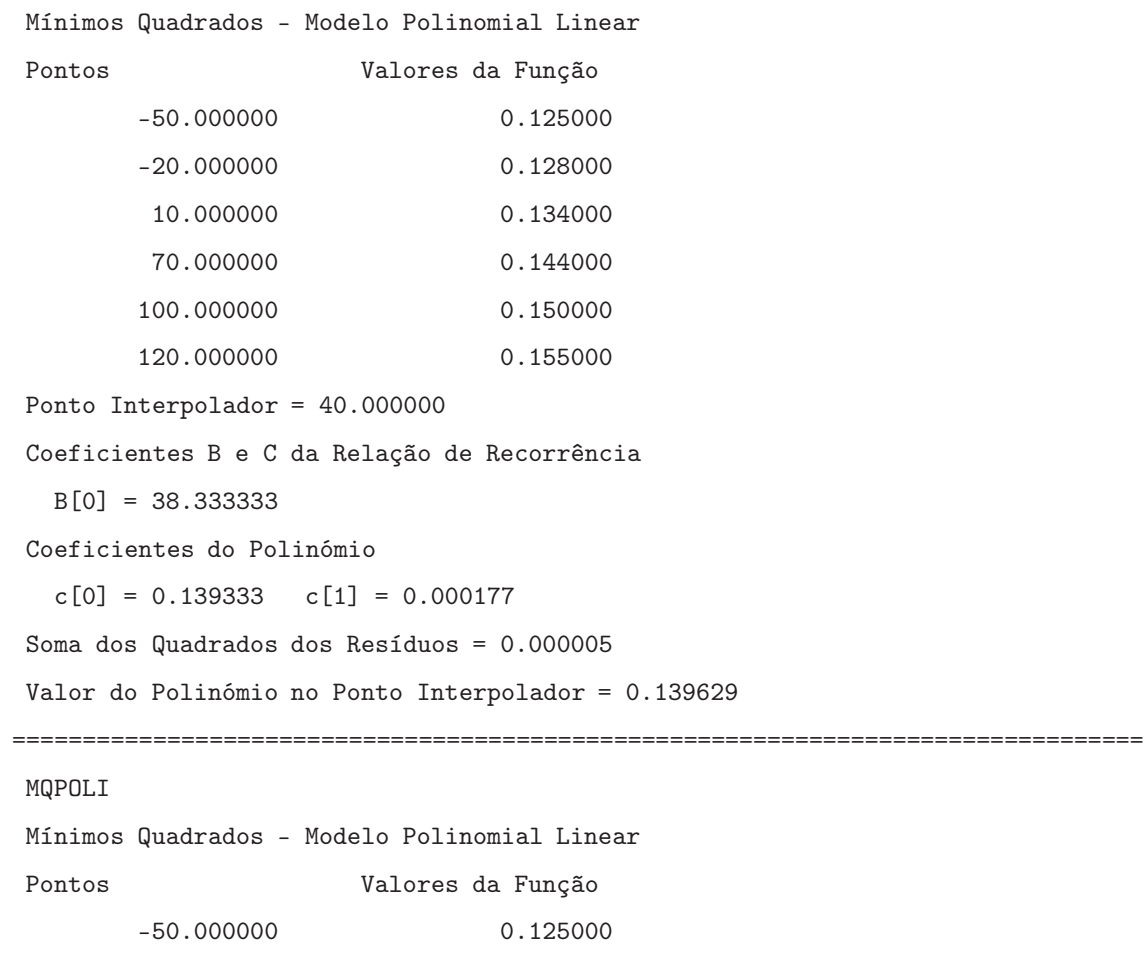

```
-20.000000 0.128000
      10.000000 0.134000
      70.000000 0.144000
      100.000000 0.150000
     120.000000 0.155000
Ponto Interpolador = 40.000000
Coeficientes B e C da Relação de Recorrência
 B[0] = 38.333333
 B[1] = 34.093920
```

```
C[1] = 3913.888889
```
Coeficientes do Polinómio

 $c[0] = 0.139333$   $c[1] = 0.000177$   $c[2] = 0.000000$ Soma dos Quadrados dos Resíduos = 0.000001 Valor do Polinómio no Ponto Interpolador = 0.138412

```
MATLAB:
```

```
>> x=[-50 -20 10 70 100 120]
>> y=[0.125 0.128 0.134 0.144 0.150 0.155]
>> [P,s]=polyfit(x,y,1)
P = 0.000177 0.132537s = R: [2x2 \text{ double}]df: 4
   normr: 0.002285
```
 $p_1(x) = 0.000177x + 0.132537$ . O somatório do quadrado do erro é  $0.002285^2$  = 0.000005.

```
MATLAB:
>> [P,s]=polyfit(x,y,2)
P = 0.000000000000000015500.131725s = R: [3x3 \text{ double}]df: 3
   normr: 0.001124
```
 $p_2(x) = 0.000000x^2 + 0.000155x + 0.131725$ . O somatório do quadrado do erro é  $0.001124^{2} = 0.000001.$ 

2. O preço de um veículo usado é função de diversos factores, entre os quais figuram os seguintes: o modelo do veículo em causa, o preço do veículo novo, a idade do veículo usado, o seu estado de conservação e a relação procura/oferta no mercado de veículos em segunda mão.

Considerando apenas o caso de veículos devidamente conservados e supondo que o factor procura/oferta do mercado em segunda mão não variou significativamente, o preço de um veículo usado de determinado modelo pode ser explicado através de uma relação do tipo

$$
f(I) = \frac{PVU}{PVN}
$$

em que  $PVU$  é o preço do veículo usado,  $PVN$  é o preço do veículo novo e  $I$  é a idade do veículo usado.

Na tabela seguinte apresentam-se valores de  $f \in I$  para veículos de um determinado modelo, que se supõem obtidos nas condições acima mencionadas.

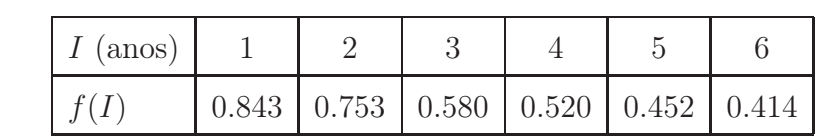

Determine o modelo do tipo  $M(I; c_1, c_2) = c_1 + c_2 e^{-0.1I}$  que melhor se ajusta à função  $f(I)$  no sentido dos mínimos quadrados. Nestes cálculos utilize apenas a informação relativa aos 3 pontos (da tabela) que correspondem a  $I = 1, 3, 6$ .

#### Resolução:

Mudança de variável:  $I \to x$  e  $f(I) \to f(x)$ .

Para encontrar o modelo pretendido que é do tipo não polinomial,  $M(x) = c_1\phi_1(x) + c_2x$  $c_2\phi_2(x)$ , devem calcular-se  $c_1$  e  $c_2$ . O modelo tem a forma apresentada na expressão (A.42), com  $\phi_1 = 1$  e  $\phi_2 = e^{-0.1x}$ . Para determinar os coeficientes do modelo, é necessária a resolução do sistema linear indicado em (A.43), cujos valores são obtidos através dos cálculos apresentados na seguinte tabela:

| $\boldsymbol{x}$ | f(x)  | $\phi_1$ | $\phi_2$ | $\phi_1^2$ | $\phi_2^2$ | $\phi_1\phi_2$ | $f\phi_1$ | $f\phi_2$ |
|------------------|-------|----------|----------|------------|------------|----------------|-----------|-----------|
|                  | 0.843 |          | 0.904837 |            | 0.818731   | 0.904837       | 0.843     | 0.762778  |
| 3                | 0.580 |          | 0.740818 |            | 0.548812   | 0.740818       | 0.580     | 0.429675  |
| 6                | 0.414 |          | 0.548812 |            | 0.301194   | 0.548812       | 0.414     | 0.227208  |
|                  |       |          |          | 3          | 1.668737   | 2.194467       | 1.837     | 1.419661  |

Constrói-se o sistema linear em  $c_1$  e  $c_2$ :

$$
\left(\begin{array}{cc}3 & 2.1944467 \\ 2.1944467 & 1.668737\end{array}\right)\left(\begin{array}{c}c_1 \\ c_2\end{array}\right) = \left(\begin{array}{c}1.837 \\ 1.419661\end{array}\right)
$$

Resolvendo o sistema linear por EGPP obtêm-se os valores dos parâmetros  $c_1$  =  $-0.262061$  e  $c_2 = 1.195362$ .

```
O modelo obtido é M(x) = -0.262061 + 1.195362e^{-0.1x}
```

```
CONUM:
MQLINE
Mínimos Quadrados - Modelo Não Polinomial Linear
Vector de Funções
   1
   exp(-0.1*x1)
Pontos Valores da Função
         1.000000 0.843000
         3.000000 0.580000
         6.000000 0.414000
Ponto Interpolador = 2.000000
  Multiplicadores da Eliminação de Gauss
   m[2,1] = -0.731489Sistema possível e determinado. Solução única.
Parâmetros do Modelo
  c[1] = -0.262065c[2] = 1.195367Soma dos Quadrados dos Resíduos = 0.002842
Valor do Modelo no Ponto Interpolador = 0.716619
```
3. O consumo de gás natural sofre uma redução significativa durante os meses de Verão. Na tabela seguinte estão registados alguns valores recolhidos ao longo do ano de 2006.

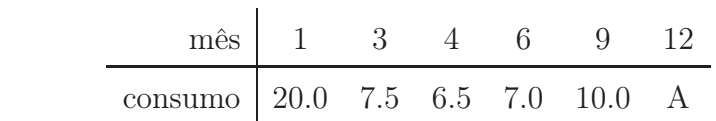

Uma companhia de gás sugeriu um modelo do tipo

$$
M(x; c_1, c_2) = c_1 x^2 + c_2 \frac{1}{x}
$$

para estimar o consumo de gás em qualquer altura do ano. No sentido dos mínimos quadrados e considerando a amostra de 6 pontos,

- (a) comece por apresentar o sistema de equações lineares que deve construir para calcular os parâmetros  $c_1$  e  $c_2$ , em função de A;
- (b) considerando  $A = 15.0$  apresente o modelo sugerido.

### Resolução:

Mudança de variável: mês  $\rightarrow x$  e consumo de gás  $\rightarrow f(x)$ .

a) O modelo não polinomial disponibilizado é do tipo da equação  $(\mathrm{A.42}), \, \mathrm{com} \; \phi_1 = x^2$ e  $\phi_2 = \frac{1}{a}$  $\overline{x}$ . Para obter os coeficientes do modelo são necessários cálculos apresentados na seguinte tabela.

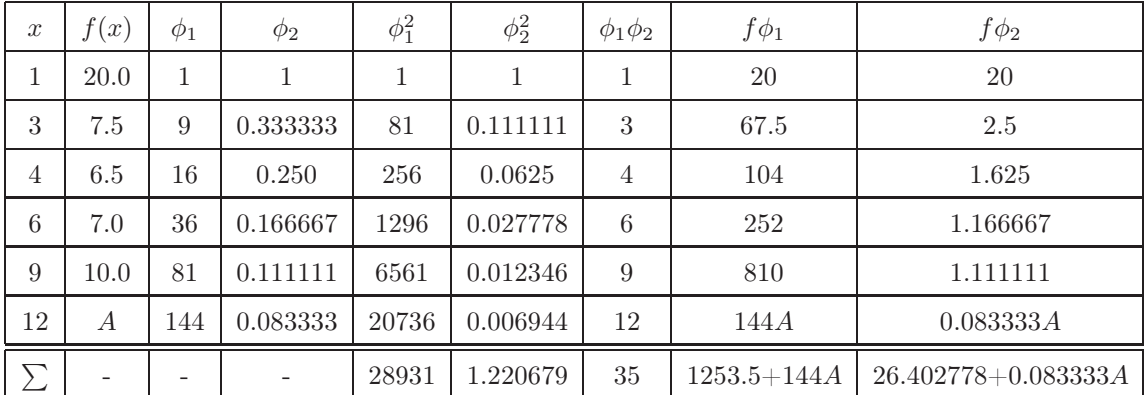

O sistema linear para a determinação dos coeficientes é dado pela expressão (A.43):

$$
\left(\begin{array}{cc} 28931 & 35 \\ 35 & 1.220679 \end{array}\right) \left(\begin{array}{c} c_1 \\ c_2 \end{array}\right) = \left(\begin{array}{c} 1235.5 + 144A \\ 26.402778 + 0.083333A \end{array}\right)
$$

b) Com  $A = 15$ , o sistema toma a forma:

$$
\left(\begin{array}{cc} 28931 & 35 \\ 35 & 1.220679 \end{array}\right) \left(\begin{array}{c} c_1 \\ c_2 \end{array}\right) = \left(\begin{array}{c} 3413.5 \\ 27.652778 \end{array}\right)
$$

A resolução do sistema linear por EGPP dá  $c_1 = 0.093837$  e  $c_2 = 19.963061$ O modelo é  $M(x) = 0.093837x^2 + \frac{19.963061}{x^2}$  $\overline{x}$ CONUM: MQLINE Mínimos Quadrados - Modelo Não Polinomial Linear Vector de Funções pot(x1,2) 1/x1 Pontos Valores da Função 1.000000 20.000000 3.000000 7.500000 4.000000 6.500000 6.000000 7.000000 9.000000 10.000000 12.000000 15.000000 Ponto Interpolador = 5.000000 Parâmetros do Modelo  $c[1] = 0.093837$  $c[2] = 19.963061$ Soma dos Quadrados dos Resíduos = 0.153952 Valor do Modelo no Ponto Interpolador = 6.338533

4. A tabela seguinte contém os registos efectuados dos valores médios da radiação solar numa região de Portugal para alguns meses do ano:

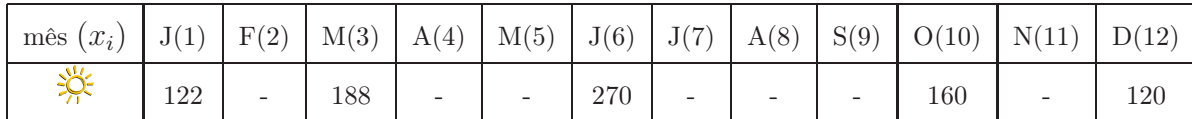

Ajuste o modelo

$$
M(x) = c_1 x + c_2 \operatorname{sen}(x)
$$

aos valores da tabela, no sentido dos mínimos quadrados, e use o modelo encontrado para prever a radiação média no mês de Agosto.

### Resolução:

Mudança de variável: Radiação  $\rightarrow f(x)$ .

Colocação da calculadora em modo radianos.

Trata-se de um modelo linear não polinomial, com  $\phi_1 = x \cdot e \phi_2 = \operatorname{sen}(x)$ . Resolve-se recorrendo a (A.42).

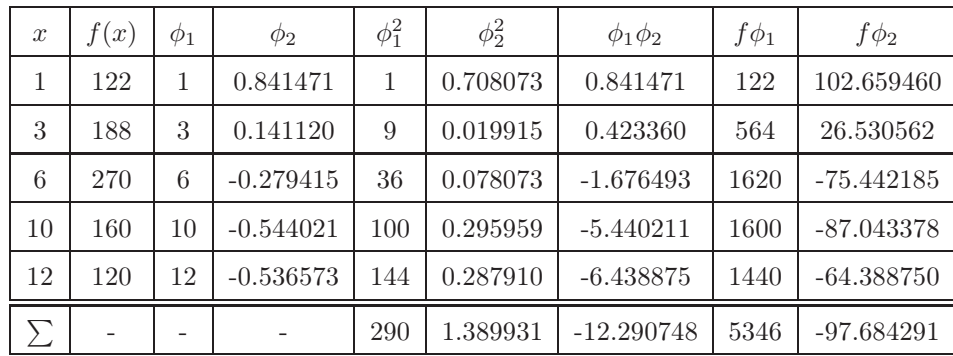

Sistema linear em  $c_1$  e  $c_2$ :

$$
\left(\begin{array}{cc}\n290 & -12.290748 \\
-12.290748 & 1.389931\n\end{array}\right)\n\left(\begin{array}{c}\nc_1 \\
c_2\n\end{array}\right) =\n\left(\begin{array}{c}\n5346 \\
-97.684291\n\end{array}\right)
$$

O sistema linear é resolvido por EGPP, obtendo os valores  $c_1 = 24.720339$  e  $c_2 =$ 148.314761.

Assim, o modelo toma a forma de  $M(x) = 24.720339x + 148.314761sen(x)$ 

A radiação média no mês de Agosto é dada pelo valor da função com  $x = 8$ :

 $M(8) = 24.720339 \times 8 + 148.314761 \cdot \text{sen}(8) = 344.499144$ 

A radiação média durante o mês de Agosto é aproximadamente 344.499144.

```
CONUM:
MQLINE
Mínimos Quadrados - Modelo Não Polinomial Linear
Vector de Funções
   x1
   sen(x1)
Pontos Valores da Função
        1.000000 122.000000
         3.000000 188.000000
         6.000000 270.000000
        10.000000 160.000000
        12.000000 120.000000
Ponto Interpolador = 8.000000
Parâmetros do Modelo
```

```
c[1] = 24.720341c[2] = 148.314721
```
Soma dos Quadrados dos Resíduos = 45461.075610

Valor do Modelo no Ponto Interpolador = 344.499120

5. O custo de investimento (C) em construção civil de um arejador num sistema de lamas activadas numa Estação de Tratamento de Águas Residuais depende do volume (v) do tanque da seguinte forma:

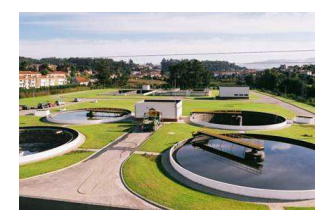

$$
C(v, c_1, c_2) = c_1 v^{c_2}
$$

em que  $c_1$  e  $c_2$  são parâmetros a estimar pela técnica dos mínimos quadrados a partir dos dados recolhidos de uma construtora.

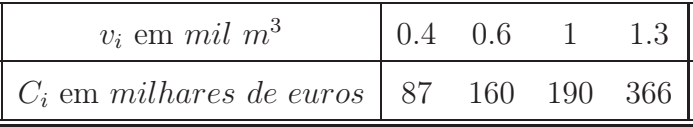

Estime os parâmetros  $c_1$  e  $c_2$  do modelo dado anteriormente, recorrendo à seguinte transformação que transforma o modelo dado num modelo polinomial de grau um:

$$
\ln(C(v; c_1; c_2)) = \ln(c_1) + c_2 \ln(v)
$$

 $\overline{C} = \overline{c_1} + c_2\overline{v}$ 

Comece por calcular os parâmetros  $\overline{c_1}$ e $c_2$ do modelo polinomial usando a técnica dos mínimos quadrados, com base nos valores da tabela:

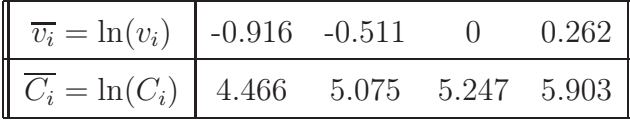

e posteriormente apresente os valores solicitados.

#### Resolução:

O modelo foi linearizado, sendo agora do tipo polinomial de grau 1 (A.38):

$$
p_1(x) = c_0 P_0(x) + c_1 P_1(x)
$$

Para tal, é necessário utilizar a relação de recorrência (A.39), em que P−<sup>1</sup> = 0 e  $P_0$  = 1. Utiliza-se ainda (A.40) para encontrar os valores de  $B_i$  e  $C_i$  necessários ao cálculo de P<sup>i</sup> . A construção de uma tabela com os somatórios simplifica a resolução.

| $\mathcal{X}$                                                        | f(x)   | $P_1$      | $P_1^2$  | $fP_1$      |  |  |  |  |  |
|----------------------------------------------------------------------|--------|------------|----------|-------------|--|--|--|--|--|
| $-0.916$                                                             | 4.466  | $-0.62475$ | 0.390313 | $-2.790134$ |  |  |  |  |  |
| $-0.511$                                                             | 5.075  | $-0.21975$ | 0.048290 | $-1.115231$ |  |  |  |  |  |
| $\Omega$                                                             | 5.247  | 0.29125    | 0.084827 | 1.528189    |  |  |  |  |  |
| 0.262                                                                | 5.903  | 0.55325    | 0.306086 | 3.265835    |  |  |  |  |  |
| $-1.165$<br>$\sum$                                                   | 20.691 |            | 0.829516 | 0.888659    |  |  |  |  |  |
| $\sum x P_0^2$<br>$-1.165$<br>$-0.29125$<br>$\overline{\phantom{0}}$ |        |            |          |             |  |  |  |  |  |

$$
B_0 = \frac{\sum x_0}{\sum P_0^2} = \frac{1.1555}{4} = -0.29125
$$

$$
P_1(x) = (x - B_0) = (x + 0.29125)
$$

Para o cálculo dos  $c_i$  é necessário  $(A.41)$ :

$$
c_0 = \frac{\sum fP_0}{\sum P_0^2} = \frac{20.691}{4} = 5.17275
$$

$$
c_1 = \frac{\sum fP_1}{\sum P_1^2} = \frac{0.888659}{0.829516} = 1.071298
$$

O polinómio  $p_1(x)$  tem a seguinte expressão:

$$
p_1(x) = 5.17275 + 1.071298(x + 0.29125) = 5.484766 + 1.071298x
$$

Foram determinados os valores de $\overline{c_1}$ e $c_2$ :

$$
\overline{c_1} = 5.484766 \qquad ; \qquad c_2 = 1.071298
$$

Sabe-se ainda que:

$$
\overline{c_1} = \ln(c_1) \Leftrightarrow c_1 = 240.992545
$$

O modelo é:  $M(x) = 240.992545e^{1.071298}$ .

## Capítulo 7

# Integração Numérica

Neste capítulo vão resolver-se problemas envolvendo métodos que calculam aproximações numéricas a integrais:

$$
I = \int_{a}^{b} f(x)dx
$$
 com  $a$  e  $b$  finitos.

Estes métodos são usados quando  $f(x)$  é impossível ou difícil de integrar analiticamente, ou ainda quando a função integranda é conhecida através de uma tabela de valores. Baseiamse na aproximação da função  $f(x)$  por outra função cujo integral é mais fácil de calcular, como por exemplo polinómios interpoladores de  $f(x)$ .

São utilizadas as fórmulas simples e compostas do Trapézio (A.21) e (A.27), Simpson (A.23) e (A.29), três oitavos (A.25) e (A.31) e respectivos erros de truncatura.

1. A resposta de um transdutor a uma onda de choque causada por uma explosão é dada pela função  $F(t) = 8e^{-t} \frac{I(a)}{A}$  $\frac{a}{\pi}$  para  $t \ge a$ , em que

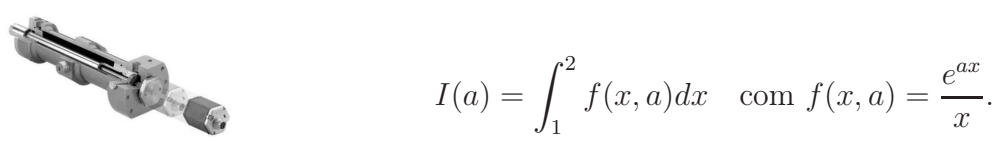

Calcule I(1) usando a fórmula composta do Trapézio com erro de truncatura inferior a 0.05.

#### Resolução:

Substituindo a por 1, vem:

$$
I(1) = \int_1^2 \frac{e^x}{x} dx.
$$

O erro de truncatura da fórmula composta do Trapézio é dado por (A.28):

$$
ET = | -\frac{h^2}{12}(b - a)f''(\eta)|, \eta \in [a, b].
$$

Deriva-se a função inicial  $f(x) = \frac{e^x}{e^x}$  $\overline{x}$ para obter a segunda derivada.

$$
f'(x) = \frac{(x-1) e^x}{x^2} \qquad f''(x) = \frac{(x^2 - 2x + 2) e^x}{x^3}
$$

É necessário encontrar o majorante desta função no intervalo [1,2] e, visualizando o gráfico da função da máquina, observa-se que a função  $f''(x)$  toma o seu valor máximo em  $x = 1$ , com o valor  $f''(1) = 2.718282$ . Assim:

$$
|-\frac{h^2}{12}(2-1) \times 2.718282| < 0.05 \Leftrightarrow h < 0.469817.
$$

$$
h = \frac{b-a}{n} = \frac{2-1}{n} = \frac{1}{n}, \text{ então } \frac{1}{n} < 0.469817 \Leftrightarrow n > 2.128490 \text{ logo } n = 3.
$$

Com 3 intervalos tem-se  $h = \frac{b-a}{a}$  $\overline{n}$  $=\frac{2-1}{2}$ 3 = 0.333333. Por uma questão de comodidade nos cálculos, utiliza-se  $n = 4$  e  $h = \frac{2-1}{4}$ 4  $= 0.25.$ 

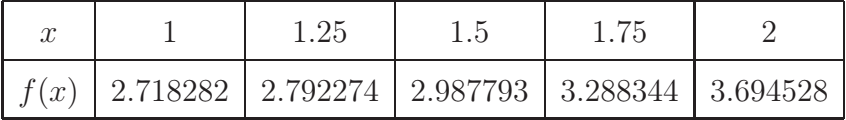

Utiliza-se a fórmula composta do Trapézio  $(A.27)$ , com  $h = 0.25$ .

 $\int_1^2 f(x)dx \approx T(0.25) = \frac{0.25}{2} [2.718282 + 2 \times 2.792274 + 2 \times 2.987793 + 2 \times 3.288344 +$  $3.694528$ ] = 3.068704.

O valor do integral é  $I(1) \approx 3.068704$ .

Extra exercício:

Se fosse utilizada a fórmula composta de Simpson  $(A.29)$ , com  $h = 0.25$ .

 $\int_1^2 f(x)dx \approx S(0.25) = \frac{0.25}{3} [2.718282 + 4 \times 2.792274 + 2 \times 2.987793 + 4 \times 3.288344 +$  $3.694528 = 3.059239.$ 

O valor do integral é  $I(1) \approx 3.059239$  (este valor pode ser confirmado na resolução abaixo: o Software CONUM quando o n é par utiliza por defeito a fórmula de Simpson).

CONUM:

QUADRA

Integração - Fórmulas de Newton-Cotes

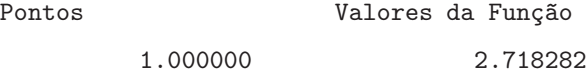

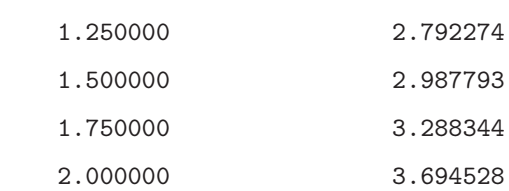

Usou a Fórmula de Simpson (h = 0.250000)

Aproximação ao Integral = 3.059239

2. Um carro de corrida demora 79 segundos a percorrer uma pista. A velocidade do carro (em m/seg) é determinada através de um radar e é apresentada desde o início da volta na seguinte tabela

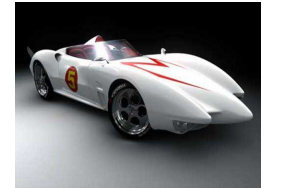

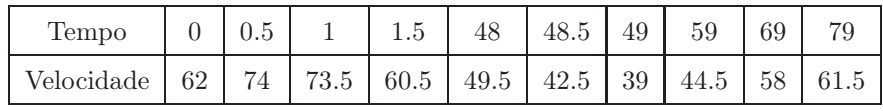

Qual o comprimento da pista?

#### Resolução:

Mudança de variável:  $t \to x$ .

O comprimento c da pista é dado pelo integral da velocidade  $v(t)$ :

$$
c = \int_0^{79} v(t)dt.
$$

Os pontos são agrupados de acordo com os diferentes espaçamentos entre estes.

$$
\int_0^{79} v(t)dt = \int_0^{1.5} v(t)dt + \int_{1.5}^{48} v(t)dt + \int_{48}^{49} v(t)dt + \int_{49}^{79} v(t)dt.
$$

Cada um destes grupos é associado a uma forma composta de integração, de acordo com o número n de subintervalos.

- $\bullet~~[0,1.5]$   $\int_0^{1.5} v(t) dt$  (3 subintervalos,  $h=0.5)$  fórmula simples dos Três Oitavos:  $\int^{1.5}$  $\int_{0}^{1.5} v(t)dt \approx 3/8(0.5) = \frac{3 \times 0.5}{8} [62 + 3 \times 74 + 3 \times 73.5 + 60.5] = 105.9375$
- [1.5, 48]  $\int_{1.5}^{48} v(t)dt$  (1 subintervalo,  $h = 46.5$ ) fórmula simples do Trapézio:

$$
\int_{1.5}^{48} v(t)dt \approx T(46.5) = \frac{46.5}{2}[60.5 + 49.5] = 2557.5
$$

• [48, 49] -  $\int_{48}^{49} v(t)dt$  (2 subintervalos com  $h = 0.5$ ) - fórmula simples de Simpson:

$$
\int_{48}^{49} v(t)dt \approx S(0.5) = \frac{0.5}{3} [49.5 + 4 \times 42.5 + 39] = 43.083333
$$

• [49, 79] -  $\int_{49}^{79} v(t)dt$  (3 subintervalos com  $h = 10$ ) - fórmula simples dos Três Oitavos:

$$
\int_{49}^{79} v(t)dt \approx 3/8(10) = \frac{3 \times 10}{8} [39 + 3 \times 44.5 + 3 \times 58 + 61.5] = 1530
$$

A resultante destas aproximações é igual a:

$$
\int_0^{79} v(t)dt \approx 3/8(0.5) + T(46.5) + S(0.5) + 3/8(10) =
$$
  
= 105.9375 + 2557.5 + 43.083333 + 1530 = 4236.520833

Assim, o comprimento da pista é de aproximadamente 4236.520833 metros.

Nota: A fórmula do Trapézio pode ser usada para qualquer número de subintervalos. Assim, quando o valor de h é superior a 1, a Fórmula do Trapézio pode fornecer melhores resultados do que a de Simpson ou dos Três Oitavos. Deve no entanto ser assumido que as derivadas de 2<sup>ª</sup> e 4<sup>ª</sup> ordem são da mesma ordem de grandeza (quando as respectivas expressões analíticas são desconhecidas).

CONUM:

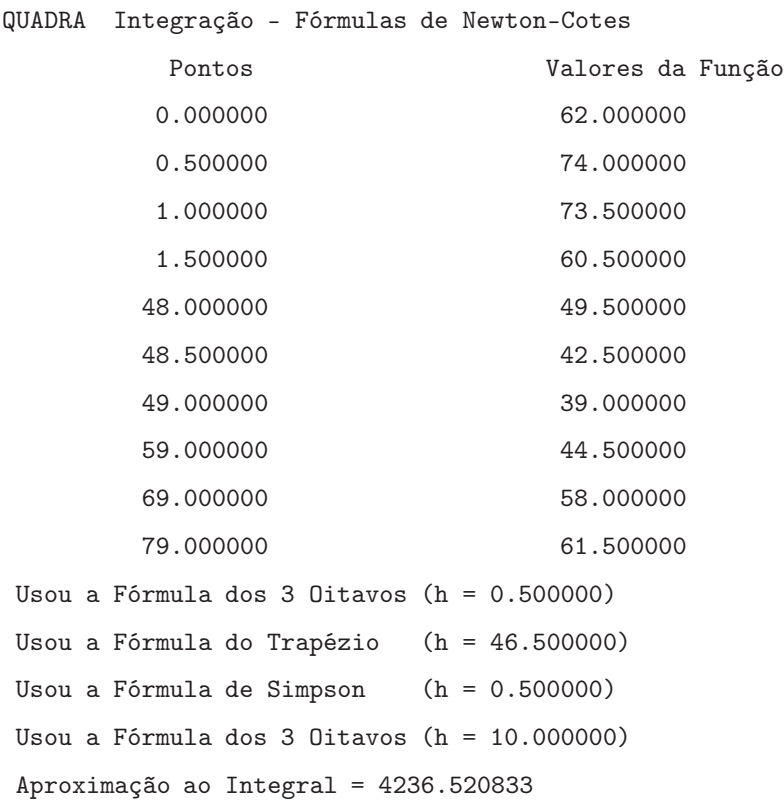

3. A velocidade vertical (ms<sup>−</sup><sup>1</sup> ) de um foguetão é dada por

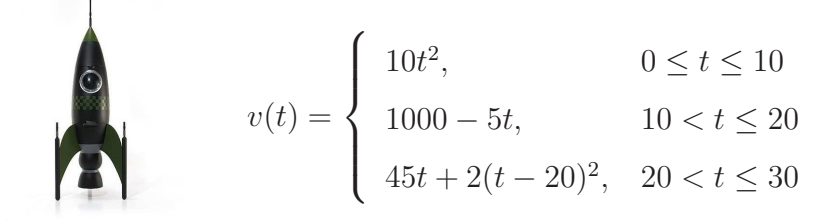

a) Calcule a distância percorrida ao fim de 30s com base nos seguintes pontos:

0 5 10 12 14 16 18 20 22.5 25 27.5 30 .

b) Calcule uma estimativa do erro de truncatura cometido no cálculo da distância. Comente o valor obtido.

#### Resolução:

a) O integral da velocidade devolve a distância percorrida. Começa-se por calcular o valor da velocidade para cada um dos pontos, tendo em atenção as diferentes funções fornecidas:

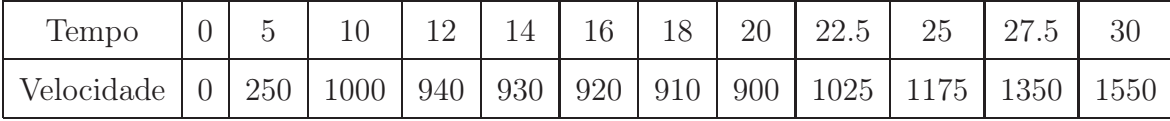

Ficam imediatamente delineados três grupos com espaçamentos distintos entre pontos.

• [0,10] -  $\int_0^{10} v(t)dt$  (2 subintervalos,  $h = 5$ ) - fórmula simples de Simpson:

$$
\int_0^{10} v(t)dt \approx S(5) = \frac{5}{3}[0 + 4 \times 250 + 1000] = 3333.333333
$$

- $\bullet~\left[10,20\right]$   $\int_{10}^{20}v(t)dt$  (5 subintervalos,  $h=2)$  fórmula composta do Trapézio:  $\int$ <sup>20</sup>  $\int_{10}^{20} v(t)dt \approx T(2) = \frac{2}{2}[1000 + 2 \times 940 + 2 \times 930 + 2 \times 920 + 2 \times 910 + 900] = 9300$
- [20,30]  $\int_{20}^{30} v(t)dt$  (4 subintervalos com  $h = 2.5$ ) fórmula composta de Simpson:

$$
\int_{20}^{30} v(t)dt \approx S(2.5) = \frac{2.5}{3}[900 + 4 \times 1025 + 2 \times 1175 + 4 \times 1350 + 1550] = 11916.66667
$$

O resultado do integral será:

$$
\int_0^{30} v(t)dt = \int_0^{10} v(t)dt + \int_{10}^{20} v(t)dt + \int_{20}^{30} v(t)dt \approx 3333.333333 + 9300 + 11916.66667 = 24550
$$

Portanto, a distância percorrida ao fim de 30 segundos é de aproximadamente 24550m.

Nota: Na escolha das fórmulas de integração, no intervalo [0,10] e [20,30] também poderia ser usada a Fórmula do Trapézio. No entanto, como é conhecida a expressão analítica da segunda e quarta derivadas de  $v(t)$ , pode constatar-se que  $f^{iv} = 0$ , logo o erro usando Simpson é zero. A fórmula de Simpson é exacta para este exercício.

## CONUM:

QUADRA

Integração - Fórmulas de Newton-Cotes

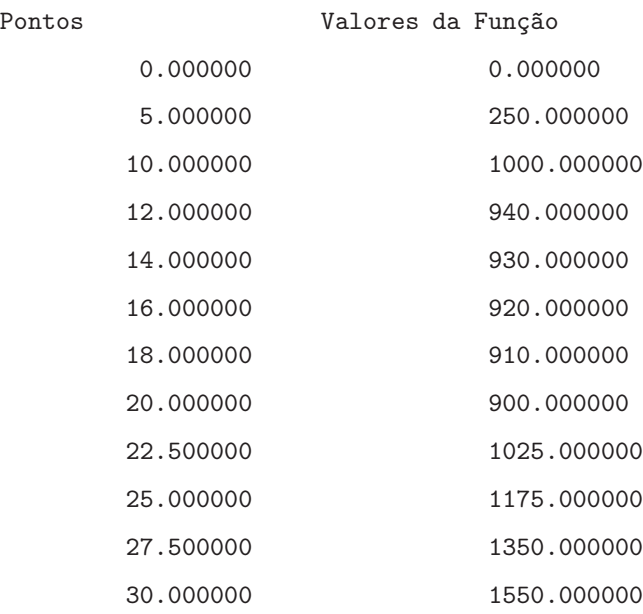

Usou a Fórmula de Simpson (h = 5.000000) Usou a Fórmula do Trapézio (h = 2.000000) Usou a Fórmula de Simpson (h = 2.500000)

 $Aproximação ao Integral =  $24550.000000$$ 

### b) Resolução Manual:

Para calcular uma estimativa do erro de truncatura efectuado no cálculo, é necessário calcular os erros de truncatura provenientes de cada uma das fórmulas compostas de integração. Por isso:

$$
|e_{\text{Total}}| = |e_{CS(5)}| + |e_{CT(2)}| + |e_{CS(2.5)}|
$$
  
\n
$$
|e_{CS(5)}| = | -\frac{h^4}{180}(b - a)f^{(iv)}(\eta)| = | -\frac{5^4}{180}(10 - 0) \times 0| = 0
$$
  
\n
$$
|e_{CT(2)}| = | -\frac{h^2}{12}(b - a)f''(\eta)| = | -\frac{2^2}{12}(20 - 10) \times 0| = 0
$$
  
\n
$$
|e_{CS(5)}| = | -\frac{h^4}{180}(b - a)f^{(iv)}(\eta)| = | -\frac{2.5^4}{180}(30 - 20) \times 0| = 0
$$

Ou seja, o erro de truncatura total é nulo, i.e., a estimativa do integral de 0 a 30 é exacta.

4. Suponha que na construção de um templo egípcio com 150 m de altura foram necessários muitos anos, durante os quais cada operário realizou  $1.742 \times 10^6$  Kgm de quantidade de trabalho. Sabe-se que a secção transversal horizontal do edifício, à altura x, é um quadrado cuja área é dada por  $A(x) = \frac{9}{4}(200 - x)^2$ .

> Através da fórmula que dá a quantidade total de trabalho realizado

$$
T = \rho \int_{a}^{b} x A(x) dx
$$

em que  $\rho = 2014 \text{ Kg/m}^3$  representa a densidade da rocha, calcule:

- a) T, usando separadamente duas fórmulas compostas de integração, com base em 5 pontos;
- b) os erros de truncatura cometidos na alínea a) e comente os resultados;
- c) o número de operários utilizados na construção do templo.

#### Resolução:

a) A função a integrar é dada por:  $T = 2014 \int_0^{150} x A(x)$  $f(x)$  $dx$ 

> 5 pontos, ou seja 4 intervalos  $\rightarrow h = \frac{b-a}{n}$ n  $=\frac{150-0}{4}$ 4  $= 37.5$

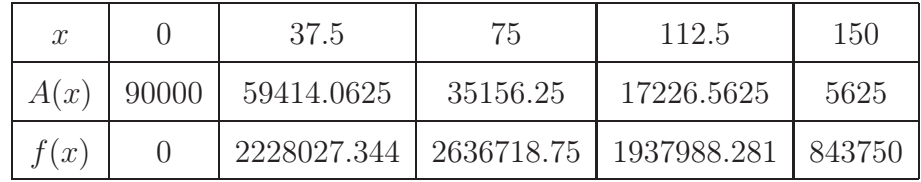

Utiliza-se a fórmula composta de Simpson  $(A.29)$ , com  $h = 37.5$ .

 $\int_0^{150} f(x)dx \approx S(37.5) = \frac{37.5}{3}[0+4\times2228027.344+2\times2636718.75+4\times1937988.281+$  $843750$ ] = 284765625.

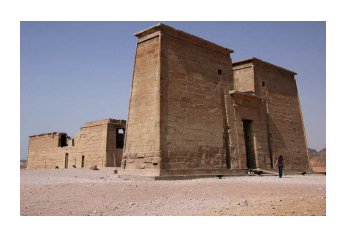

O valor de T é  $\approx 2014 \times 284765625 = 5.735 \times 10^{11}$ .

Utiliza-se a fórmula composta do Trapézio  $(A.27)$ , com  $h = 37.5$ .

 $\int_0^{150} f(x)dx \approx T(37.5) = \frac{37.5}{2}[0+2\times2228027.344+2\times2636718.75+2\times1937988.281+$  $843750$ ] = 270922851.6.

O valor de T é  $\approx 2014 \times 270922851.6 = 5.456 \times 10^{11}$ .

b) Cálculo do erro de truncatura para as diferentes fórmulas de integração: Erro de truncatura de Simpson (A.30):

$$
|E_S| \le \frac{h^4}{180}(b-a)f^{iv}(\eta) , \eta \in [a, b]
$$

Erro de truncatura do Trapézio (A.28):

$$
|E_T| \le \frac{h^2}{12}(b-a)f''(\eta) , \eta \in [a, b]
$$

Como se dispõe da função, deriva-se até à quarta ordem, para o cálculo do erro. Como a função é um polinómio de grau 3, a quarta derivada é nula:

$$
f(x) = \frac{9}{4}x(200 - x)^2 \Rightarrow f^{(iv)}(x) = 0.
$$

Calculando os erros de truncatura:

$$
|E_S| = 0
$$
  

$$
|E_T| \le \frac{37.5^2}{12} (150 - 0) \times 1800 = 31640625
$$

c) O número de operários utilizado na construção é calculado através da Fórmula Composta de Simpson, uma vez que esta apresenta um erro de truncatura nulo:

Número de operários 
$$
=
$$
  $\frac{5.7351 \times 10^{11}}{1.742 \times 10^6} = 329229.6211$
5. O trabalho realizado por uma força  $F(x)$  cujo ângulo entre a direcção do movimento e a força é dado por  $\theta(x)$ , pode ser obtido pela seguinte fórmula:

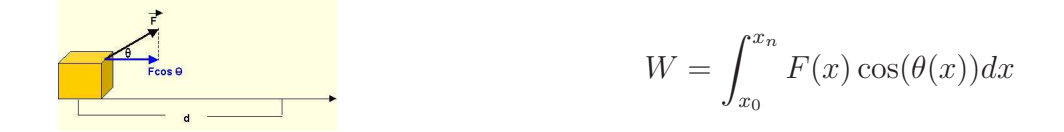

em que  $x_0$  e  $x_n$  são as posições inicial e final, respectivamente.

a) Calcule a melhor aproximação ao trabalho realizado, W, ao puxar um bloco da posição  $0 ft$  até à posição  $30 ft$  sabendo que a força aplicada e o ângulo usado são dados na tabela seguinte.

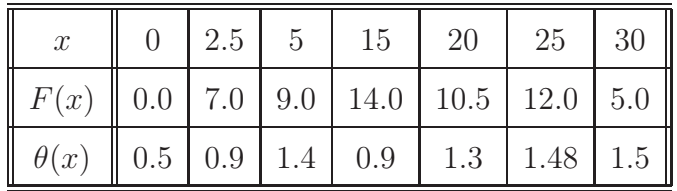

b) Calcule uma estimativa do erro de truncatura cometido no intervalo  $[5, 15]$ ft.

# Resolução:

a) Colocação da calculadora em modo radianos.

Inicialmente, define-se o que se quer integrar. Na tabela seguinte, exibem-se os valores da função para os diferentes valores da variável independente.

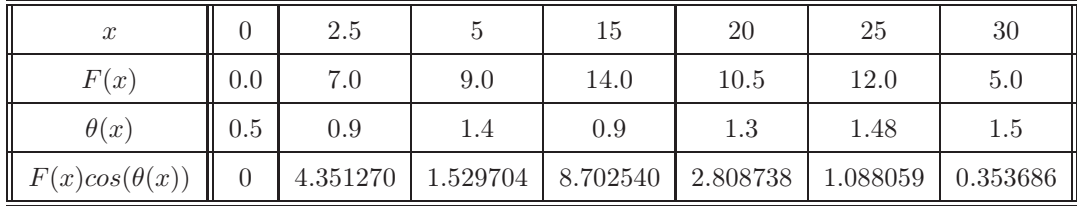

Verificam-se três grupos com espaçamentos distintos.

$$
\int_0^{30} F(x) \cos(\theta(x)) dx = \int_0^5 F(x) \cos(\theta(x)) dx + \int_5^{15} F(x) \cos(\theta(x)) dx + \int_{15}^{30} F(x) \cos(\theta(x)) dx
$$

A cada um deles é associada uma fórmula composta de integração:

•  $[0,5]$  -  $\int_0^5 F(x) \cos(\theta(x)) dx$  (2 subintervalos,  $h = 2.5$ ) - fórmula composta de Simpson:

$$
\int_0^5 F(x)\cos(\theta(x))dx \approx S(2.5) = \frac{2.5}{3}[0 + 4 \times 4.351270 + 1.529704] = 15.778987
$$

• [5,15] -  $\int_{10}^{20} F(x) \cos(\theta(x)) dx$  (1 subintervalo,  $h = 10$ ) - fórmula composta do Trapézio:  $.15$ 

$$
\int_5^{15} F(x) \cos(\theta(x)) dx \approx T(10) = \frac{10}{2} [1.529704 + 8.702540] = 51.16122
$$

• [15,30] -  $\int_{20}^{30} F(x) \cos(\theta(x))dx$  (3 subintervalos com  $h = 5$ ) - fórmula composta dos Três Oitavos:

$$
\int_{15}^{30} F(x) \cos(\theta(x)) dx \approx 3/8(5) = \frac{3 \times 5}{8} [8.702540 + 3 \times 2.808738 + 3 \times 1.088059 + 0.353686] = 38.899907
$$

Assim, o resultado do integral será:

$$
\int_0^{30} F(x) \cos(\theta(x)) dx \approx 15.778987 + 51.16122 + 38.899907 = 105.840114
$$

Por isso, o trabalho W tem o valor de aproximadamente  $105.840114$  Nft.

Nota: Em [0,5] e [15,30] a Fórmula do Trapézio poderia fornecer melhores resultados uma vez que  $h > 1$ .

#### CONUM:

QUADRA Integração - Fórmulas de Newton-Cotes

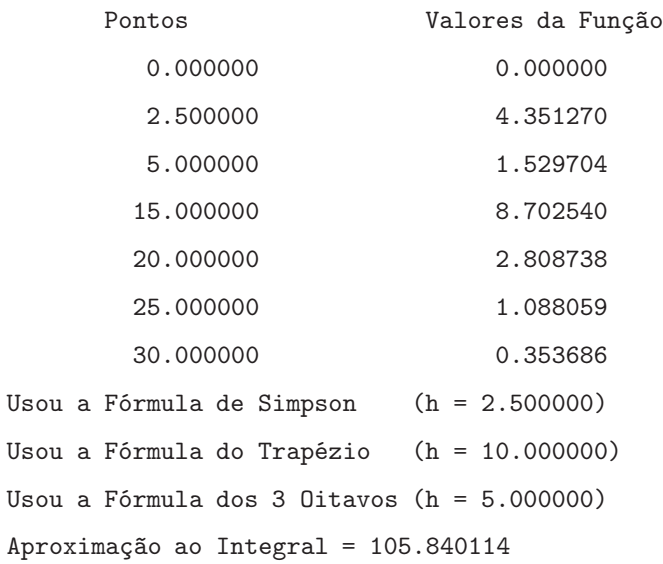

b) Para calcular uma estimativa do erro de truncatura no intervalo [5,15], recorre-se à expressão do erro (A.28):

$$
e_{CT} = -\frac{h^2}{12}(b-a)f''(\eta)
$$

No caso deste cálculo, apenas existem dois pontos, e são necessários pelo menos três para estimar a segunda derivada através das diferenças divididas de 2<sup>ª</sup> ordem. Assim sendo, utiliza-se a ponto mais próximo do intervalo utilizado, que no caso corresponde a  $x = 2.5$ . Calculam-se as diferenças divididas:

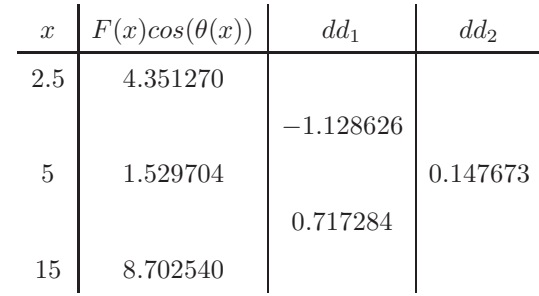

Sabendo que  $f'' = dd_2 \times 2!$ , o valor do erro será:

$$
e_{CT} \le |- \frac{10^2}{12}(15-5) \times 0.147673 \times 2!| = 24.612167
$$

6. Um fluido atravessa a secção circular de um tubo com velocidade

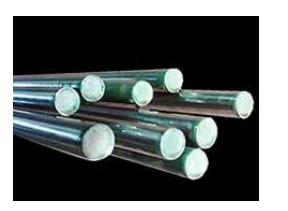

$$
v(r) = 3\left(1 - \frac{r}{r_0}\right)^{\frac{1}{7}},
$$

onde  $r$  é a distância radial ao centro da secção e  $r_0 = 4$  cm é o raio da secção. Determine a quantidade de fluido por unidade de tempo que atravessa esta secção, dada por

$$
Q = 2\pi \int_0^{r_0} r v(r) dr.
$$

No cálculo utilize 5 pontos igualmente espaçados no intervalo [0, 2] e 6 pontos igualmente espaçados no restante intervalo. Use as fórmulas numéricas de integração mais apropriadas para cada caso.

# Resolução:

É necessário definir os valores de r utilizados no cálculo do integral, de acordo com as indicações fornecidas. Verifica-se quais os valores pretendidos para integrar, e calcula-se  $r v(r)$ . Assim,

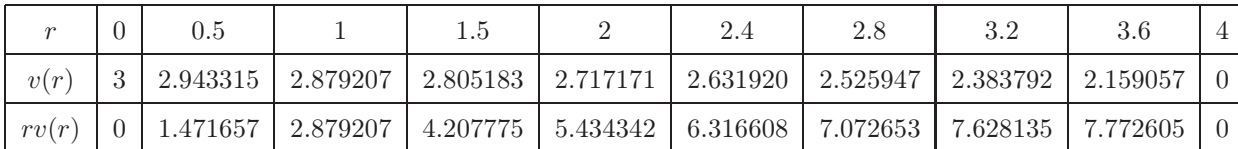

Existem dois grupos de pontos com espaçamentos distintos, aos quais são associadas diferentes fórmulas de integração.

$$
\int_0^4 r.v(r)dr \approx \int_0^2 r.v(r)dr + \int_2^4 r.v(r)dr
$$

 $\bullet~~ [0,2]$  -  $\int_0^2 r.v(r)dr$  (4 subintervalos,  $h=0.5)$  - fórmula composta de Simpson:

$$
\int_0^2 r.v(r)dr \approx S(0.5) = \frac{0.5}{3}[0+4\times1.471657+2\times2.879207+4\times4.207775+5.434342] = 5.651747
$$

 $\bullet~~[2,4]$  -  $\int_2^4 r.v(r)dr$  (5 subintervalo,  $h=0.4)$  - fórmula composta do Trapézio:

$$
\int_{2}^{4} r.v(r) dr \approx T(0.4) = \frac{0.4}{2} [5.434342 + 2 \times 6.316608 + 2 \times 7.072653 + 2 \times 7.628135 + 2 \times 7.772605 + 0] = 12.602869
$$

Assim, o resultado do integral será:

$$
\int_0^4 r.v(r)dr \approx 5.651747 + 12.602869 = 18.254616
$$

A quantidade de fluido por unidade de tempo é igual a:

$$
Q = 2\pi \int_0^4 r.v(r)dr \approx 2\pi \times 18.254616 = 114.697135
$$

CONUM:

QUADRA

Integração - Fórmulas de Newton-Cotes

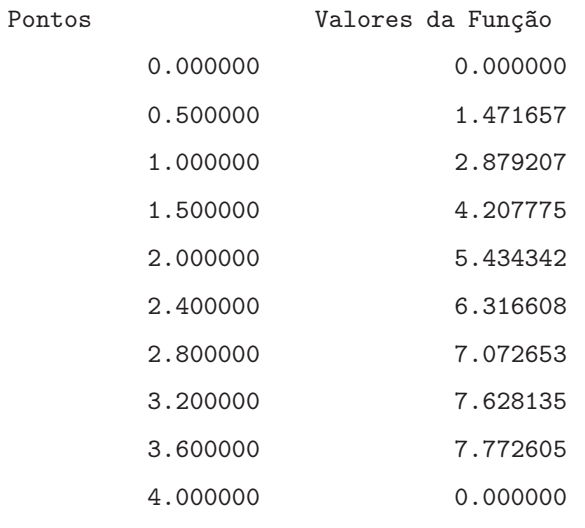

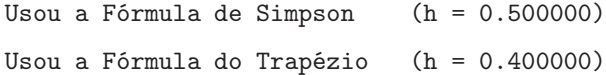

Aproximação ao Integral = 18.254616

7. Considere a tabela de valores de uma função polinomial  $p(t)$  de grau menor ou igual a três que descreve a velocidade dum ciclista em cinco instantes de tempo:

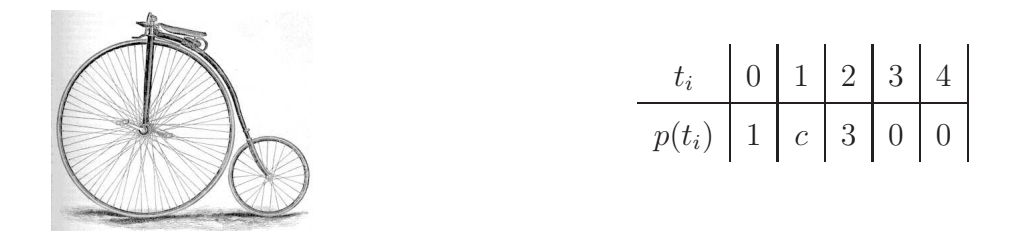

- a) Utilize a regra de Simpson com  $h = 2$ , para obter uma aproximação ao espaço percorrido, *i.e.*,  $I = \int_0^4 p(t)dt$ .
- b) Recorrendo à regra de Simpson composta, determine o valor exacto de c. Justifique.

# Resolução:

a) A fórmula composta de Simpson é dada pela expressão  $(A.29)$ , e como  $h = 2$ , obtém-se:

$$
I = \int_0^4 p(t)dt \approx S(2) = \frac{2}{3}[1 + 4 \times 3 + 0] = 8.666667
$$

O espaço percorrido é de aproximadamente 8.666667.

b) Como é dito que  $p(t)$  é um polinómio de grau  $\leq 3$ , então a quarta derivada é nula, i.e., o erro da fórmula de Simpson em a) é zero. Então:

$$
\int_0^4 p(t)dt = 8.666667
$$

Aplicando a regra de Simpson  $(A.29)$  com  $h = 1$  vem:

$$
\frac{1}{3}[1+4 \times c + 2 \times 3 + 4 \times 0 + 0] = 8.666667
$$

$$
c = 4.750000
$$

8. Seja t o intervalo de tempo, em minutos, que separa a chegada de duas mensagens consecutivas a uma caixa de correio electrónico. Esta variável t é aleatória e segue a seguinte função densidade de probabilidade:

$$
f(t) = \begin{cases} 0, & \text{se} \quad t \le 0 \\ e^{-t}, & \text{se} \quad t > 0. \end{cases}
$$

Calcule, numericamente, a probabilidade do intervalo de tempo entre duas mensagens ser menor ou igual a 2 minutos, ou seja, calcule  $P(t \leq 2)$ , utilizando a fórmula composta de Simpson de forma a que o erro de truncatura seja inferior a  $3 \times 10^{-4}$ .

**Nota**: 
$$
P(t \le 2) = \int_0^2 f(t) dt.
$$

## Resolução:

Para garantir que o erro de truncatura utilizando a fórmula composta de Simpson é inferior a  $3 \times 10^{-4}$ , deve utilizar-se a expressão (A.30).

$$
| - \frac{h^4}{180} (b - a) f^{(iv)}(\eta) | < 3 \times 10^{-4}
$$

Calculando as derivadas de f:

$$
f(t) = e^{-t}
$$
 ;  $f'(t) = -e^{-t}$  ;  $f''(t) = e^{-t}$  ;  $f'''(t) = -e^{-t}$  ;  $f^{(iv)}(t) = e^{-t}$ 

O majorante de  $|f^{iv}|$  em  $[0, 2]$  verifica-se no limite inferior, e tende para  $e^{-0} = 1$ . Sabendo que  $h = \frac{b-a}{a}$ n , em que  $n$  é o número de subintervalos a utilizar, tem-se:

$$
|\frac{(b-a)^4}{180n^4}(b-a)f^{(iv)}(\eta)| < 3 \times 10^{-4}
$$
  

$$
|\frac{(2-0)^4}{180n^4}(2-0) \times 1| < 3 \times 10^{-4} \Leftrightarrow n > 4.93
$$

Como a fórmula a usar é a de Simpson e necessita de um número par de subintervalos, o valor inteiro e par superior a 4.93 é 6. Assim,  $h = \frac{2-0}{6} \approx 0.333333$ . Pode então construir-se a seguinte tabela:

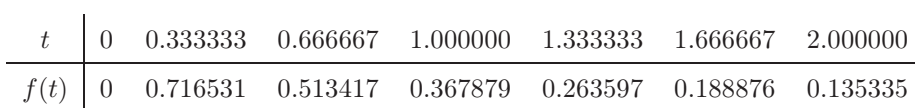

Assim, aplica-se a expressão (A.29) para aproximar o integral através da fórmula composta de Simpson.

$$
\int_0^2 f(t)dt \approx S(0.333333) = \frac{0.333333}{3}[0 + 4 \times 0.716531 + 2 \times 0.513417 + 4 \times 0.367879 + 2 \times 0.263597 + 4 \times 0.188876 + 0.135335] = 0.753612
$$

Logo,  $P(t \leq 2) = \int_0^2 f(t)dt \approx 0.753612$  A probabilidade do intervalo de tempo entre duas mensagens ser igual ou inferior a 2 minutos é de aproximadamente 75.3612%.

9. A figura mostra uma pessoa que desliza, sem atrito, do alto de um escorrega (ponto A), acoplando-se a um carrinho que se encontra em repouso no ponto B. A partir deste instante, a pessoa e o carrinho movem-se juntos na água até parar.

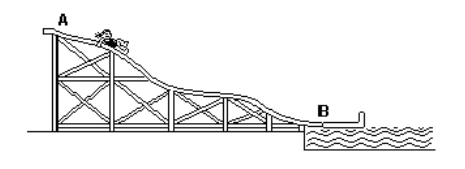

a) Sabendo que a velocidade do conjunto pessoa-carrinho imediatamente após o acoplamento é 4 m/s e que a velocidade,  $v$ , em cada instante  $t$  na água é dada pela tabela seguinte, calcule (usando todos os pontos de tabela) a distância percorrida na água pelo conjunto pessoa-carrinho até parar.

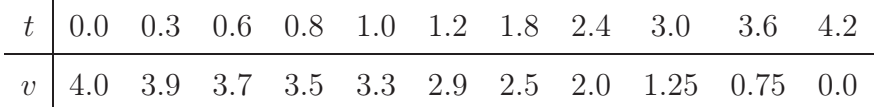

- b) Estime o erro de truncatura cometido no intervalo [1.2, 4.2].
- c) Seleccione o maior número possível de pontos da tabela por forma a obter um conjunto de pontos igualmente espaçados, e calcule a mesma distância usando um única fórmula composta de integração no intervalo [0, 4.2].

#### Resolução:

a) A distância percorrida na água é dada pelo integral da velocidade. Os pontos são agrupados de acordo com os diferentes espaçamentos entre estes. Verificam-se três grupos com espaçamentos distintos:

$$
\int_0^{4.2} v(t)dt = \int_0^{0.6} v(t)dt + \int_{0.6}^{1.2} v(t)dt + \int_{1.2}^{4.2} v(t)dt
$$

Cada grupo de pontos é associado a uma fórmula de integração, de acordo com o número n de subintervalos.

 $\bullet~~[0,0.6]$  -  $\int_0^{0.6} v(t) dt$  (2 subintervalos,  $h=0.3)$  - fórmula composta de Simpson:  $\int^{0.6}$  $\int_{0}^{0.6} v(t)dt \approx S(0.3) = \frac{0.3}{3} [4.0 + 4 \times 3.9 + 3.7] = 2.33$ 

# 144 CAPÍTULO 7. INTEGRAÇÃO NUMÉRICA

- $\bullet~~[0.6,1.2]$   $\int_{0.6}^{1.2} v(t) dt$  (3 subintervalos,  $h=0.2)$  fórmula composta dos Três Oitavos:  $\int^{1.2}$  $\int_{0.6}^{1.2} v(t)dt \approx 3/8(0.2) = \frac{3 \times 0.2}{8} [3.7 + 3 \times 3.5 + 3 \times 3.3 + 2.9] = 2.025$
- [1.2, 4.2]  $\int_{1.2}^{4.2} v(t)dt$  (5 subintervalos com  $h = 0.6$ ) fórmula composta do Trapézio:  $\int^{4.2}$  $\int_{1.2}^{4.2} v(t)dt \approx T(0.6) = \frac{0.6}{2} [2.9 + 2 \times 2.5 + 2 \times 2.0 + 2 \times 1.25 + 2 \times 0.75 + 0.0] = 4.77$

Assim, o resultado do integral será:

$$
\int_0^{4.2} v(t)dt \approx 2.33 + 2.025 + 4.77 = 9.125
$$

b) O erro cometido no intervalo [1.2, 4.2] corresponde ao erro da fórmula composta do Trapézio, descrito pela expressão (A.28). É necessária a segunda derivada da função, e como não se dispõe da sua expressão analítica, é necessário recorrer às diferenças divididas para a sua estimação.

Diferenças divididas:

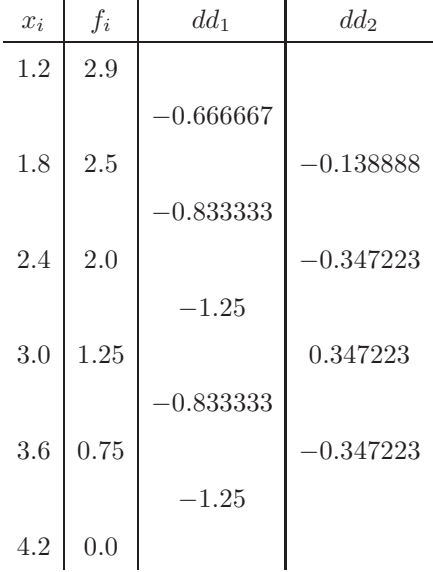

Como  $f'' \approx dd_2 \times 2!$ , pode substituir-se na expressão do erro:

$$
e_{CT} = \left| -\frac{h^2}{12}(b-a)f''(\eta) \right| \le \left| -\frac{0.6^2}{12}(4.2 - 1.2) \times |0.347223| \times 2! \right| = 0.062500
$$

c) Para calcular uma aproximação ao integral com o maior número de pontos e uma única fórmula de integração, selecionaram-se pontos com um espaçamento de h = 0.6, conforme se evidencia na tabela seguinte.

t 0.0 0.6 1.2 1.8 2.4 3.0 3.6 4.2 v 4.0 3.7 2.9 2.5 2.0 1.25 0.75 0.0

Seleccionaram-se 8 pontos, ou seja 7 subintervalos. Utiliza-se a fórmula de integração do Trapézio (A.27):

$$
\int_0^{4.2} v(t)dt \approx T(0.6) = \frac{0.6}{2} [4.0 + 2 \times 3.7 + 2 \times 2.9 + 2 \times 2.5 + 2 \times 2.0 + 2 \times 1.25 + 2 \times 0.75 + 0.0] = 9.06
$$

O resultado do integral é de aproximadamente 9.06 m.

CONUM:

QUADRA

Integração - Fórmulas de Newton-Cotes

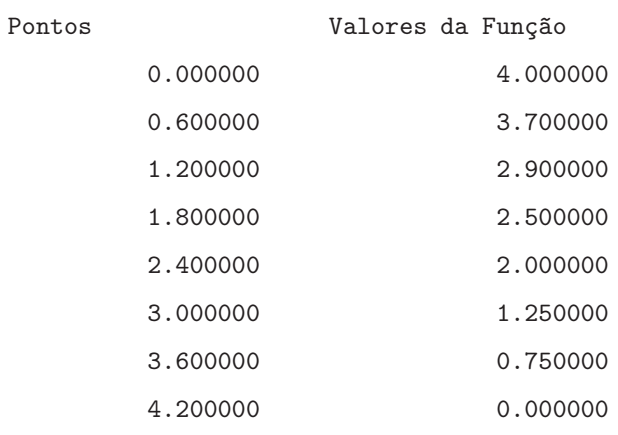

Usou a Fórmula do Trapézio (h = 0.600000)

Aproximação ao Integral = 9.060000

10. Uma corrida de dragsters tem duas fases distintas: na primeira fase, a mais curta, o movimento do carro é perfeitamente não determinístico, dependendo das derrapagens e da forma como o condutor consegue dominar o carro. Na segunda fase, o carro tem um movimento muito rápido, cuja aceleração está perfeitamente definida.

Considere-se a prova do condutor Don Nase de duração 7.5 s. Na primeira fase os valores da aceleração em cada instante encontram-se na tabela:

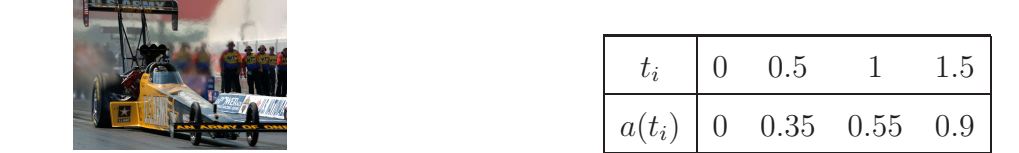

Na segunda fase da corrida a aceleração é definida pela seguinte expressão:

$$
a(t) = 0.5t^2 - 0.15t \text{ para } t \in [1.5, 7.5]
$$

- a) Estime a velocidade na primeira fase da corrida, utilizando a fórmula de integração mais adequada.
- b) Estime a velocidade na segunda fase da corrida, utilizando a fórmula composta do Trapézio com erro de truncatura em valor absoluto inferior a 0.3.
- c) Estime o erro de truncatura cometido na alínea a).

#### Resolução:

Mudança de variável:  $t \to x$  e  $a \to f$ .

a) A velocidade v é calculada recorrendo ao integral da aceleração. Dispõe-se de 4 pontos (3 subintervalos) com um espaçamento constante de  $h = 0.5$ . Assim, é possível aproximar o integral através da fórmula dos Três Oitavos (A.31):

$$
v(x) = \int_0^{1.5} f(x)dx \approx 3/8(0.5) = \frac{3 \times 0.5}{8} \times [0 + 3 \times 0.35 + 3 \times 0.55 + 0.9] = 0.675
$$

CONUM:

QUADRA Integração - Fórmulas de Newton-Cotes

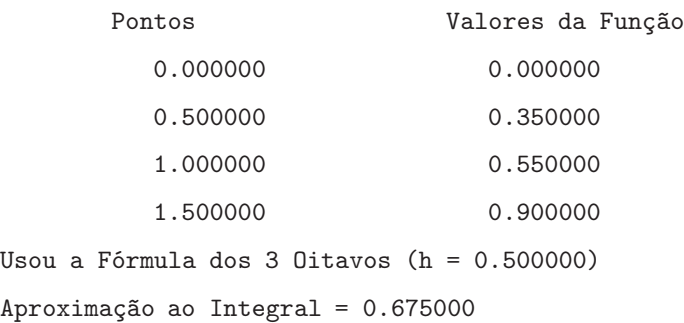

b) O erro de truncatura da fórmula composta do Trapézio é dado por (A.28), e deve ser inferior a 0.3, logo:

$$
|\frac{h^2}{12}(b-a)f''(\eta)|\leq 0.3
$$

Deriva-se a expressão de  $f(x)$  para obter a segunda derivada da expressão.

$$
f(x) = 0.5x^2 - 0.15x
$$
 ;  $f'(x) = x - 0.15$  ;  $f''(x) = 1$ 

A segunda derivada é constante e igual a 1, logo podem substituir-se os valores na expressão do erro:

$$
|\frac{h^2}{12}(7.5 - 1.5) \times 1| \le 0.3 \Leftrightarrow h \le 0.7746
$$

Como  $h = \frac{b-a}{n}$  $\frac{-a}{n}$ , vem:

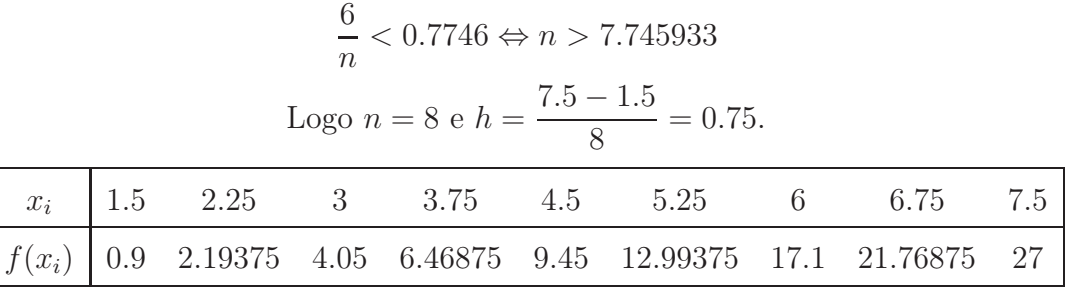

Utilizando a fórmula composta do Trapézio (A.27), obtém-se:  $v(x) \approx \frac{0.75}{2}$  $\frac{1}{2}$  (0.9 + 2 ×  $2.19375+2\times4.05+2\times6.46875+2\times9.45+2\times12.99375+2\times17.1+2\times21.76875+27) =$ 65.98125

A velocidade do dragster é aproximadamente igual a 65.98125 m/s. CONUM:

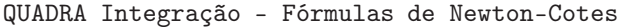

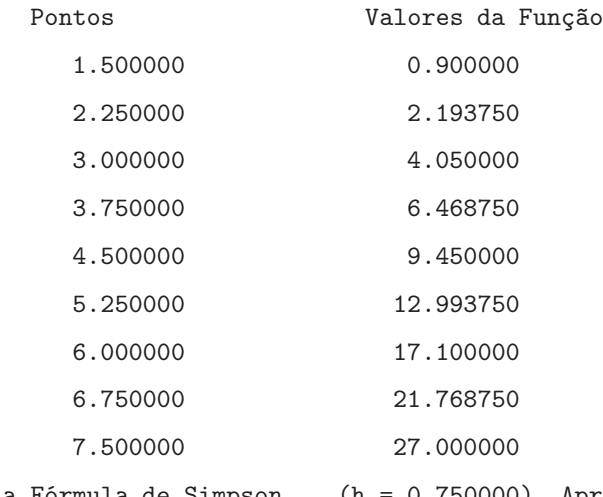

Usou a Fórmula de Simpson (h = 0.750000), Aproximação ao Integral = 65.700000

c) Na alínea a) foi utilizada a fórmula composta dos Três Oitavos (A.32).

$$
ET_{3/8} = | -\frac{h^4}{80}(b-a)f^{(iv)}(\eta)|, \ \eta \in [a, b]
$$

Para a estimação de  $f^{(iv)}$  recorre-se ao cálculo de diferenças divididas de quarta ordem. São necessários 5 pontos, e apenas se dispõe de 4, pelo que se utiliza o ponto mais próximo do intervalo seleccionado.

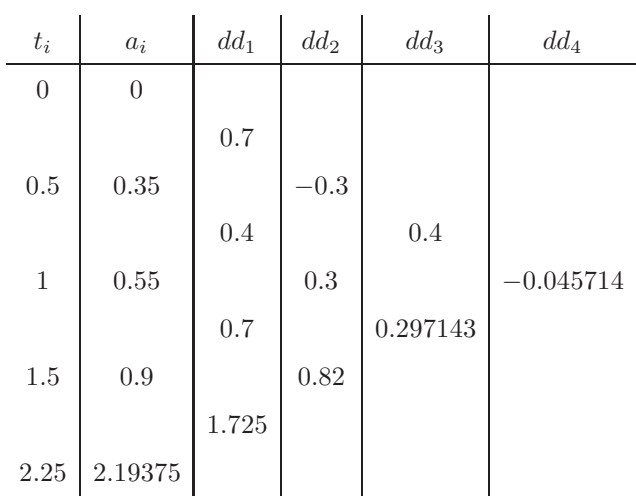

Sabendo que  $f^{(iv)}$  pode ser aproximado por  $dd_4 \times 4!$ , obtém-se:

$$
ET_{3/8} \le |\frac{h^4}{80} \times (b-a)M_4| = |\frac{0.5^4}{80}(1.5-0) \times 0.045714 \times 4!| = 0.001286
$$

O erro da fórmula composta dos Três Oitavos da alínea a) é de aproximadamente 0.001286.

# Capítulo 8

# Diferenciação Numérica

A dificuldade em encontrar a solução analítica duma equação diferencial num determinado intervalo, é o motivo principal para a introdução de métodos numéricos para aproximar essa solução. Estes métodos vão discretizar a equação diferencial nesse intervalo. As equações diferenciais envolvem a derivada das funções. São consideradas apenas equações diferenciais ordinárias (EDO), ie, com apenas uma variável independente. A ordem da maior derivada existente na equação diferencial define a sua ordem. Uma equação diferencial de ordem n precisa de n condições auxiliares para que a sua solução seja única. Estas condições auxiliares podem envolver o conhecimento da variável dependente no início do intervalo, tratando-se dum problema de condições iniciais. Quando as condições auxiliares dizem respeito a pontos na fronteira do intervalo, o problema diz-se de condições de fronteira. A sua distinção é muito importante já que os métodos para a sua resolução são completamente distintos.

Vão resolver-se numericamente problemas com condições iniciais, utilizando o método de Runge-Kutta de 2<sup>ª</sup> ordem para uma equação diferencial ordinária (A.33) e para um sistema de equações diferenciais ordinárias (A.33). Ainda nos problemas com condições iniciais, incluem-se problemas com equações diferenciais de ordem superior  $(n > 1)$ . São também resolvidos problemas com condições de fronteira envolvendo diferenças finitas centrais (A.35), ascendentes (A.36) e descendentes (A.37).

1. A disciplina de Métodos Numéricos de um curso de Engenharia no ano lectivo 2002/03 tem 92 alunos inscritos. Inicialmente, um grupo de 10 alunos resolveu lançar o boato de que o exame iria ser cancelado.

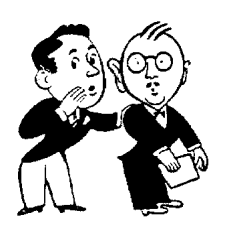

Em média cada estudante conversa com outros colegas a uma taxa de 2 estudantes/hora, podendo estes já saberem ou não da novidade. Se y representar o número de estudantes que sabem do boato no instante de tempo t (horas) então a taxa de recepção do boato é dada por:  $\frac{dy}{dt}$  $\frac{dy}{dt} = 2y($  $\frac{92-y}{9}$ 92 ).

Utilizando o método mais adequado que estudou, calcule o número de estudantes que após 3 horas tomou conhecimento do boato (use  $h = 1$ ).

### Resolução:

Mudança de variável:  $t \to x$ .

$$
y'(x) = 2y(x) \left(\frac{92 - y(x)}{92}\right)
$$
 em que  $f(x, y) = 2y \left(\frac{92 - y}{92}\right)$ 

Trata-se de uma equação diferencial de 1<sup>ª</sup> ordem com condições iniciais  $(y(0) = 10)$ . Discretizando a variável independente x, com  $h = 1$ , fica:  $x_0 = 0$ ,  $x_1 = 1$ ,  $x_2 = 2$ ,  $x_3 = 3$ . Vai ser resolvida etapa-a-etapa, usando o Método de Runge-Kutta de  $2^a$ ordem (A.33).

1<sup>a</sup> etapa (*i* = 0):  
\ny<sub>1</sub> = y<sub>0</sub> + 
$$
\frac{1}{2}(p+q)
$$
  
\np = hf(x<sub>0</sub>, y<sub>0</sub>) = 1 × [2 × 10 × ( $\frac{92-10}{92}$ )] = 17.826087  
\nq = hf(x<sub>1</sub>, y<sub>0</sub> + p) = 1 × f(1, 27.826087) = 38.819758  
\ny<sub>1</sub> = 10 +  $\frac{1}{2}$ (17.826087 + 38.819758) = 38.322923 × y(1)  
\n2<sup>a</sup> etapa (*i* = 1):  
\ny<sub>2</sub> = y<sub>1</sub> +  $\frac{1}{2}(p+q)$   
\np = hf(x<sub>1</sub>, y<sub>1</sub>) = 1 × [2 × 38.322923 × ( $\frac{92-38.322923}{92}$ )] = 44.718750

$$
q = hf(x_2, y_1 + p) = 1 \times f(2, 83.041673) = 16.172054
$$
  
\n
$$
y_2 = 38.322923 + \frac{1}{2}(44.718750 + 16.172054) = 68.768325 \approx y(2)
$$
  
\n
$$
3^a \text{ etapa } (i = 2):
$$
  
\n
$$
y_3 = y_2 + \frac{1}{2}(p + q)
$$
  
\n
$$
p = hf(x_2, y_2) = 1 \times [2 \times 68.768325 \times (\frac{92 - 68.768325}{92})] = 34.730508
$$
  
\n
$$
q = hf(x_3, y_2 + p) = 1 \times f(3, 103.498833) = -25.872083
$$
  
\n
$$
y_3 = 68.768325 + \frac{1}{2}(34.730508 + (-25.872083)) = 73.197538 \approx y(3)
$$
  
\n
$$
Ou \text{ seja}, y_1 = 38.322923 \approx y(1), y_2 = 68.768325 \approx y(2), y_3 = 73.197538 \approx y(3).
$$

Ao fim de 3 horas, havia aproximadamente 73 alunos a terem conhecimento do boato.

# CONUM:

```
EQUNIC
Equações Diferenciais Ordinárias - Métodos de Passo Único
Order = 2Função
 f(x1, x2) = 2*x2*((92-x2)/92)Espaçamento entre Pontos = 1.000000
  x0 = 0.000000 y0 = 10.000000Limite Superior do Intervalo = 3.000000
Solução Numérica
    y0 = 10.000000 y1 = 38.322923y2 = 68.768325 \t y3 = 73.197537
```

```
MATLAB:
```

```
M-file:
function dy=f7_1(x,y)dy=2*y*(92-y)/92;
```
Comandos:

>> [t,y]=ode45('f7\_1',[0,1,2,3],[10])  $t = y =$ 0 10.0000

# 152 CAPÍTULO 8. DIFERENCIAÇÃO NUMÉRICA

2 79.9871 3 90.1673 2. O progresso de uma epidemia de gripe numa população de N indivíduos é modelada pelo seguinte sistema de equações diferenciais:

$$
\begin{cases}\n\frac{dx}{dt} = -\beta xy \\
\frac{dy}{dt} = \beta xy - \alpha y\n\end{cases}
$$

em que  $x \notin \mathfrak{g}$  número de pessoas susceptíveis de apanhar a gripe,  $y \notin \mathfrak{g}$  número de pessoas infectadas e z o número de pessoas imunes, incluindo todos os recuperados, no tempo t. Os parâmetros α e β são as taxas de recuperação e transmissão (por dia), respectivamente. Assume-se que a população é fixa, logo novos nascimentos são balanceados pelas mortes. Considere  $\alpha = 0.05$ ,  $\beta = 0.0002$ ,  $x(0) = 980$ ,  $y(0) =$  $20, z(0) = 0.$ 

- a) Avalie a situação da população passados 10 dias do começo da epidemia, usando o método de Runge-Kutta de  $2^a$  ordem com  $h = 5$ .
- b) Interprete os resultados obtidos no fim de cada uma das etapas.

## Resolução:

Mudança de variável:  $t \to x$ ,  $x \to y_1$ ,  $y \to y_2$  e  $z \to y_3$ .

a) Trata-se de um sistema de 3 equações diferenciais de  $1<sup>a</sup>$  ordem com condições iniciais. Discretizando a variável independente x com  $h = 5$  obtém-se:  $x_0 = 0$ ,  $x_1 = 5$  e  $x_2 = 10$ . As condições iniciais são as seguintes:  $y_{1,0} = y_1(0) = 980$ ,  $y_{2,0} = y_2(0) = 20$  e  $y_{3,0} = y_3(0) = 0$ .

$$
\begin{cases}\ny'_1 = -0.0002y_1y_2 = f_1(x, y_1, y_2, y_3) \\
y'_2 = 0.0002y_1y_2 - 0.05y_2 = f_2(x, y_1, y_2, y_3) \\
y'_3 = 0.05y_2 = f_3(x, y_1, y_2, y_3)\n\end{cases}
$$

Este sistema será resolvido através do Método de Runge-Kutta de  $2<sup>a</sup>$  ordem para sistemas (A.33). Em cada etapa, primeiro calculam-se os  $p's$  e a seguir os  $q's$ .

 $1^a$  etapa  $(i = 0)$ :

$$
p_1 = hf_1(x_0, y_{1,0}, y_{2,0}, y_{3,0}) = 5f_1(0, 980, 20, 0) = 5 \times (-0.0002 \times 980 \times 20) = -19.6
$$
  
\n
$$
p_2 = hf_2(x_0, y_{1,0}, y_{2,0}, y_{3,0}) = 5f_2(0, 980, 20, 0) = 5 \times (0.0002 \times 980 \times 20 - 0.05 \times 20) = 14.6
$$
  
\n
$$
p_3 = hf_3(x_0, y_{1,0}, y_{2,0}, y_{3,0}) = 5f_3(0, 980, 20, 0) = 5 \times (0.05 \times 20) = 5
$$
  
\n
$$
q_1 = hf_1(x_1, y_{1,0} + p_1, y_{2,0} + p_2, y_{3,0} + p_3) = 5f_1(5, 960.4, 34.6, 5) = -33.22984
$$
  
\n
$$
q_2 = hf_2(x_1, y_{1,0} + p_1, y_{2,0} + p_2, y_{3,0} + p_3) = 5f_2(5, 960.4, 34.6, 5) = 24.57984
$$
  
\n
$$
q_3 = hf_3(x_1, y_{1,0} + p_1, y_{2,0} + p_2, y_{3,0} + p_3) = 5f_3(5, 960.4, 34.6, 5) = 8.65
$$
  
\n
$$
y_{1,1} = y_{1,0} + \frac{1}{2}(p_1 + q_1) = 980 + \frac{1}{2}(-19.6 + (-33.22984)) = 953.58508 \approx y_1(5)
$$
  
\n
$$
y_{2,1} = y_{2,0} + \frac{1}{2}(p_2 + q_2) = 20 + \frac{1}{2}(14.6 + 24.57984) = 39.58992 \approx y_2(5)
$$
  
\n
$$
y_{3,1} = y_{3,0} + \frac{1}{2}(p_3 + q_3) = 0 + \frac{1}{2}(5
$$

$$
p_1 = hf_1(x_1, y_{1,1}, y_{2,1}, y_{3,1}) = 5f_1(5, 953.58508, 39.58992, 6.825) = -37.752357
$$
  
\n
$$
p_2 = hf_2(x_1, y_{1,1}, y_{2,1}, y_{3,1}) = 5f_2(5, 953.58508, 39.58992, 6.825) = 27.854877
$$
  
\n
$$
p_3 = hf_3(x_1, y_{1,1}, y_{2,1}, y_{3,1}) = 5f_3(5, 953.58508, 39.58992, 6.825) = 9.89748
$$
  
\n
$$
q_1 = hf_1(x_2, y_{1,1} + p_1, y_{2,1} + p_2, y_{3,1} + p_3) = 5f_1(10, 915.832723, 67.444797, 16.72248) = -61.768152
$$
  
\n
$$
q_2 = hf_2(x_2, y_{1,1} + p_1, y_{2,1} + p_2, y_{3,1} + p_3) = 5f_2(10, 915.832723, 67.444797, 16.72248) = 44.906953
$$
  
\n
$$
q_3 = hf_3(x_2, y_{1,1} + p_1, y_{2,1} + p_2, y_{3,1} + p_3) = 5f_3(10, 915.832723, 67.444797, 16.72248) = 16.861199
$$
  
\n
$$
y_{1,2} = y_{1,1} + \frac{1}{2}(p_1 + q_1) = 953.58508 + \frac{1}{2}(-37.752357 + (-61.768152)) = 903.824826 \approx y_1(10)
$$
  
\n
$$
y_{2,2} = y_{2,1} + \frac{1}{2}(p_2 + q_2) = 39.58992 + \frac{1}{2}(27.854877 + 44.9
$$

SISDIF

Equações Diferenciais Ordinárias - Sistemas de Equações Diferenciais Vector de Funções: -0.0002\*x2\*x3 ; 0.0002\*x2\*x3-0.05\*x3 ; 0.05\*x3 Valor Inicial: 0.000000 Vector Inicial dos y's: 980.000000 ; 20.000000 ; 0.000000 Limite Superior do Intervalo: 10.000000

Espaçamento entre Pontos: 5.000000

# Runge-Kutta

Solução Numérica

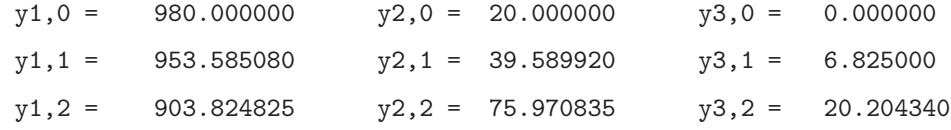

b) Ao longo do tempo, o número de pessoas susceptíveis de apanharem gripe  $(x$ representado por  $y_1$ ) diminui (980  $\rightarrow$  953.58508  $\rightarrow$  903.824826), enquanto o número de infectados (y - representado por  $y_2$ ) aumenta (20  $\rightarrow$  39.58992  $\rightarrow$  75.970835). Ao mesmo tempo, o número de pessoas imunes ( $z$  - representado por  $y_3$ ) aumenta  $(0 \rightarrow 6.825 \rightarrow 20.204340).$ 

MATLAB:

M-file:

```
function dy=f7_2(x,y)
dy = zeros(3,1);dy(1)=-0.0002*y(1)*y(2);dy(2)=0.0002*y(1)*y(2)-0.05*y(2);dy(3)=0.05*y(2);
```
Comandos:

```
>> [t,y]=ode45('f7_2',[0,5,10],[980,20,0])
t =0
    5
   10
y =980.0000 20.0000 0
 951.6867 40.9841 7.3292
 897.2762 80.6766 22.0472
```
3. Uma rolha de cortiça de comprimento L vai ser expulsa duma garrafa contendo um líquido em fermentação. As equações do movimento da rolha podem ser descritas pelas seguintes equações diferenciais:

$$
\begin{cases}\n\frac{dx}{dt} = v \\
\frac{dv}{dt} = \n\begin{cases}\ng(1+q)[(1+\frac{x}{d})^{-\gamma} + \frac{Rt}{100} - 1 + \frac{qx}{L(1+q)}], & x < L \\
0, & x \ge L\n\end{cases}\n\end{cases}
$$

em que

- $g$  é a aceleração da gravidade  $(9.81\,ms^{-2})$
- q é o coeficiente de atrito da rolha
- x é o deslocamento da rolha no gargalo da garrafa
- t é o tempo
- d é o comprimento do gargalo da garrafa
- $R$  é a razão percentual de aumento da pressão
- γ é a constante adiabática para o gas na garrafa (1.4)

Considerando  $q = 20$ ,  $L = 3.75$ cm,  $d = 5$ cm,  $R = 4$ , o sistema, após a substituição das constantes transforma-se em

$$
\begin{cases}\n\frac{dx}{dt} = v \\
\frac{dv}{dt} = \begin{cases}\n206.01[(1+0.2x)^{-1.4} + 0.04t - 1 + 0.25397x], & x < 3.75 \\
0, & x \ge 3.75\n\end{cases}\n\end{cases}
$$

As condições auxiliares do problema são  $x(0) = v(0) = 0$ . Enquanto que  $x < L$ a rolha mantém-se na garrafa, sendo expelida quando x = L. Considere o passo  $h = 0.75$ . Será que ao fim de duas etapas a rolha já saiu da garrafa? Qual a velocidade atingida na segunda etapa?

#### Resolução:

Mudança de variável:  $t \to x, x \to y_1$  e  $v \to y_2$ 

Trata-se de um sistema de equações diferenciais de 1<sup>a</sup> ordem com condições iniciais  $(y_{1,0} = y_1(0) = 0, y_{2,0} = y_2(0) = 0)$ . Discretizando em x, com  $h = 0.75$ :  $x_0 = 0$ ,  $x_1=0.75$ e $x_2=1.5.$  Substituindo as constantes, vem:

$$
\begin{cases}\ny_1' &= f_1(x, y_1, y_2) = y_2 \\
y_2' &= f_2(x, y_1, y_2) = \begin{cases}\n206.01[(1 + 0.2y_1)^{-1.4} + 0.04x - 1 + 0.25397y_1], & y_1 < 3.75 \\
0, & y_1 \ge 3.75\n\end{cases}\n\end{cases}
$$

O sistema resolve-se pelo Método de Runge-Kutta de  $2<sup>a</sup>$  ordem para sistemas  $(A.34)$ :  $1^a$  etapa  $(i = 0)$ :

$$
p_1 = h f_1(x_0, y_{1,0}, y_{2,0}) = 0.75 \times 0 = 0
$$
  
\n
$$
p_2 = h f_2(x_0, y_{1,0}, y_{2,0}) = 0.75 \times 0 = 0
$$
  
\n
$$
q_1 = h f_1(x_1, y_{1,0} + p_1, y_{2,0} + p_2) = 0.75 \times f_1(0.75, 0, 0) = 0
$$
  
\n
$$
q_2 = h f_2(x_1, y_{1,0} + p_1, y_{2,0} + p_2) = 0.75 \times f_2(0.75, 0, 0) = 4.635225
$$
  
\n
$$
y_{1,1} = y_{1,0} + \frac{1}{2}(p_1 + q_1) = 0 + \frac{1}{2}(0 + 0) = 0 \approx y_1(0.75)
$$
  
\n
$$
y_{2,1} = y_{2,0} + \frac{1}{2}(p_2 + q_2) = 0 + \frac{1}{2}(0 + 4.635225) = 2.317613 \approx y_2(0.75)
$$

$$
2^a \text{ etapa } (i=1):
$$

$$
p_1 = hf_1(x_1, y_{1,1}, y_{2,1}) = 0.75 \times f_1(0.75, 0, 2.317613) = 1.738210
$$
  
\n
$$
p_2 = hf_2(x_1, y_{1,1}, y_{2,1}) = 0.75 \times f_2(0.75, 0, 2.317613) = 4.635225
$$
  
\n
$$
q_1 = hf_1(x_2, y_{1,1} + p_1, y_{2,1} + p_2) = 0.75 \times f_1(1.5, 1.738210, 6.952838) = 5.214629
$$
  
\n
$$
q_2 = hf_2(x_2, y_{1,1} + p_1, y_{2,1} + p_2) = 0.75 \times f_2(1.5, 1.738210, 6.952838) = 24.723309
$$
  
\n
$$
y_{1,2} = y_{1,1} + \frac{1}{2}(p_1 + q_1) = 0 + \frac{1}{2}(1.738210 + 5.214629) = 3.476420 \approx y_1(1.5)
$$
  
\n
$$
y_{2,2} = y_{2,1} + \frac{1}{2}(p_2 + q_2) = 2.317613 + \frac{1}{2}(4.635225 + 24.723309) = 16.99688 \approx y_2(1.5)
$$

A variável  $y_1$  representa o espaço percorrido pela rolha. Como ao fim de 2 etapas  $y_{1,2} = 3.476420$ é inferior ao comprimento da rolha, esta ainda não saiu da garrafa.

$$
y_{1,2} = x(1.5) = 3.476420 \le 3.75 \text{ (posição)}
$$

A sua velocidade é  $y_{22} = v(1.5) = 16.99688$ .

```
MATLAB:
M-file:
function dy=f7_3(x,y)
dy=zeros(2,1);
dy(1)=y(2);if (y(1) < 3.75)
dy(2)=206.01*[(1+0.2*y(1))^(-1.4)+0.04*x-1+0.25397*y(1)];else
dy(2)=0;
end
Comandos:
>> [t,y]=ode45('f7_3',[0,0.75,1.5],[0,0])
t =
```
0 0.75 1.5

 $y=$ 

0 0 0.535161 2.168723 7.931169 16.439906

4. Se y(t) representar a altitude de uma granada, então esta pode ser descrita pela seguinte equação diferencial:  $y''(t) = -g + 0.2y$   $(g = 9.8m/s^2)$  representa a aceleração da gravidade).

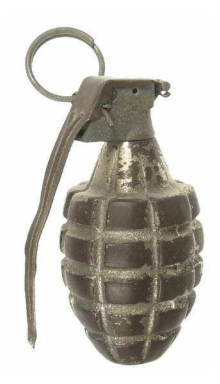

Sabendo que a granada é lançada no instante  $t = 0$ , a partir do chão (y(0) = 0) e que, como a granada explode após 5 segundos, esta deverá estar a 40 m do chão. Será que, com uma velocidade inicial de 18  $ms^{-1}(y'(0) = 18 \text{ ms}^{-1})$ , a granada explode antes, depois ou na distância prevista? Utilize  $h = 2.5.$ 

# Resolução:

 $1^a$  etapa  $(i = 0)$ :

Mudança de variável:  $t \to x$ 

Trata-se de uma equação diferencial de  $2<sup>a</sup>$  ordem com condições iniciais. Vai surgir um sistema de 2 equações diferenciais de 1<sup>ª</sup> ordem com condições iniciais, surgindo uma nova variável dependente. Fazendo  $y = y_1$  surge a nova variável dependente  $y_2 = y'_1$ 

$$
\begin{cases}\ny'_1 = y_2 &= y'_1 = f_1(x, y_1, y_2) \\
y'_2 = -9.8 + 0.2y_1 &= y'_2 = f_2(x, y_1, y_2)\n\end{cases}
$$

As condições iniciais para cada uma das variáveis dependentes são:  $y_{1,0} = y(0) = 0$ e  $y_{2,0} = y_2(0) = y'(0) = 18$ . O passo é de  $h = 2.5$ . Discretizando a variável independente  $x \text{ com } h = 2.5$ :  $x_0 = 0, x_1 = 2.5$  e  $x_2 = 5$ .

O sistema vai ser resolvido pelo Método de Runge-Kutta de 2<sup>ª</sup> ordem para sistemas  $(A.34):$ 

$$
p_1 = h f_1(x_0, y_{1,0}, y_{2,0}) = 2.5 f_1(0, 0, 18) = 45
$$
  
\n
$$
p_2 = h f_2(x_0, y_{1,0}, y_{2,0}) = 2.5 f_2(0, 0, 18) = -24.5
$$
  
\n
$$
q_1 = h f_1(x_1, y_{1,0} + p_1, y_{2,0} + p_2) = 2.5 f_1(2.5, 45, -6.5) = -16.25
$$
  
\n
$$
q_2 = h f_2(x_1, y_{1,0} + p_1, y_{2,0} + p_2) = 2.5 f_2(2.5, 45, -6.5) = -2
$$

$$
y_{1,1} = y_{1,0} + \frac{1}{2}(p_1 + q_1) = 0 + \frac{1}{2}(45 + (-16.25)) = 14.375 \approx y_1(2.5)
$$
  

$$
y_{2,1} = y_{2,0} + \frac{1}{2}(p_2 + q_2) = 18 + \frac{1}{2}(-24.5 + (-2)) = 4.75 \approx y_2(2.5)
$$

 $2^a$  etapa  $(i = 1)$ :

$$
p_1 = hf_1(x_1, y_{1,1}, y_{2,1}) = 2.5f_1(2.5, 14.375, 4.75) = 11.875
$$
  
\n
$$
p_2 = hf_2(x_1, y_{1,1}, y_{2,1}) = 2.5f_2(2.5, 14.375, 4.75) = -17.3125
$$
  
\n
$$
q_1 = hf_1(x_2, y_{1,1} + p_1, y_{2,1} + p_2) = 2.5f_1(5, 26.25, -12.5625) = -31.40625
$$
  
\n
$$
q_2 = hf_2(x_2, y_{1,1} + p_1, y_{2,1} + p_2) = 2.5f_2(5, 26.25, -12.5625) = -11.375
$$
  
\n
$$
y_{1,2} = y_{1,1} + \frac{1}{2}(p_1 + q_1) = 14.375 + \frac{1}{2}(11.875 + (-31.40625)) = 4.609375 \approx y_1(5)
$$
  
\n
$$
y_{2,2} = y_{2,1} + \frac{1}{2}(p_2 + q_2) = 4.75 + \frac{1}{2}((-17.3125) + (-11.375)) = -9.59375 \approx y_2(5)
$$

Ao fim de 5 segundos, instante em que a granada explode, esta encontra-se aproximadamente a 4.609375 metros do ponto de partida, explodindo abaixo da altitude prevista (40 m).

# CONUM:

#### SISDIF

```
Equações Diferenciais Ordinárias - Sistemas de Equações Diferenciais
Vector de Funções
   x3
   -9.8+0.2*x2
Valor Inicial
  0.000000
Vector Inicial dos y's
         0.000000
         18.000000
Limite Superior do Intervalo
  5.000000
Espaçamento entre Pontos
  2.500000
Runge-Kutta
Solução Numérica
```

| $y1,0 =$ | 0.000000  | $v2,0 =$  | 18,000000 |
|----------|-----------|-----------|-----------|
| $y1,1 =$ | 14.375000 | $v2,1 =$  | 4.750000  |
| $y1,2 =$ | 4.609375  | $v2, 2 =$ | -9.593750 |

Nota: Os resultados do CONUM são significativamente diferentes dos do MATLAB. No entanto, se o valor de h for diminuído (por exemplo  $h = 0.25$ ), os resultados dos dois softwares aproximam-se.

```
MATLAB:
M-file:
function dy=f7_4(x,y)
dy=zeros(2,1);
dy(1)=y(2);dy(2)=-9.8+0.2*y(1);
Comandos:
```

```
>> [t,y]=ode45('f7_4',[0,2.5,5],[0,18])
t =0
   2.5000
   5.0000
y =0 18.0000
  21.0276 0.5390
   3.2924 -16.1752
```
5. Um soldado pára-quedista cai do avião a uma altura de 600 metros. Após 5 segundos, o pára-quedas abre.

A altura de queda do soldado pára-quedista como função do tempo, y(t), é dada por  $y'' = -g + \frac{\alpha(t)}{m}$ m  $y(0) = 600m \text{ e } y'(0) = 0m/s$ em que  $g = 9.81m/s^2$  é a aceleração da gravidade e  $m = 80 \ kg$  é peso do soldado pára-quedista. A resistência do ar  $\alpha(t)$  é proporcional ao quadrado da velocidade, com diferentes constantes de proporcionalidade antes e depois da abertura do pára-quedas:

$$
\alpha(t) = \begin{cases} K_1 y'(t)^2, & t < 5 \ s \\ K_2 y'(t)^2, & t \ge 5 \ s \end{cases}
$$

Considere  $K_1 = 1/150$ ,  $K_2 = 4/150$ .

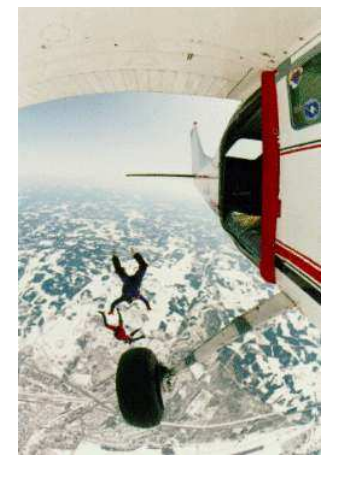

A que altura o pára-quedas abre? (considere um espaçamento de 2.5 segundos).

# Resolução:

Mudança de variável:  $t \to x$ .

Trata-se de uma equação diferencial de  $2<sup>a</sup>$  ordem com condições iniciais, dando origem a um sistema de 2 equações de 1<sup>a</sup> ordem com condições iniciais. Vai surgir uma nova variável independente  $y = y_1$ .

As condições iniciais são:  $y_{1,0} = y_1(0) = y(0) = 600$  e  $y_{2,0} = y_2(0) = y'_1(0) = 0$ . Discretizando x, para  $h = 2.5$ , vem:  $x_0 = 0$ ,  $x_1 = 2.5$  e  $x_2 = 5$  (quando o páraquedas abre). Substituindo as constantes, tem-se:

Quando x < 5, utiliza-se a expressão:

$$
\begin{cases}\ny'_1 = y_2 &= f_1(x, y_1, y_2) \\
y'_2 = -9.81 + \frac{y_2^2}{80 \times 150} = f_2(x, y_1, y_2)\n\end{cases}
$$

Quando  $x \geq 5$ , usa-se:

$$
\begin{cases}\ny'_1 = y_2 &= f_1(x, y_1, y_2) \\
y'_2 = -9.81 + \frac{4y_2^2}{80 \times 150} = f_2(x, y_1, y_2)\n\end{cases}
$$

O sistema de equações diferenciais vai ser resolvido usando o Método de Runge-Kutta de  $2^a$  ordem para sistemas  $(A.34)$ :

 $1^a$  etapa  $(i = 0)$ :

$$
p_1 = h f_1(x_0, y_{1,0}, y_{2,0}) = 2.5 f_1(0, 600, 0) = 0
$$
  
\n
$$
p_2 = h f_2(x_0, y_{1,0}, y_{2,0}) = 2.5 f_2(0, 600, 0) = -24.525
$$
  
\n
$$
q_1 = h f_1(x_1, y_{1,0} + p_1, y_{2,0} + p_2) = 2.5 f_1(2.5, 600, -24.525) = -61.3125
$$
  
\n
$$
q_2 = h f_2(x_1, y_{1,0} + p_1, y_{2,0} + p_2) = 2.5 f_2(2.5, 600, -24.525) = -24.399693
$$
  
\n
$$
y_{1,1} = y_{1,0} + \frac{1}{2}(p_1 + q_1) = 600 + \frac{1}{2}(0 + (-61.3125)) = 569.34375 \approx y_1(2.5)
$$
  
\n
$$
y_{2,1} = y_{2,0} + \frac{1}{2}(p_2 + q_2) = 0 + \frac{1}{2}(-24.525 + (-24.399693)) = -24.462346 \approx y_2(2.5)
$$

 $2^a$  etapa  $(i = 1)$ :

NOTA: No cálculo dos  $q$ 's vai usar-se a expressão  $f_2$  para  $x\geq 5$  $p_1 = hf_1(x_1, y_{1,1}, y_{2,1}) = 2.5f_1(2.5, 569.34375, -24.462346) = -61.155866$  $p_2 = hf_2(x_1, y_{1,1}, y_{2,1}) = 2.5f_2(2.5, 569.34375, -24.462346) = -24.400332$  $q_1 = hf_1(x_2, y_{1,1} + p_1, y_{2,1} + p_2) = 2.5f_1(5, 508.187884, -48.862678) = -122.156696$  $q_2 = hf_2(x_2, y_{1,1} + p_1, y_{2,1} + p_2) = 2.5f_2(5, 508.187884, -48.862678) = -22.535366$  $y_{1,2} = y_{1,1} + \frac{1}{2}$  $\frac{1}{2}(p_1+q_1)=569.34375+\frac{1}{2}(-61.155866+(-122.156696))=477.687469\approx y_1(5)$  $y_{2,2} = y_{2,1} + \frac{1}{2}$  $\frac{1}{2}(p_2+q_2) = -24.462347 + \frac{1}{2}$  $\frac{1}{2}(-24.400332 + (-22.535366)) = -47.930195 \approx y_2(5)$ 

Nota: na 2<sup>*a*</sup> etapa, nos cálculos dos q's utiliza-se a expressão para  $x \geq 5$ . O pára-quedas abre aos aproximadamente 477.687469 metros de altitude. MATLAB: M-file: function  $dy=f7_5(x,y)$ dy=zeros(2,1);

```
dy(1)=y(2);if (x<5)
   aux=1/150*y(2)^2;else
   aux=4/150*y(2)^2;end
dy(2)=-9.81+aux/80;
```
# Comandos:

```
>> [t,y]=ode45('f7_5',[0,2.5,5],[600,0])
t =0
   2.5000
   5.0000
y =600.0000 0
 569.3698 -24.4833
 477.7904 -48.7108
```
6. Suponha um força  $f(f = 50)$  uniformemente distribuída ao longo do mastro de um barco. O vento origina a flexão do mastro. Para caracterizar este fenómeno e usando

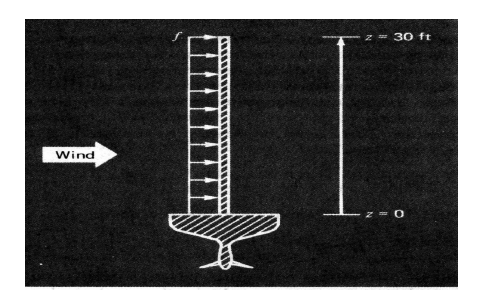

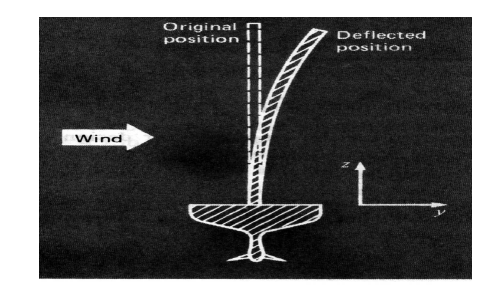

as leis da mecânica, tem-se a equação

$$
\frac{d^2y}{dz^2} = \frac{f}{2EI}(L-z)^2
$$

em que E é o módulo de elasticidade ( $E = 1.5 \times 10^8$ ), L é a altura do mastro  $(L = 30)$  e *I* é o momento de inércia  $(I = 0.06)$ . Em  $z = 0$ ,  $y = 0$  e  $\frac{dy}{dz} = 0$ . Calcule numericamente a flexão no topo do mastro usando o método de Runge-Kutta de 2<sup>a</sup> ordem. Considere  $h = 15$ .

# Resolução:

Mudança de variável:  $z \to x$ .

Trata-se de uma equação diferencial de 2<sup>ª</sup> ordem com condições iniciais. Vai surgir um sistema de equações diferenciais de 1<sup>a</sup> ordem com condições iniciais:  $y_{1,0} = y_1(0) = 0$ e  $y_{2,0} = y_2(0) = y_1'(0) = 0$ . Discretizando a variável independente x com um passo de  $h = 15$  obtém-se:  $x_0 = 0, x_1 = 15$  e  $x_2 = 30$ .

$$
\begin{cases}\ny'_1 = y_2 = f_1(x, y_1, y_2) \\
y'_2 = \frac{50}{2 \times 1.5 \times 10^8 \times 0.06}(30 - x)^2 = f_2(x, y_1, y_2)\n\end{cases}
$$

O sistema será resolvido recorrendo ao Método de Runge-Kutta de 2<sup>ª</sup> ordem para sistemas (A.34):

 $1^a$  etapa  $(i = 0)$ :

$$
p_1 = h f_1(x_0, y_{1,0}, y_{2,0}) = 15 f_1(0, 0, 0) = 0
$$
  
\n
$$
p_2 = h f_2(x_0, y_{1,0}, y_{2,0}) = 15 f_2(0, 0, 0) = 0.0375
$$
  
\n
$$
q_1 = h f_1(x_1, y_{1,0} + p_1, y_{2,0} + p_2) = 15 f_1(15, 0, 0.0375) = 0.5625
$$
  
\n
$$
q_2 = h f_2(x_1, y_{1,0} + p_1, y_{2,0} + p_2) = 15 f_2(15, 0, 0.0375) = 0.009375
$$
  
\n
$$
y_{1,1} = y_{1,0} + \frac{1}{2}(p_1 + q_1) = 0 + \frac{1}{2}(0 + 0.5625) = 0.28125 \approx y_1(15)
$$
  
\n
$$
y_{2,1} = y_{2,0} + \frac{1}{2}(p_2 + q_2) = 0 + \frac{1}{2}(0.0375 + 0.009375) = 0.023438 \approx y_2(15)
$$

 $2^a$  etapa  $(i = 1)$ :

$$
p_1 = hf_1(x_1, y_{1,1}, y_{2,1}) = 15f_1(15, 0.28125, 0.023438) = 0.35157
$$
  
\n
$$
p_2 = hf_2(x_1, y_{1,1}, y_{2,1}) = 15f_2(15, 0.28125, 0.023438) = 0.009375
$$
  
\n
$$
q_1 = hf_1(x_2, y_{1,1} + p_1, y_{2,1} + p_2) = 15f_1(30, 0.63282, 0.032813) = 0.492195
$$
  
\n
$$
q_2 = hf_2(x_2, y_{1,1} + p_1, y_{2,1} + p_2) = 15f_2(30, 0.63282, 0.032813) = 0
$$
  
\n
$$
y_{1,2} = y_{1,1} + \frac{1}{2}(p_1 + q_1) = 0.28125 + \frac{1}{2}(0.35157 + 0.492195) = 0.703133 \approx y_1(30)
$$
  
\n
$$
y_{2,2} = y_{2,1} + \frac{1}{2}(p_2 + q_2) = 0.023438 + \frac{1}{2}(0.009375 + 0) = 0.028126 \approx y_2(30)
$$

# CONUM:

### SISDIF

Equações Diferenciais Ordinárias - Sistemas de Equações Diferenciais Vector de Funções: x3 ; (50/(2\*1.5e+08\*0.06))\*pot(30-x1,2) Valor Inicial: 0.000000 Vector Inicial dos y's: 0.000000 ; 0.000000 Limite Superior do Intervalo: 30.000000 Espaçamento entre Pontos: 15.000000 Runge-Kutta Solução Numérica  $y1,0 = 0.000000$   $y2,0 = 0.000000$ 

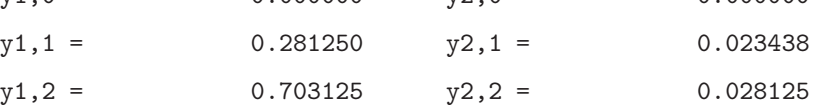

# 168 CAPÍTULO 8. DIFERENCIAÇÃO NUMÉRICA

```
MATLAB:
M-file:
function dy=f7_6(x,y)
dy=zeros(2,1);
dy(1)=y(2);dy(2)=50/(2*1.5*10^8*0.06)*(30-x)^2;
```
Comandos: >> [t,y]=ode45('f7\_6',[0,15,30],[0,0])  $t =$ 0 15 30  $y =$ 0 0 0.1992 0.0219 0.5625 0.0250

7. O último periélio (ponto mais próximo do Sol na órbita dum planeta) do cometa Halley aconteceu a 9 de Fevereiro de 1986. As componentes da sua posição e velocidade nessa data (instante inicial) foram:

$$
(x, y, z) = (0.325514, -0.459460, 0.166229)
$$

$$
(x', y', z') = (-9.096111, -6.916686, -1.305721)
$$

em que a posição é medida em unidades astronómicas (distância média da terra ao sol) e o tempo em anos. As equações do movimento são:

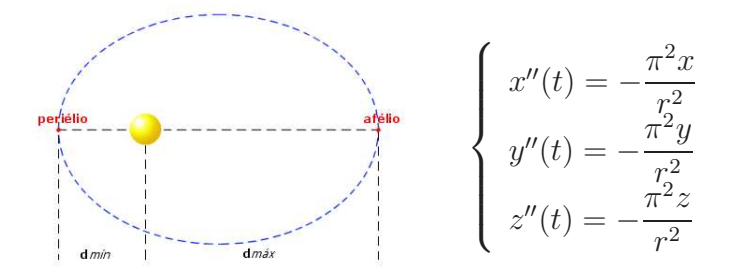

em que  $r = \sqrt{x^2 + y^2 + z^2}$ , sendo as perturbações planetárias negligenciadas. Formule este problema sem o resolver, num sistema de equações diferenciais de primeira ordem. Caracterize todas as equações do novo sistema, identificando todas as variáveis envolvidas e as condições auxiliares.

# Resolução:

Mudança de variável:  $t \to x$ ,  $x \to y_1$ ,  $x \to y_1$ ,  $x' \to y_2$ ,  $y \to y_3$ ,  $y' \to y_4$ ,  $z \to y_5$ ,  $z' \rightarrow y_6$ 

Trata-se de um sistema de 3 equações diferenciais de  $2<sup>a</sup>$  ordem com condições iniciais. Vai dar origem a um sistema de 6 equações diferenciais de  $1<sup>a</sup>$  ordem com condições iniciais, surgindo 3 novas variáveis dependentes.

$$
\begin{cases}\ny'_1 = y_2 = f_1(x, y_1, y_2, y_3, y_4, y_5, y_6) \\
y'_2 = -\frac{\pi^2 y_1}{r^2} = f_2(x, y_1, y_2, y_3, y_4, y_5, y_6) \\
y'_3 = y_4 = f_3(x, y_1, y_2, y_3, y_4, y_5, y_6) \\
y'_4 = -\frac{\pi^2 y_3}{r^2} = f_4(x, y_1, y_2, y_3, y_4, y_5, y_6) \\
y'_5 = y_6 = f_5(x, y_1, y_2, y_3, y_4, y_5, y_6) \\
y'_6 = -\frac{\pi^2 y_5}{r^2} = f_6(x, y_1, y_2, y_3, y_4, y_5, y_6)\n\end{cases}
$$

com  $r = \sqrt{y_1^2 + y_3^2 + y_5^2}$ 

Com as seguintes condições iniciais:  $y_1(0) = 0.325514$ ,  $y_3(0) = -0.459460$ ,  $y_5(0) =$ 0.166229,  $y_2(0) = -9.096111$ ,  $y_4(0) = -6.916686$ ,  $y_6(0) = -1.305721$ .
8. A equação de Duffing, descreve a dinâmica caótica de um circuito com um inductor não linear. A representação gráfica das variáveis de estado ( $y$  e  $\frac{dy}{dt}$ ) ao longo do tempo  $(t)$ , origina uma figura denominada mapa de Poincaré:

$$
\boxed{\bigodot}
$$
 
$$
\frac{d^2y}{dt^2} + ky + y^3 = B \cos t,
$$

Estime os valores das variáveis de estado, para  $k = 0.1, B = 12$  e  $0 \le t \le 0.1$ . Considere  $h = 0.05$  e as condições  $y(0) = 0$  e  $\frac{dy}{dt}(0) = 4$  usando o método de Runge-Kutta de 2<sup>ª</sup> ordem.

### Resolução:

Two Equation Duffing model

Mudança de variável:  $t \to x$ .

Trata-se de uma equação diferencial de ordem 2 com condições iniciais. Vai dar origem a um sistema de 2 equações diferenciais de  $1<sup>a</sup>$  ordem com condições iniciais. Discretizando x para  $h = 0.05$  tem-se:  $x_0 = 0, x_1 = 0.05$  e  $x_2 = 0.1$   $(0 \le x \le 0.1)$ .

$$
\begin{cases}\ny'_1 = y_2 &= f_1(x, y_1, y_2) \\
y'_2 = 12 \cos(x) - 0.1y_1 - y_1^3 &= f_2(x, y_1, y_2)\n\end{cases}
$$

Usa-se o Método de Runge-Kutta de 2<sup>a</sup> ordem (A.34) com  $y_{1,0} = 0$  e  $y_{2,0} = 4$ .

 $1^a$  etapa  $(i = 0)$ :

$$
p_1 = h f_1(x_0, y_{1,0}, y_{2,0}) = 0.05 f_1(0, 0, 4) = 0.2
$$
  
\n
$$
p_2 = h f_2(x_0, y_{1,0}, y_{2,0}) = 0.05 f_2(0, 0, 4) = 0.6
$$
  
\n
$$
q_1 = h f_1(x_1, y_{1,0} + p_1, y_{2,0} + p_2) = 0.05 f_1(0.05, 0.2, 4.6) = 0.23
$$
  
\n
$$
q_2 = h f_2(x_1, y_{1,0} + p_1, y_{2,0} + p_2) = 0.05 f_2(0.05, 0.2, 4.6) = 0.597850
$$
  
\n
$$
y_{1,1} = y_{1,0} + \frac{1}{2}(p_1 + q_1) = 0 + \frac{1}{2}(0.2 + 0.23) = 0.215 \approx y_1(0.05)
$$
  
\n
$$
y_{2,1} = y_{2,0} + \frac{1}{2}(p_2 + q_2) = 4 + \frac{1}{2}(0.6 + 0.597850) = 4.598925 \approx y_2(0.05)
$$
  
\n
$$
2^a \text{ etapa } (i = 1):
$$

## 172 CAPÍTULO 8. DIFERENCIAÇÃO NUMÉRICA

 $p_1 = hf_1(x_1, y_{1,1}, y_{2,1}) = 0.05f_1(0.05, 0.215, 4.598925) = 0.229946$  $p_2 = h f_2(x_1, y_{1,1}, y_{2,1}) = 0.05 f_2(0.05, 0.215, 4.598925) = 0.597678$  $q_1 = hf_1(x_2, y_{1,1} + p_1, y_{2,1} + p_2) = 0.05f_1(0.1, 0.444946, 5.196603) = 0.259830$  $q_2 = hf_2(x_2, y_{1,1} + p_1, y_{2,1} + p_2) = 0.05f_2(0.1, 0.444946, 5.196603) = 0.590373$  $y_{1,2} = y_{1,1} + \frac{1}{2}$  $\frac{1}{2}(p_1+q_1)=0.215+\frac{1}{2}$  $\frac{1}{2}(0.229946 + 0.259830) = 0.459888 \approx y_1(0.1)$  $y_{2,2} = y_{2,1} + \frac{1}{2}$  $\frac{1}{2}(p_2+q_2)=4.598925+\frac{1}{2}$  $\frac{1}{2}(0.597678 + 0.590373) = 5.192951 \approx y_2(0.1)$ Os valores das variáveis de estado nos diferentes instantes são  $y_1(0) = y_{1,0} = 0$ ,  $y_2(0) = y_{2,0} = 4$ ,  $y_1(0.05) \approx y_{1,1} = 0.215$ ,  $y_2(0.05) \approx y_{2,1} = 4.598925$ ,  $y_1(0.1) \approx y_{1,2} =$ 0.459888 e  $y_2(0.1) \approx y_{2.2} = 5.192951$ . CONUM: SISDIF Equações Diferenciais Ordinárias - Sistemas de Equações Diferenciais Vector de Funções: x3 ; 12\*cos(x1)-0.1\*x2-pot(x2,3) Valor Inicial: 0.000000 Vector Inicial dos y's: 0.000000 ; 4.000000 Limite Superior do Intervalo: 0.100000 Espaçamento entre Pontos: 0.050000 Runge-Kutta Solução Numérica  $y1,0 = 0.000000$   $y2,0 = 4.000000$ 

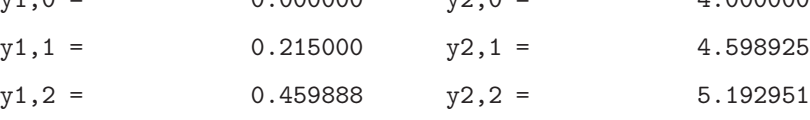

```
MATLAB:
```
M-file:

function  $dy=f7_8(x,y)$ dy=zeros(2,1);  $dy(1)=y(2);$  $dy(2)=12*cos(x)-0.1*y(1)-y(1)^3;$ 

```
Comandos:
```
>> [t,y]=ode45('f7\_8',[0,0.05,0.1],[0,4])  $t = v = v$ 0 0 4.0000

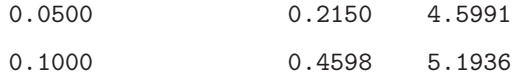

9. O potencial electrostático entre duas esferas de metal concêntricas de raios  $R_1$  e  $R_2$  $(R_1 < R_2)$  é representado por u. O potencial da esfera interior é mantido constante com V<sup>1</sup> volts e o potencial da esfera exterior é 0 volts. O potencial da região entre as duas esferas é governado pela equação de Laplace que, neste caso se reduz a

$$
\frac{d^2u}{dr^2} + \frac{2}{r}\frac{du}{dr} = 0, \text{ para } R_1 \le r \le R_2 \text{ com } u(R_1) = V_1 \text{ e } u(R_2) = 0.
$$

Suponha que  $R_1 = 2in$ ,  $R_2 = 4in$  e  $V_1 = 110$  volts. Calcule aproximações a  $u(2.5)$ ,  $u(3.0)$  e  $u(3.5)$ .

### Resolução:

Mudança de variável:  $r \to x$  e  $u \to y$ .

Isolando o diferencial de maior ordem:

$$
y'' + \frac{2}{x}y' = 0.
$$

Trata-se de uma equação diferencial de 2<sup>ª</sup> ordem com condições de fronteira, pois as condições auxiliares dizem respeito aos valores de y na fronteira do intervalo. Discretizando a variável  $x (x \in [2, 4])$  com  $h = 0.5$ :

$$
x_0 = 2, x_1 = 2.5, x_2 = 3, x_3 = 3.5, x_4 = 4.
$$

Sabe-se que  $y(2) = 110$  e  $y(4) = 0$ , que corresponde nesta discretização a  $y_0$  e y4, respectivamente. Existem 3 pontos interiores. Discretizando a equação, usando diferenças finitas centrais, nos pontos interiores (A.35), obtém-se:

$$
i = 1 \frac{1}{h^2} [y_2 - 2y_1 + y_0] + \frac{2}{x_1} (\frac{1}{2h} [y_2 - y_0]) = 0
$$
  

$$
\frac{1}{0.5^2} [y_2 - 2y_1 + 110] + \frac{2}{2.5} (\frac{1}{2 \times 0.5} [y_2 - 110]) = 0
$$
  

$$
-8y_1 + 4.8y_2 = -352
$$

$$
i = 2 \frac{1}{h^2} [y_3 - 2y_2 + y_1] + \frac{2}{x_2} (\frac{1}{2h} [y_3 - y_1]) = 0
$$
  

$$
\frac{1}{0.5^2} [y_3 - 2y_2 + y_1] + \frac{2}{3.0} (\frac{1}{2 \times 0.5} [y_3 - y_1]) = 0
$$
  

$$
3.333333y_1 - 8y_2 + 4.666667y_3 = 0
$$

$$
i = 3 \frac{1}{h^2} [y_4 - 2y_3 + y_2] + \frac{2}{x_3} (\frac{1}{2h} [y_4 - y_2]) = 0
$$
  

$$
\frac{1}{0.5^2} [0 - 2y_3 + y_2] + \frac{2}{3.5} (\frac{1}{2 \times 0.5} [0 - y_2]) = 0
$$
  

$$
3.428571y_2 - 8y_3 = 0
$$

O sistema linear em  $y_1, y_2$  e  $y_3$  é:

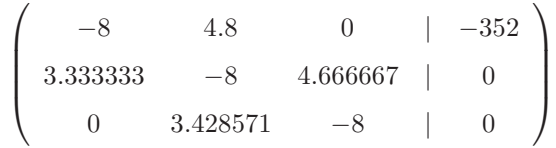

Resolvendo-se por EGPP, vem:  $y_1 = 66 \approx y(2.5)$ ,  $y_2 = 36.666667 \approx y(3)$  e  $y_3 =$  $15.714286 \approx y(3.5)$ 

CONUM:

EQUFRO

Equações Diferenciais Ordinárias - Problemas com Condições de Fronteira Coeficientes da Equação C: 0 ; 2/x1 ; 1 Coeficiente do Termo Independente:  $termo(x1) = 0$ Coeficientes das Condições de Fronteira (limite inferior): 1 ; 0 Coeficientes das Condições de Fronteira (limite superior): 1 ; 0 Termos Independentes (inferior/superior): 110 ; 0 Valor Inicial: 2.000000 Limite Superior do Intervalo: 4.000000 Espaçamento entre Pontos: 0.500000 Solução Numérica  $y0 = 110.000000$  $y1 = 66.000000$ 

 $y2 = 36.666667$ 

 $y3 = 15.714286$ 

 $y4 = 0.000000$ 

10. A equação de Schrödinger da mecânica quântica pode ser escrita como:

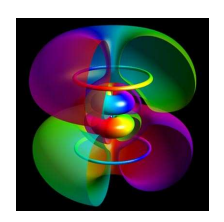

$$
\frac{d^2\psi(x)}{dx^2} + [n(x) - \beta_n]\psi(x) = 0
$$

com as condições auxiliares  $\frac{d\psi(-1)}{dx} = -0.5, \psi(2) = 0$  e  $x \in [-1, 2]$ . Considerando  $n(x) = n_0 = 100$  e  $\beta_n = 95$ , construa e resolva o sistema linear de

#### Resolução:

Mudança de variável:  $\psi \rightarrow y$ .

estimação de  $\psi(-1)$ ,  $\psi(0)$  e  $\psi(1)$ .

Substituindo as constantes obtém-se:

$$
y''(x) + 5y(x) = 0
$$

com as condições auxiliares  $y'(-1) = -0.5$  e  $y(2) = 0$ .

Trata-se de uma equação diferencial de segunda ordem com condições de fronteira em [-1, 2], pois as condições auxiliares referem-se aos pontos de fronteira -1 e 2. O domínio será discretizado com  $h = 1$ , obtendo-se  $x_0 = -1$ ,  $x_1 = 0$ ,  $x_2 = 1$  e  $x_3 = 2$ (2 pontos interiores).

Começa-se por substituir as derivadas da equação diferencial pelas respectivas diferenças finitas centrais. A equação diferencial tem apenas uma segunda derivada, que será substituída por (A.35), ficando:

$$
\frac{1}{h^2}[y_{i+1} - 2y_i + y_{i-1}] + 5y_i = 0
$$

Substitui-se o *i* da equação anterior pelo índice dos pontos interiores  $(i = 1, 2)$ :

 $i = 1 \rightarrow y_0 + 3y_1 + y_2 = 0$  $i = 2 \rightarrow y_1 + 3y_2 + y_3 = 0$  Obtém-se um sistema linear com 2 equações mas 4 incógnitas.

Das condições de fronteira sabe-se que  $y_3 = 0$  pois  $y(x_3) = y(2) = 0$  e discretizando a equação de fronteira inferior com as diferenças finitas descendentes (A.37) obtém-se a equação:

$$
y'(-1) = -0.5 \approx \frac{1}{1}(y_1 - y_0) = -0.5
$$

Colocando ordenadamente as 3 equações em sistema, vem:

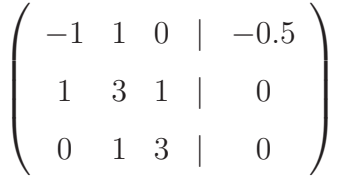

cuja solução, obtida por EGPP é:

$$
y_0 = 0.363636 \approx y(-1), \ \ y_1 = -0.136364 \approx y(0), \ \ y_2 = 0.045455 \approx y(1)
$$

Logo,  $\psi(-1) \approx 0.363636$ ,  $\psi(0) \approx -0.136364$  e  $\psi(1) \approx 0.045455$ .

#### CONUM:

EQUFRO

```
Equações Diferenciais Ordinárias - Problemas com Condições de Fronteira
Coeficientes da Equação C: 5 ; 0 ; 1
Coeficiente do Termo Independente: termo(x1) = 0Coeficientes das Condições de Fronteira (limite inferior): 0 ; 1
Coeficientes das Condições de Fronteira (limite superior): 1 ; 0
Termos Independentes (inferior/superior): -0.5 ; 0
Valor Inicial: -1.000000
Limite Superior do Intervalo: 2.000000
Espaçamento entre Pontos: 1.000000
Solução Numérica
```
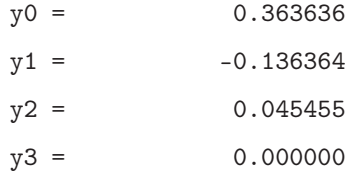

11. A equação que representa a perda de calor, T, por uma aleta é a seguinte:

$$
\frac{d^2T}{dx^2} - aT = -aT_{\text{ambinente}}
$$

com as seguintes condições:  $T_0 = T_{\text{parede}} e \frac{dT(L)}{dx} = 0.$ 

A segunda condição considera que a perda de calor na ponta da aleta é desprezável, pois o seu comprimento L é maior que a sua espessura. Para  $a = 20$ m<sup>-2</sup><sup>o</sup> C<sup>-1</sup>,  $L = 0.3$ m,  $T_{\text{parede}} = 200^{\circ}$  C e  $T_{\text{ambiente}} = 20^{\circ}$  C, estime a temperatura em 4 pontos igualmente distanciados da aleta.

#### Resolução:

Mudança de variável:  $T \rightarrow y$ .

Substituindo as constantes obtém-se:

$$
y'' - 20y = -400, \qquad y(0) = 200, \qquad y'(0.3) = 0
$$

Trata-se de uma equação diferencial de segunda ordem com condições de fronteira em [0, 0.3], pois as condições auxiliares referem-se aos pontos de fronteira 0 e 0.3. O domínio vai ser discretizado com  $h = 0.1$ , ficando  $x_0 = 0$ ,  $x_1 = 0.1$ ,  $x_2 = 0.2$  e  $x_3 = 0.3$ .

Começa-se por substituir as derivadas da equação diferencial pelas respectivas diferenças finitas. Como a equação diferencial apenas tem uma segunda derivada, esta vai ser substituída por (A.35), ficando:

$$
\frac{1}{h^2}[y_{i+1} - 2y_i + y_{i-1}] - 20y_i = -400
$$

Substitui-se o *i* da equação anterior pelo índice dos pontos interiores  $(i = 1, 2)$ :

$$
i = 1 \rightarrow 100y_0 - 220y_1 + 100y_2 = -400
$$

$$
i = 2 \to 100y_1 - 220y_2 + 100y_3 = -400
$$

(sistema linear com 2 equações mas 4 incógnitas!)

Das condições de fronteira tem-se que  $y_0 = 200$  que é substituído nas equações anteriores. Discretizando a equação fronteira superior com as diferenças finitas ascendentes (A.36) obtém-se a equação:

$$
y'(0.3) = 0 \approx \frac{1}{0.1}(y_3 - y_2) = 0
$$

Colocando ordenadamente todas as equações em sistema, vem:

$$
\left(\begin{array}{cccc} -220 & 100 & 0 & | & -20400 \\ 100 & -220 & 100 & | & -400 \\ 0 & -10 & 10 & | & 0 \end{array}\right)
$$

cuja solução, obtida por EGPP é:

$$
\begin{cases}\ny_1 = 151.707317 \approx y(0.1) \\
y_2 = 129.756098 \approx y(0.2) \\
y_3 = 129.756098 \approx y(0.3)\n\end{cases}
$$

## CONUM:

EQUFRO

```
Equações Diferenciais Ordinárias - Problemas com Condições de Fronteira
Coeficientes da Equação C: -20 ; 0 ; 1
Coeficiente do Termo Independente: termo(x1) = -400Coeficientes das Condições de Fronteira (limite inferior): 1 ; 0
Coeficientes das Condições de Fronteira (limite superior): 0 ; 1
Termos Independentes (inferior/superior): 200 ; 0
Valor Inicial: 0.000000
Limite Superior do Intervalo: 0.300000
Espaçamento entre Pontos: 0.100000
Solução Numérica
```

```
y0 = 200.000000y1 = 151.707317y2 = 129.756098y3 = 129.756098
```
12. Em conforto térmico, é frequentemente analisada a perda de calor através de um determinado corpo, que é dada pela variação da temperatura T através da seguinte expressão:

$$
\frac{d^2T}{dx} - aT = -aT_{ext}
$$

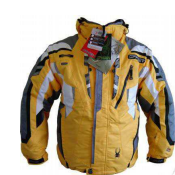

Num casaco de ski, de espessura  $0.015$  m e  $a = 0.13^{\circ}C.m^{-2}$ , com temperatura interior  $T_0 = 28^{\circ}C$  e temperatura exterior  $T_{ext} = -5^{\circ}C$ , calcule a temperatura no interior do casaco em  $x = 0.005$  e em  $x = 0.01$ .

#### Resolução:

Mudança de variável:  $T \rightarrow y$ .

Substituindo as constantes obtém-se:

$$
y'' - 0.13y = 0.65
$$

com as condições de fronteira  $y(0) = 28$  e  $y(0.015) = -5$ . Trata-se de uma equação diferencial de segunda ordem com condições de fronteira em [0, 0.015], pois as condições auxiliares referem-se aos pontos de fronteira 0 e 0.015. O domínio vai ser discretizado com  $h = 0.005$ , ficando  $x_0 = 0$ ,  $x_1 = 0.005$ ,  $x_2 = 0.01$  e  $x_3 = 0.015$ .

Começa-se por substituir as derivadas da equação diferencial pelas respectivas diferenças finitas. Como a equação diferencial apenas tem uma segunda derivada, esta vai ser substituída por (A.35), ficando:

$$
\frac{1}{h^2}[y_{i+1} - 2y_i + y_{i-1}] - 0.13y_i = 0.65
$$

Substitui-se o *i* da equação anterior pelo índice dos pontos interiores  $(i = 1, 2)$ :

$$
40000(y_2 - 2y_1 + y_0) - 0.13y_1 = 0.65 \Leftrightarrow 40000y_0 - 80000.13y_1 + 40000y_2 = 0.65
$$

$$
40000(y_3 - 2y_2 + y_1) - 0.13y_2 = 0.65 \Leftrightarrow 40000y_1 - 80000.13y_2 + 40000y_3 = 0.65
$$

Obtendo-se um sistema linear com 2 equações mas 4 incógnitas.

Das condições de fronteira tem-se que  $y_0 = 28$  e  $y_3 = -5$ , que podem ser substituídos nas equações anteriores, no entanto neste exercício optou-se por colocar estas condições também no sistema.

Colocando todas as equações em sistema, vem:

$$
\begin{pmatrix}\n1 & 0 & 0 & 0 & | & 28 \\
40000 & -80000.13 & 40000 & 0 & | & 0.65 \\
0 & 40000 & -80000.13 & 40000 & | & 0.65 \\
0 & 0 & 0 & 1 & | & -5\n\end{pmatrix}
$$

cuja solução, obtida por EGPP é:

$$
\begin{cases}\ny_0 = 28 = y(0) \\
y_1 = 16.999940 \approx y(0.005) \\
y_2 = 5.999952 \approx y(0.01) \\
y_3 = -5 = y(0.015)\n\end{cases}
$$

Assim,  $T_1 \approx T(0.005) \approx 16.999940 \text{ e } T_2 \approx T(0.015) \approx 5.999952 \text{ }^{\circ}C$ .

#### CONUM:

EQUFRO

```
Equações Diferenciais Ordinárias - Problemas com Condições de Fronteira
Coeficientes da Equação C
   -0.13 ; 0 ; 1
Coeficiente do Termo Independente
  termo(x1) = 0.65Coeficientes das Condições de Fronteira (limite inferior)
   1 ; 0
Coeficientes das Condições de Fronteira (limite superior)
   1 ; 0
Termos Independentes (inferior/superior)
   28 ; -5
Valor Inicial
  0.000000
Limite Superior do Intervalo
```
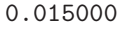

Espaçamento entre Pontos

0.005000

Matriz Tridiagonal do Sistema

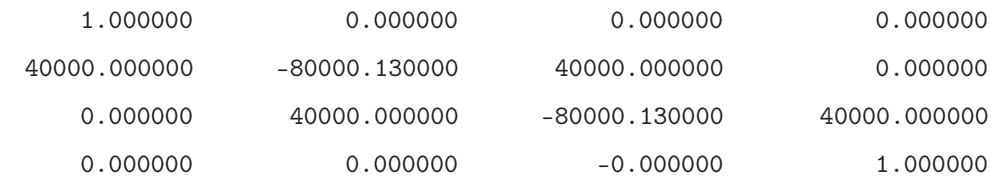

Termo Independente do Sistema

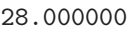

- 0.650000
- 0.650000
- -5.000000

Solução Numérica

- $y0 = 28.000000$
- $y1 = 16.999940$
- $y2 = 5.999952$
- $y3 = -5.000000$

# Bibliografia

- [1] CONUM, 2009. https://repositorium.sdum.uminho.pt/handle/1822/6017.
- [2] MATLAB, 2009. http://www.mathworks.com/.
- [3] E. Fernandes. COmputação NUMérica. Universidade do Minho, 1996. https:// repositorium.sdum.uminho.pt/handle/1822/5828.

# BIBLIOGRAFIA

# Apêndice A

# Formulário

• Fórmula fundamental dos erros

$$
\delta_f \le M_{x_1} \delta_{x_1} + M_{x_2} \delta_{x_2} + \dots + M_{x_n} \delta_{x_n} \tag{A.1}
$$

em que  $\frac{\partial f}{\partial x}$  $\frac{\partial f}{\partial x_i}(\xi) \leq M_{x_i} \text{ com } \xi \in [x_1 - \delta_{x_1}, x_1 + \delta_{x_1}] \times \cdots \times [x_n - \delta_{x_n}, x_n + \delta_{x_n}].$ 

- Solução de uma equação não linear
	- a) Método de Newton

$$
x_{k+1} = x_k - \frac{f(x_k)}{f'(x_k)}, \ k = 1, 2, \dots
$$
 (A.2)

b) Método da Secante

$$
x_{k+1} = x_k - \frac{(x_k - x_{k-1})f(x_k)}{f(x_k) - f(x_{k-1})}, \ k = 2, 3, ... \tag{A.3}
$$

c) Critério de Paragem

$$
\frac{|x_{k+1} - x_k|}{|x_{k+1}|} \le \epsilon_1 \qquad \text{e} \qquad |f(x_{k+1})| \le \epsilon_2 \tag{A.4}
$$

• Métodos iterativos para sistemas de equações lineares

## a) Método de Gauss-Seidel

$$
(D - L)x^{(k+1)} = Ux^{(k)} + b \quad \text{ou} \quad x^{(k+1)} = C_{GS}x^{(k)} + (D - L)^{-1}b \tag{A.6}
$$

$$
C_{GS} = (D - L)^{-1}U
$$

## b) Critério de Paragem

$$
\frac{\|x^{(k+1)} - x^{(k)}\|}{\|x^{(k+1)}\|} \le \epsilon
$$
\n(A.7)

- Sistemas de equações não lineares
	- a) Método de Newton

$$
x^{(k+1)} = x^{(k)} + \Delta_x
$$
  
\n
$$
J(x^{(k)})\Delta_x = -f(x^{(k)})
$$
\n(A.8)

b) Jacobiano

$$
J = \begin{pmatrix} \frac{\partial f_1(x_1, x_2, \dots, x_n)}{\partial x_1} & \cdots & \frac{\partial f_1(x_1, x_2, \dots, x_n)}{\partial x_n} \\ \vdots & \vdots & \ddots & \vdots \\ \frac{\partial f_n(x_1, x_2, \dots, x_n)}{\partial x_1} & \cdots & \frac{\partial f_n(x_1, x_2, \dots, x_n)}{\partial x_n} \end{pmatrix}
$$
 (A.9)

c) Critério de Paragem

$$
\frac{\|\Delta x(k)\|}{\|x^{(k+1)}\|} \le \epsilon_1 \qquad e \qquad \|f(x^{(k+1)})\| \le \epsilon_2 \tag{A.10}
$$

# • Interpolação

a) Tabela das diferenças divididas

$$
[x_j, x_{j+1}] = \frac{f_j - f_{j+1}}{x_j - x_{j+1}}, \qquad j = 0, \dots, n-1
$$
 (diferenga dividida de ordem 1)  $(dd1)$ 

$$
[x_j, x_{j+1}, x_{j+2}] = \frac{[x_j, x_{j+1}] - [x_{j+1}, x_{j+2}]}{x_j - x_{j+2}}, \qquad j = 0, \dots, n-2 \qquad (dd2)
$$

$$
[x_0, x_1, \dots, x_{n-1}, x_n] = \frac{[x_0, x_1, \dots, x_{n-2}, x_{n-1}] - [x_1, x_2, \dots, x_{n-1}, x_n]}{x_0 - x_n}
$$
 (ddn)

 $[x_0, x_1, \ldots, x_n] = \frac{f^{(n)}(\xi)}{n!}$ n!

# b) Polinómio interpolador de Newton

$$
p_n(x) = f_0 + (x - x_0) [x_0, x_1] + (x - x_0)(x - x_1) [x_0, x_1, x_2] + \cdots + (x - x_0) \cdots (x - x_{n-1}) [x_0, \ldots, x_n]
$$
\n(A.12)

# c) Erro de truncatura

$$
R_n(x) = (x - x_0)(x - x_1) \cdots (x - x_n) d_{n+1} \text{ com } \xi \in [x_0, x_n]
$$
 (A.13)

## • Interpolação por splines

a) Segmento i da spline cúbica

$$
s_3^i(x) = \frac{M(x_{i-1})}{6(x_i - x_{i-1})}(x_i - x)^3 + \frac{M(x_i)}{6(x_i - x_{i-1})}(x - x_{i-1})^3 + \left[\frac{f(x_{i-1})}{(x_i - x_{i-1})} - \frac{M(x_{i-1})(x_i - x_{i-1})}{6}\right] \times \times (x_i - x) + \left[\frac{f(x_i)}{(x_i - x_{i-1})} - \frac{M(x_i)(x_i - x_{i-1})}{6}\right](x - x_{i-1}) \text{ para } i = 1, ..., n
$$
\n(A.14)

## b) Expressão para os pontos interiores (nó i)

$$
(x_i - x_{i-1})M(x_{i-1}) + 2(x_{i+1} - x_{i-1})M(x_i) + (x_{i+1} - x_i)M(x_{i+1}) =
$$
  
= 
$$
\frac{6}{(x_{i+1} - x_i)}(f(x_{i+1}) - f(x_i)) - \frac{6}{(x_i - x_{i-1})}(f(x_i) - f(x_{i-1}))
$$
 (A.15)

c) Spline Natural

$$
M(x_0) = 0 \t M(x_n) = 0 \t (A.16)
$$

187

# d) Spline Completa

$$
2(x_1 - x_0)M(x_0) + (x_1 - x_0)M(x_1) = \frac{6}{(x_1 - x_0)}(f(x_1) - f(x_0)) - 6f'(x_0)
$$
 (A.17)  

$$
2(x_n - x_{n-1})M(x_n) + (x_n - x_{n-1})M(x_{n-1}) = 6f'(x_n) - \frac{6}{(x_n - x_{n-1})}(f(x_n) - f(x_{n-1}))
$$
 (A.18)

# e) Erro de truncatura spline cúbica

$$
|f(x) - s_3(x)| \le \frac{5}{384} h^4 M_4 \tag{A.19}
$$

$$
\begin{aligned}\n\left| f'(x) - s_3'(x) \right| &\leq \frac{1}{24} h^3 M_4 \\
\max_{\xi \in [x_0, x_n]} |f^{(iv)}(\xi)| &\leq M_4 \qquad h = \max_{0 \leq i \leq n-1} (x_{i+1} - x_i)\n\end{aligned} \tag{A.20}
$$

- Integração Numérica
	- a) Fórmulas Simples
		- a1) Trapézio

$$
\int_{a}^{b} f(x)dx \approx \frac{(b-a)}{2} [f(a) + f(b)] \tag{A.21}
$$

$$
ET = \left| - \frac{(b-a)^3}{12} f''(\xi) \right|, \ \xi \in [a, b] \tag{A.22}
$$

a2) Simpson

$$
\int_{a}^{b} f(x)dx \approx \frac{(b-a)}{6} \left[ f(a) + 4f(\frac{a+b}{2}) + f(b) \right]
$$
 (A.23)

$$
ET = \left| -\frac{(b-a)^5}{2880} f^{(iv)}(\xi) \right|, \ \xi \in [a, b] \tag{A.24}
$$

a3) Três oitavos

$$
\int_{a}^{b} f(x)dx \approx \frac{(b-a)}{8} \left[ f(a) + 3f(\frac{2a+b}{3}) + 3f(\frac{a+2b}{3}) + f(b) \right] (A.25)
$$
  
ET =  $\frac{(b-a)^5}{(b-a)^5} f^{(iv)}(c) | c \in [a, b] \ (A.26)$ 

$$
ET = \left| -\frac{(b-a)^5}{6480} f^{(iv)}(\xi) \right|, \ \xi \in [a, b] \ \ (A.26)
$$

b) Fórmulas Compostas

b1) Trapézio

$$
\int_{a}^{b} f(x)dx \approx \frac{h}{2} [f_0 + 2f_1 + 2f_2 + \dots + 2f_{n-2} + 2f_{n-1} + f_n] \text{ (A.27)}
$$
  
 
$$
ET = \left| -\frac{h^2}{12} (b - a) f''(\eta) \right|, \ \eta \in [a, b] \tag{A.28}
$$

b2) Simpson

$$
\int_{a}^{b} f(x)dx \approx \frac{h}{3} [f_0 + 4f_1 + 2f_2 + \dots + 2f_{n-2} + 4f_{n-1} + f_n] \text{ (A.29)}
$$
  
 
$$
ET = \left| -\frac{h^4}{180} (b - a) f^{(iv)}(\eta) \right|, \ \eta \in [a, b] \tag{A.30}
$$

b3) Três oitavos

$$
\int_{a}^{b} f(x)dx \approx \frac{3h}{8} [f_0 + 3f_1 + 3f_2 + 2f_3 + \dots + 2f_{n-3} + 3f_{n-2} + 3f_{n-1} + f_n]
$$
\n(A.31)

$$
ET = | -\frac{h^4}{80}(b-a)f^{(iv)}(\eta)|, \ \eta \in [a, b]
$$
 (A.32)

# • Diferenciação Numérica

a) Método de Runge-Kutta de 2<sup>*a*</sup> ordem para uma eq. diferencial -  $y'(x) = f(x, y)$ 

$$
y_{i+1} = y_i + \frac{1}{2}(p+q) , \quad i = 0, 1...
$$
  
\n
$$
p = h f(x_i, y_i) \qquad q = h f(x_{i+1}, y_i + p)
$$
\n(A.33)

### b) Método de Runge-Kutta de  $2<sup>a</sup>$  ordem para um sistema de  $n$  eq. diferenciais -

$$
\begin{cases}\ny'_1 = f_1(x, y_1, y_2, \dots, y_n) & y_1(a) = c_1 \\
y'_2 = f_2(x, y_1, y_2, \dots, y_n) & y_2(a) = c_2 \\
\vdots & \vdots \\
y'_{n-1} = f_{n-1}(x, y_1, y_2, \dots, y_n) & y_{n-1}(a) = c_{n-1} \\
y'_n = f_n(x, y_1, y_2, \dots, y_n) & y_n(a) = c_n\n\end{cases}
$$

$$
y_{1,i+1} = y_{1,i} + \frac{1}{2}(p_1 + q_1), \quad i = 0, 1...
$$
  
\n
$$
y_{2,i+1} = y_{2,i} + \frac{1}{2}(p_2 + q_2), \quad i = 0, 1...
$$
  
\n...  
\n
$$
y_{n,i+1} = y_{n,i} + \frac{1}{2}(p_n + q_n), \quad i = 0, 1...
$$
  
\n
$$
p_1 = h \ f_1(x_i, y_{1,i}, y_{2,i}, \dots, y_{n,i})
$$
  
\n
$$
q_2 = h \ f_2(x_{i+1}, y_{1,i} + p_1, y_{2,i} + p_2, \dots, y_{n,i} + p_n)
$$
  
\n
$$
\vdots
$$
  
\n
$$
p_n = h \ f_n(x_i, y_{1,i}, y_{2,i}, \dots, y_{n,i})
$$
  
\n
$$
q_n = h \ f_n(x_{i+1}, y_{1,i} + p_1, y_{2,i} + p_2, \dots, y_{n,i} + p_n)
$$
  
\n
$$
\vdots
$$
  
\n
$$
q_n = h \ f_n(x_{i+1}, y_{1,i} + p_1, y_{2,i} + p_2, \dots, y_{n,i} + p_n)
$$
  
\n
$$
(A.34)
$$

c) Diferenças Finitas

c1) Centrais

$$
y'(x_i) \approx \frac{1}{2h} \left[ y(x_{i+1}) - y(x_{i-1}) \right]
$$
  
\n
$$
y''(x_i) \approx \frac{1}{h^2} \left[ y(x_{i+1}) - 2y(x_i) + y(x_{i-1}) \right]
$$
  
\n
$$
y'''(x_i) \approx \frac{1}{2h^3} \left[ y(x_{i+2}) - 2y(x_{i+1}) + 2y(x_{i-1}) - y(x_{i-2}) \right]
$$
  
\n
$$
y^{iv}(x_i) \approx \frac{1}{h^4} \left[ y(x_{i+2}) - 4y(x_{i+1}) + 6y(x_i) - 4y(x_{i-1}) + y(x_{i-2}) \right]
$$
\n(A.35)

c2) Ascendentes

$$
y'(x_i) \approx \frac{1}{h} \left[ y(x_i) - y(x_{i-1}) \right]
$$
  

$$
y''(x_i) \approx \frac{1}{h^2} \left[ y(x_i) - 2y(x_{i-1}) + y(x_{i-2}) \right]
$$
 (A.36)  

$$
y'''(x_i) \approx \frac{1}{h^3} \left[ y(x_i) - 3y(x_{i-1}) + 3y(x_{i-2}) - y(x_{i-3}) \right]
$$

c3) Descendentes

$$
y'(x_i) \approx \frac{1}{h} \left[ y(x_{i+1}) - y(x_i) \right]
$$
  

$$
y''(x_i) \approx \frac{1}{h^2} \left[ y(x_{i+2}) - 2y(x_{i+1}) + y(x_i) \right]
$$
  

$$
y'''(x_i) \approx \frac{1}{h^3} \left[ y(x_{i+3}) - 3y(x_{i+2}) + 3y(x_{i+1}) - y(x_i) \right]
$$
 (A.37)

- Mínimos Quadrados (amostra  $m$ )
	- a) Modelo polinomial polinómios ortogonais

$$
p_n(x) = c_0 P_0(x) + c_1 P_1(x) + \ldots + c_n P_n(x) \tag{A.38}
$$

$$
P_{i+1} = A_i(x - B_i)P_i(x) - C_iP_{i-1}(x), \quad P_0(x) = 1, \quad P_{-1}(x) = 0 \tag{A.39}
$$

$$
A_i = 1, B_i = \frac{\sum_{j=1}^m x_j P_i(x_j) P_i(x_j)}{\sum_{j=1}^m P_i(x_j) P_i(x_j)}, \quad C_0 = 0 \quad C_i = \frac{\sum_{j=1}^m P_i(x_j) P_i(x_j)}{\sum_{j=1}^m P_{i-1}(x_j) P_{i-1}(x_j)}
$$
(A.40)

Coeficientes do modelo polinomial

$$
c_i = \frac{\sum_{j=1}^{m} f_j P_i(x_j)}{\sum_{j=1}^{m} P_i(x_j)^2}, \quad i = 0, \dots, n
$$
\n(A.41)

b) Modelo não polinomial linear

$$
M(x; c_1, c_2, \dots, c_n) = c_1 \phi_1(x) + c_2 \phi_2(x) + \dots + c_n \phi_n(x)
$$
 (A.42)

$$
\begin{pmatrix}\n\sum_{j=1}^{m} \phi_1^2(x_j) & \cdots & \sum_{j=1}^{m} \phi_1(x_j) \phi_n(x_j) \\
\cdots & \cdots & \cdots \\
\sum_{j=1}^{m} \phi_n(x_j) \phi_1(x_j) & \cdots & \sum_{j=1}^{m} \phi_n^2(x_j)\n\end{pmatrix}\n\begin{pmatrix}\nc_1 \\
\cdots \\
c_n\n\end{pmatrix} = \begin{pmatrix}\n\sum_{j=1}^{m} f_j \phi_1(x_j) \\
\cdots \\
\sum_{j=1}^{m} f_j \phi_n(x_j)\n\end{pmatrix}
$$
\n(A.43)

Resíduo

$$
S = \sum_{j=1}^{m} (f_j - M(x_j))^2
$$
 (A.44)